# **MWPToolkit**

*Release 0.0.6*

**''**

**Sep 28, 2022**

# **MWPTOOLKIT API:**

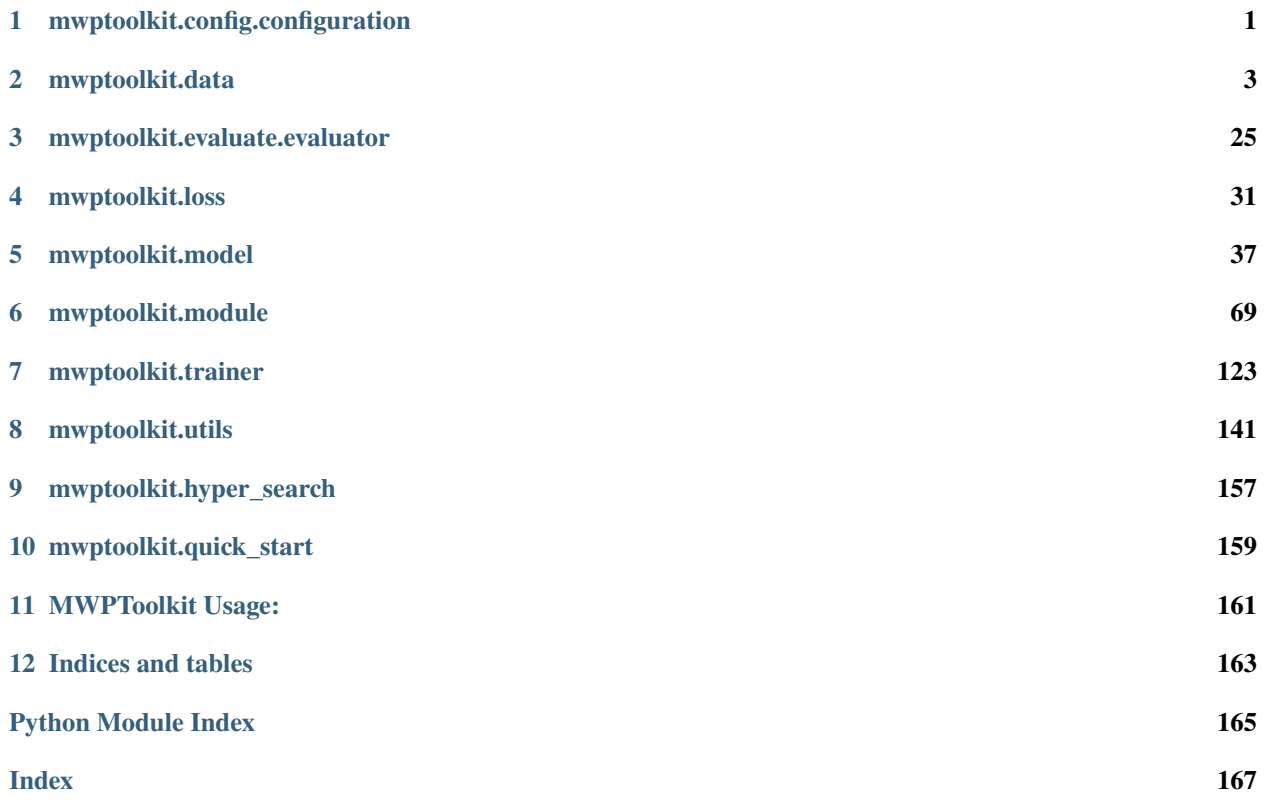

# **MWPTOOLKIT.CONFIG.CONFIGURATION**

# <span id="page-4-1"></span><span id="page-4-0"></span>class mwptoolkit.config.configuration.Config(*model\_name=None*, *dataset\_name=None*, *task\_type=None*, *config\_dict={}*)

Bases: object

The class for loading pre-defined parameters.

Config will load the parameters from internal config file, dataset config file, model config file, config dictionary and cmd line.

The default road path of internal config file is 'mwptoolkit/config/config.json', and it's not supported to change.

The dataset config, model config and config dictionary are called the external config.

According to specific dataset and model, this class will load the dataset config from default road path 'mwptoolkit/properties/dataset/dataset\_name.json' and model config from default road path 'mwptoolkit/properties/model/model\_name.json'.

You can set the parameters 'model\_config\_path' and 'dataset\_config\_path' to load your own model and dataset config, but note that only json file can be loaded correctly. Config dictionary is a dict-like object. When you initialize the Config object, you can pass config dictionary through the code 'config = Config(config\_dict=config\_dict)'

Cmd line requires you keep the template –param\_name=param\_value to set any parameter you want.

If there are multiple values of the same parameter, the priority order is as following:

cmd line > external config > internal config

in external config, config dictionary > model config > dataset config.

# **Parameters**

- model\_name  $(str)$  the model name, default is None, if it is None, config will search the parameter 'model'
- name. (from the external input as the dataset) -
- dataset\_name  $(str)$  the dataset name, default is None, if it is None, config will search the parameter 'dataset'
- name. –
- task\_type  $(str)$  the task type, default is None, if it is None, config will search the parameter 'task\_type'
- type. (from the external input as the task) –
- config\_dict  $(dict)$  the external parameter dictionaries, default is None.

\_convert\_config\_dict(*config\_dict*)

This function convert the str parameters to their original type.

# \_load\_cmd\_line()

Read parameters from command line and convert it to str.

# classmethod load\_from\_pretrained(*pretrained\_dir*)

save\_config(*trained\_dir*)

to\_dict()

# **CHAPTER**

**TWO**

# **MWPTOOLKIT.DATA**

# <span id="page-6-0"></span>**2.1 mwptoolkit.data.dataloader**

# **2.1.1 mwptoolkit.data.dataloader.abstract\_dataloader**

<span id="page-6-1"></span>class mwptoolkit.data.dataloader.abstract\_dataloader.AbstractDataLoader(*config*, *dataset*)

Bases: object

abstract dataloader

the base class of dataloader class

# **Parameters**

• config –

• dataset –

expected that config includes these parameters below:

model (str): model name.

equation\_fix (str): [infix | postfix | prefix], convert equation to specified format.

train\_batch\_size (int): the training batch size.

test\_batch\_size (int): the testing batch size.

symbol\_for\_tree (bool): build output symbols for tree or not.

share\_vocab (bool): encoder and decoder of the model share the same vocabulary, often seen in Seq2Seq models.

max\_len (int|None): max input length.

max\_equ\_len (int|None): max output length.

add\_sos (bool): add sos token at the head of input sequence.

add\_eos (bool): add eos token at the tail of input sequence.

device (torch.device):

# convert\_idx\_2\_symbol(*equation\_idx: List[int]*)

convert symbol index of equation to symbol. :param equation\_idx: :return:

# convert\_idx\_2\_word(*sentence\_idx: List[int]*)

convert token index of input sequence to token. :param sentence\_idx: :return:

# convert\_symbol\_2\_idx(*equation: List[str]*)

convert symbol of equation to index. :param equation: :return:

# convert\_word\_2\_idx(*sentence: List[str]*)

convert token of input sequence to index. :param sentence: List[str] :return:

# init\_batches()

initialize batches.

# load\_data()

load data.

# load\_next\_batch()

load data.

# **2.1.2 mwptoolkit.data.dataloader.dataloader\_ept**

<span id="page-7-0"></span>class mwptoolkit.data.dataloader.dataloader\_ept.DataLoaderEPT(*config:* [Config,](#page-4-1) *dataset:*

[DatasetEPT](#page-15-0))

# Bases: [TemplateDataLoader](#page-12-0)

dataloader class for deep-learning model EPT

# **Parameters**

- config  $-$
- dataset –

expected that config includes these parameters below:

dataset (str): dataset name.

pretrained\_model\_path (str): road path of pretrained model.

decoder (str): decoder module name.

model (str): model name.

equation\_fix (str): [infix | postfix | prefix], convert equation to specified format.

train\_batch\_size (int): the training batch size.

test\_batch\_size (int): the testing batch size.

symbol\_for\_tree (bool): build output symbols for tree or not.

share\_vocab (bool): encoder and decoder of the model share the same vocabulary, often seen in Seq2Seq models.

max\_len (int|None): max input length.

add\_sos (bool): add sos token at the head of input sequence.

add\_eos (bool): add eos token at the tail of input sequence.

build\_batch\_for\_predict(*batch\_data: List[dict]*)

# **2.1.3 mwptoolkit.data.dataloader.dataloader\_hms**

<span id="page-8-1"></span>class mwptoolkit.data.dataloader.dataloader\_hms.DataLoaderHMS(*config:* [Config,](#page-4-1) *dataset:*

[DatasetHMS](#page-16-0))

Bases: [TemplateDataLoader](#page-12-0)

# **Parameters**

- config  $-$
- dataset –

expected that config includes these parameters below:

model (str): model name.

equation\_fix (str): [infix | postfix | prefix], convert equation to specified format.

train\_batch\_size (int): the training batch size.

test\_batch\_size (int): the testing batch size.

symbol\_for\_tree (bool): build output symbols for tree or not.

share\_vocab (bool): encoder and decoder of the model share the same vocabulary, often seen in Seq2Seq models.

max\_len (int|None): max input length.

max equ len (int|None): max output length.

add\_sos (bool): add sos token at the head of input sequence.

add\_eos (bool): add eos token at the tail of input sequence.

device (torch.device):

build\_batch\_for\_predict(*batch\_data: List[dict]*)

mwptoolkit.data.dataloader.dataloader\_hms.get\_num\_mask(*num\_size\_batch*, *generate\_nums*)

# **2.1.4 mwptoolkit.data.dataloader.dataloader\_multiencdec**

<span id="page-8-0"></span>class mwptoolkit.data.dataloader.dataloader\_multiencdec.DataLoaderMultiEncDec(*config:*

[Config,](#page-4-1) *dataset:* [DatasetMulti-](#page-17-0)[EncDec](#page-17-0))

Bases: [TemplateDataLoader](#page-12-0)

dataloader class for deep-learning model MultiE&D

**Parameters**

- config –
- dataset –

expected that config includes these parameters below:

model (str): model name.

equation\_fix (str): [infix | postfix | prefix], convert equation to specified format.

train\_batch\_size (int): the training batch size.

test batch size (int): the testing batch size. symbol\_for\_tree (bool): build output symbols for tree or not. share\_vocab (bool): encoder and decoder of the model share the same vocabulary, often seen in Seq2Seq models. max\_len (int|None): max input length. max\_equ\_len (int|None): max output length. add\_sos (bool): add sos token at the head of input sequence. add\_eos (bool): add eos token at the tail of input sequence. device (torch.device): build\_batch\_for\_predict(*batch\_data: List[dict]*) get\_parse\_graph\_batch(*input\_length*, *parse\_tree\_batch*) num\_order\_processed(*num\_list*)

# **2.1.5 mwptoolkit.data.dataloader.multi\_equation\_dataloader**

<span id="page-9-0"></span>class mwptoolkit.data.dataloader.multi\_equation\_dataloader.MultiEquationDataLoader(*config:*

[Config,](#page-4-1) *dataset:* [Multi-](#page-19-0)[Equa](#page-19-0)[tion-](#page-19-0)[Dataset](#page-19-0))

# Bases: [AbstractDataLoader](#page-6-1)

multiple-equation dataloader

# **Parameters**

- config  $-$
- dataset –

expected that config includes these parameters below:

model (str): model name.

equation\_fix (str): [infix | postfix | prefix], convert equation to specified format.

train\_batch\_size (int): the training batch size.

test\_batch\_size (int): the testing batch size.

symbol\_for\_tree (bool): build output symbols for tree or not.

share vocab (bool): encoder and decoder of the model share the same vocabulary, often seen in Seq2Seq models.

max\_len (int|None): max input length.

max\_equ\_len (int|None): max output length.

add\_sos (bool): add sos token at the head of input sequence.

add\_eos (bool): add eos token at the tail of input sequence.

device (torch.device):

# build\_batch\_for\_predict(*batch\_data: List[dict]*)

# init\_batches()

Initialize batches of trainset, validset and testset. :return: None

# load\_data(*type: str*)

Load batches, return every batch data in a generator object.

**Parameters**  $type - [train | valid | test], data type.$ 

**Returns**

Generator[dict], batches

# load\_next\_batch(*type: str*) → dict

Return next batch data :param type: [train | valid | test], data type. :return: batch data

mwptoolkit.data.dataloader.multi\_equation\_dataloader.get\_num\_mask(*num\_size\_batch*, *generate\_nums*)

# **2.1.6 mwptoolkit.data.dataloader.pretrain\_dataloader**

<span id="page-10-0"></span>class mwptoolkit.data.dataloader.pretrain\_dataloader.PretrainDataLoader(*config:* [Config,](#page-4-1)

*dataset:* [PretrainDataset](#page-20-0))

# Bases: [AbstractDataLoader](#page-6-1)

dataloader class for pre-train model.

#### **Parameters**

- config  $-$
- dataset –

expected that config includes these parameters below:

model (str): model name.

equation\_fix (str): [infix | postfix | prefix], convert equation to specified format.

train\_batch\_size (int): the training batch size.

test\_batch\_size (int): the testing batch size.

symbol\_for\_tree (bool): build output symbols for tree or not.

share\_vocab (bool): encoder and decoder of the model share the same vocabulary, often seen in Seq2Seq models.

max\_len (int|None): max input length.

max equ len (int|None): max output length.

add\_sos (bool): add sos token at the head of input sequence.

add\_eos (bool): add eos token at the tail of input sequence.

device (torch.device):

build\_batch\_for\_predict(*batch\_data: List[dict]*)

# init\_batches()

Initialize batches of trainset, validset and testset. :return: None

# load\_data(*type: str*)

Load batches, return every batch data in a generator object.

**Parameters**  $type - [train | valid | test], data type.$ 

**Returns** Generator[dict], batches

#### $load\_next\_batch(\textit{type}: \textit{str}) \rightarrow dict$

Return next batch data :param type: [train | valid | test], data type. :return: batch data

mwptoolkit.data.dataloader.pretrain\_dataloader.get\_num\_mask(*num\_size\_batch*, *generate\_nums*)

# **2.1.7 mwptoolkit.data.dataloader.single\_equation\_dataloader**

<span id="page-11-0"></span>class mwptoolkit.data.dataloader.single\_equation\_dataloader.SingleEquationDataLoader(*config:*

[Con](#page-4-1)[fig,](#page-4-1) *dataset:* [Sin](#page-22-0)[gleE](#page-22-0)[qua](#page-22-0)[tion-](#page-22-0)[Dataset](#page-22-0))

# Bases: [AbstractDataLoader](#page-6-1)

single-equation dataloader

# **Parameters**

- config  $-$
- dataset –

expected that config includes these parameters below:

model (str): model name.

equation\_fix (str): [infix | postfix | prefix], convert equation to specified format.

train\_batch\_size (int): the training batch size.

test\_batch\_size (int): the testing batch size.

symbol\_for\_tree (bool): build output symbols for tree or not.

share\_vocab (bool): encoder and decoder of the model share the same vocabulary, often seen in Seq2Seq models.

max\_len (int|None): max input length.

max\_equ\_len (int|None): max output length.

add\_sos (bool): add sos token at the head of input sequence.

add\_eos (bool): add eos token at the tail of input sequence.

device (torch.device):

# build\_batch\_for\_predict(*batch\_data: List[dict]*)

# init\_batches()

Initialize batches of trainset, validset and testset. :return: None

# load\_data(*type: str*)

Load batches, return every batch data in a generator object.

**Parameters**  $type - [train | valid | test], data type.$ 

**Returns**

Generator[dict], batches

# load\_next\_batch(*type: str*) → dict

Return next batch data :param type: [train | valid | test], data type. :return: batch data

mwptoolkit.data.dataloader.single\_equation\_dataloader.get\_num\_mask(*num\_size\_batch*, *generate\_nums*)

# **2.1.8 mwptoolkit.data.dataloader.template\_dataloader**

<span id="page-12-0"></span>class mwptoolkit.data.dataloader.template\_dataloader.TemplateDataLoader(*config*, *dataset*)

Bases: [AbstractDataLoader](#page-6-1)

template dataloader.

you need implement:

TemplateDataLoader. init\_batches()

We replace abstract method TemplateDataLoader.load\_batch() with TemplateDataLoader.\_\_init\_batches() after version 0.0.5 . Their functions are similar.

# **Parameters**

- config  $-$
- dataset –

expected that config includes these parameters below:

model (str): model name.

equation\_fix (str): [infix | postfix | prefix], convert equation to specified format.

train\_batch\_size (int): the training batch size.

test\_batch\_size (int): the testing batch size.

symbol\_for\_tree (bool): build output symbols for tree or not.

share vocab (bool): encoder and decoder of the model share the same vocabulary, often seen in Seq2Seq models.

max\_len (int|None): max input length.

max\_equ\_len (int|None): max output length.

add\_sos (bool): add sos token at the head of input sequence.

add\_eos (bool): add eos token at the tail of input sequence.

device (torch.device):

# init\_batches()

Initialize batches of trainset, validset and testset. :return: None

# load\_data(*type: str*)

Load batches, return every batch data in a generator object.

#### **Parameters**

 $type - [train | valid | test], data type.$ 

### **Returns**

Generator[dict], batches

# load\_next\_batch(*type: str*)

Return next batch data :param type: [train | valid | test], data type. :return: batch data

# **2.2 mwptoolkit.data.dataset**

# **2.2.1 mwptoolkit.data.dataset.abstract\_dataset**

<span id="page-13-0"></span>class mwptoolkit.data.dataset.abstract\_dataset.AbstractDataset(*config*)

Bases: object

abstract dataset

the base class of dataset class

# **Parameters**

# config ([mwptoolkit.config.configuration.Config](#page-4-1)) –

expected that config includes these parameters below:

model (str): model name.

dataset (str): dataset name.

equation\_fix (str): [infix | postfix | prefix], convert equation to specified format.

dataset\_dir or dataset\_path (str): the road path of dataset folder.

language (str): a property of dataset, the language of dataset.

single (bool): a property of dataset, the equation of dataset is single or not.

linear (bool): a property of dataset, the equation of dataset is linear or not.

source\_equation\_fix (str): [infix | postfix | prefix], a property of dataset, the source format of equation of dataset.

rebuild (bool): when loading additional dataset information, this can decide to build information anew or load information built before.

validset\_divide (bool): whether to split validset. if True, the dataset is split to trainset-validset-testset. if False, the dataset is split to trainset-testset.

mask\_symbol (str): [NUM | number], the symbol to mask numbers in equation.

min\_word\_keep (int): in dataset, words that count greater than the value, will be kept in input vocabulary.

min\_generate\_keep (int): generate number that count greater than the value, will be kept in output symbols.

symbol\_for\_tree (bool): build output symbols for tree or not.

share vocab (bool): encoder and decoder of the model share the same vocabulary, often seen in Seq2Seq models.

k fold (int|None): if it's an integer, it indicates to run k-fold cross validation. if it's None, it indicates to run trainset-validset-testset split.

read\_local\_folds (bool): when running k-fold cross validation, if True, then loading split folds from dataset folder. if False, randomly split folds.

shuffle (bool): whether to shuffle trainset before training.

device (torch.device):

resume\_training or resume (bool):

\_load\_dataset()

read dataset from files

# \_load\_fold\_dataset()

read one fold of dataset from file.

#### cross\_validation\_load(*k\_fold*, *start\_fold\_t=None*)

dataset load for cross validation

Build folds for cross validation. Choose one of folds for testset and other folds for trainset.

#### **Parameters**

- **k\_fold** ( $int$ ) the number of folds, also the cross validation parameter k.
- start\_fold\_t (int) default None, training start from the training of t-th time.

# **Returns**

Generator including current training index of cross validation.

#### dataset\_load()

dataset process and build vocab.

when running k-fold setting, this function required to call once per fold.

#### en\_rule1\_process(*k*)

#### en\_rule2\_process()

# fix\_process(*fix*)

equation infix/postfix/prefix process.

#### **Parameters**

 $fix$  (*function*) – a function to make infix, postfix, prefix or None

#### classmethod load\_from\_pretrained(*pretrained\_dir*)

```
operator_mask_process()
```
operator mask process of equation.

# parameters\_to\_dict()

return the parameters of dataset as format of dict. :return:

#### reset\_dataset()

# save\_dataset(*trained\_dir*)

# **2.2.2 mwptoolkit.data.dataset.dataset\_ept**

# <span id="page-15-0"></span>class mwptoolkit.data.dataset.dataset\_ept.DatasetEPT(*config*)

Bases: [TemplateDataset](#page-23-0)

dataset class for deep-learning model EPT.

# **Parameters**

```
mwptoolkit.config.configuration.Config) –
```
expected that config includes these parameters below:

task\_type (str): [single\_equation | multi\_equation], the type of task.

pretrained model or transformers pretrained model (str|None): road path or name of pretrained model.

decoder (str): decoder module name.

model (str): model name.

dataset (str): dataset name.

equation fix (str): [infix | postfix | prefix], convert equation to specified format.

dataset\_dir or dataset\_path (str): the road path of dataset folder.

language (str): a property of dataset, the language of dataset.

single (bool): a property of dataset, the equation of dataset is single or not.

linear (bool): a property of dataset, the equation of dataset is linear or not.

source\_equation\_fix (str): [infix | postfix | prefix], a property of dataset, the source format of equation of dataset.

rebuild (bool): when loading additional dataset information, this can decide to build information anew or load information built before.

validset divide (bool): whether to split validset. if True, the dataset is split to trainset-validset-testset. if False, the dataset is split to trainset-testset.

mask\_symbol (str): [NUM | number], the symbol to mask numbers in equation.

min\_word\_keep (int): in dataset, words that count greater than the value, will be kept in input vocabulary.

min generate keep (int): generate number that count greater than the value, will be kept in output symbols.

symbol\_for\_tree (bool): build output symbols for tree or not.

share\_vocab (bool): encoder and decoder of the model share the same vocabulary, often seen in Seq2Seq models.

k\_fold (int|None): if it's an integer, it indicates to run k-fold cross validation. if it's None, it indicates to run trainset-validset-testset split.

read\_local\_folds (bool): when running k-fold cross validation, if True, then loading split folds from dataset folder. if False, randomly split folds.

shuffle (bool): whether to shuffle trainset before training.

device (torch.device):

resume\_training or resume (bool):

# get\_vocab\_size()

# **Returns**

the length of input vocabulary and output symbols

# **Return type**

(tuple(int, int))

```
classmethod load_from_pretrained(pretrained_dir: str, resume_training=False)
```
load dataset parameters from file.

# **Parameters**

- pretrained\_dir  $-$  (str) folder which saved the parameter file
- resume\_training (bool) load parameter for resuming training or not.

### **Returns**

an instantiated object

# save\_dataset(*save\_dir: str*)

save dataset parameters to file.

# **Parameters**

save\_dir – (str) folder which saves the parameter file

**Returns**

# **2.2.3 mwptoolkit.data.dataset.dataset\_hms**

<span id="page-16-0"></span>class mwptoolkit.data.dataset.dataset\_hms.DatasetHMS(*config*)

Bases: [TemplateDataset](#page-23-0)

dataset class for deep-learning model HMS

# **Parameters**

# config ([mwptoolkit.config.configuration.Config](#page-4-1)) -

expected that config includes these parameters below:

rule1 (bool): convert equation according to rule 1.

rule2 (bool): convert equation according to rule 2.

parse\_tree\_file\_name (str|None): the name of the file to save parse tree information.

model (str): model name.

dataset (str): dataset name.

equation\_fix (str): [infix | postfix | prefix], convert equation to specified format.

dataset\_dir or dataset\_path (str): the road path of dataset folder.

language (str): a property of dataset, the language of dataset.

single (bool): a property of dataset, the equation of dataset is single or not.

linear (bool): a property of dataset, the equation of dataset is linear or not.

source\_equation\_fix (str): [infix | postfix | prefix], a property of dataset, the source format of equation of dataset.

rebuild (bool): when loading additional dataset information, this can decide to build information anew or load information built before.

validset\_divide (bool): whether to split validset. if True, the dataset is split to trainset-validset-testset. if False, the dataset is split to trainset-testset.

mask\_symbol (str): [NUM | number], the symbol to mask numbers in equation.

min\_word\_keep (int): in dataset, words that count greater than the value, will be kept in input vocabulary.

min\_generate\_keep (int): generate number that count greater than the value, will be kept in output symbols.

symbol\_for\_tree (bool): build output symbols for tree or not.

share\_vocab (bool): encoder and decoder of the model share the same vocabulary, often seen in Seq2Seq models.

k fold (int|None): if it's an integer, it indicates to run k-fold cross validation. if it's None, it indicates to run trainset-validset-testset split.

read\_local\_folds (bool): when running k-fold cross validation, if True, then loading split folds from dataset folder. if False, randomly split folds.

shuffle (bool): whether to shuffle trainset before training.

device (torch.device):

resume\_training or resume (bool):

# get\_vocab\_size()

# **Returns**

the length of input vocabulary and output symbols

**Return type** (tuple(int, int))

#### classmethod load\_from\_pretrained(*pretrained\_dir: str*, *resume\_training=False*)

load dataset parameters from file.

#### **Parameters**

- pretrained\_dir  $-$  (str) folder which saved the parameter file
- resume\_training (bool) load parameter for resuming training or not.

# **Returns**

an instantiated object

# save\_dataset(*save\_dir: str*)

save dataset parameters to file.

# **Parameters**

save\_dir – (str) folder which saves the parameter file

**Returns**

# **2.2.4 mwptoolkit.data.dataset.dataset\_multiencddec**

<span id="page-17-0"></span>class mwptoolkit.data.dataset.dataset\_multiencdec.DatasetMultiEncDec(*config*)

Bases: [TemplateDataset](#page-23-0)

dataset class for deep-learning model MultiE&D

#### **Parameters**

config ([mwptoolkit.config.configuration.Config](#page-4-1)) -

expected that config includes these parameters below:

task\_type (str): [single\_equation | multi\_equation], the type of task.

parse\_tree\_file\_name (str|None): the name of the file to save parse tree information.

ltp\_model\_dir or ltp\_model\_path (str|None): the road path of ltp model.

model (str): model name.

dataset (str): dataset name.

equation\_fix (str): [infix | postfix | prefix], convert equation to specified format.

dataset dir or dataset path (str): the road path of dataset folder.

language (str): a property of dataset, the language of dataset.

single (bool): a property of dataset, the equation of dataset is single or not.

linear (bool): a property of dataset, the equation of dataset is linear or not.

source\_equation\_fix (str): [infix | postfix | prefix], a property of dataset, the source format of equation of dataset.

rebuild (bool): when loading additional dataset information, this can decide to build information anew or load information built before.

validset\_divide (bool): whether to split validset. if True, the dataset is split to trainset-validset-testset. if False, the dataset is split to trainset-testset.

mask\_symbol (str): [NUM | number], the symbol to mask numbers in equation.

min\_word\_keep (int): in dataset, words that count greater than the value, will be kept in input vocabulary.

min\_generate\_keep (int): generate number that count greater than the value, will be kept in output symbols.

symbol for tree (bool): build output symbols for tree or not.

share\_vocab (bool): encoder and decoder of the model share the same vocabulary, often seen in Seq2Seq models.

k\_fold (int|None): if it's an integer, it indicates to run k-fold cross validation. if it's None, it indicates to run trainset-validset-testset split.

read\_local\_folds (bool): when running k-fold cross validation, if True, then loading split folds from dataset folder. if False, randomly split folds.

shuffle (bool): whether to shuffle trainset before training.

device (torch.device):

resume training or resume (bool):

#### build\_pos\_to\_file\_with\_pyltp(*path*)

# build\_pos\_to\_file\_with\_stanza(*path*)

classmethod load\_from\_pretrained(*pretrained\_dir: str*, *resume\_training=False*)

load dataset parameters from file.

# **Parameters**

- **pretrained\_dir** (str) folder which saved the parameter file
- **resume\_training** (bool) load parameter for resuming training or not.

#### **Returns**

an instantiated object

#### read\_pos\_from\_file(*path*)

save\_dataset(*save\_dir: str*)

save dataset parameters to file.

**Parameters**

save\_dir – (str) folder which saves the parameter file

**Returns**

# **2.2.5 mwptoolkit.data.dataset.multi\_equation\_dataset**

<span id="page-19-0"></span>class mwptoolkit.data.dataset.multi\_equation\_dataset.MultiEquationDataset(*config*)

Bases: [AbstractDataset](#page-13-0)

multiple-equation dataset.

# **Parameters**

config ([mwptoolkit.config.configuration.Config](#page-4-1)) -

expected that config includes these parameters below:

rule1 (bool): convert equation according to rule 1.

rule2 (bool): convert equation according to rule 2.

parse\_tree\_file\_name (str|None): the name of the file to save parse tree information.

model (str): model name.

dataset (str): dataset name.

equation\_fix (str): [infix | postfix | prefix], convert equation to specified format.

dataset\_dir or dataset\_path (str): the road path of dataset folder.

language (str): a property of dataset, the language of dataset.

single (bool): a property of dataset, the equation of dataset is single or not.

linear (bool): a property of dataset, the equation of dataset is linear or not.

source\_equation\_fix (str): [infix | postfix | prefix], a property of dataset, the source format of equation of dataset.

rebuild (bool): when loading additional dataset information, this can decide to build information anew or load information built before.

validset\_divide (bool): whether to split validset. if True, the dataset is split to trainset-validset-testset. if False, the dataset is split to trainset-testset.

mask symbol (str): [NUM | number], the symbol to mask numbers in equation.

min\_word\_keep (int): in dataset, words that count greater than the value, will be kept in input vocabulary.

min\_generate\_keep (int): generate number that count greater than the value, will be kept in output symbols.

symbol\_for\_tree (bool): build output symbols for tree or not.

share\_vocab (bool): encoder and decoder of the model share the same vocabulary, often seen in Seq2Seq models.

k\_fold (int|None): if it's an integer, it indicates to run k-fold cross validation. if it's None, it indicates to run trainset-validset-testset split.

read\_local\_folds (bool): when running k-fold cross validation, if True, then loading split folds from dataset folder. if False, randomly split folds.

shuffle (bool): whether to shuffle trainset before training.

device (torch.device):

resume\_training or resume (bool):

get\_vocab\_size()

**Returns**

the length of input vocabulary and output symbols

**Return type** (tuple(int, int))

classmethod load\_from\_pretrained(*pretrained\_dir: str*, *resume\_training=False*)

load dataset parameters from file.

#### **Parameters**

• pretrained\_dir  $-$  (str) folder which saved the parameter file

• resume\_training – (bool) load parameter for resuming training or not.

# **Returns**

an instantiated object

save\_dataset(*save\_dir: str*)

save dataset parameters to file.

```
Parameters
save_dir – (str) folder which saves the parameter file
```
**Returns**

# **2.2.6 mwptoolkit.data.dataset.pretrain\_dataset**

<span id="page-20-0"></span>class mwptoolkit.data.dataset.pretrain\_dataset.PretrainDataset(*config*)

Bases: [AbstractDataset](#page-13-0)

dataset class for pre-train model.

# **Parameters**

config ([mwptoolkit.config.configuration.Config](#page-4-1)) -

expected that config includes these parameters below:

task\_type (str): [single\_equation | multi\_equation], the type of task.

embedding (str|None): embedding module name, use pre-train model as embedding module, if None, not to use pre-train model.

rule1 (bool): convert equation according to rule 1.

rule2 (bool): convert equation according to rule 2.

parse\_tree\_file\_name (str|None): the name of the file to save parse tree information.

pretrained\_model or transformers\_pretrained\_model (str|None): road path or name of pretrained model.

model (str): model name.

dataset (str): dataset name.

equation\_fix (str): [infix | postfix | prefix], convert equation to specified format.

dataset\_dir or dataset\_path (str): the road path of dataset folder.

language (str): a property of dataset, the language of dataset.

single (bool): a property of dataset, the equation of dataset is single or not.

linear (bool): a property of dataset, the equation of dataset is linear or not.

source\_equation\_fix (str): [infix | postfix | prefix], a property of dataset, the source format of equation of dataset.

rebuild (bool): when loading additional dataset information, this can decide to build information anew or load information built before.

validset\_divide (bool): whether to split validset. if True, the dataset is split to trainset-validset-testset. if False, the dataset is split to trainset-testset.

mask\_symbol (str): [NUM | number], the symbol to mask numbers in equation.

min\_word\_keep (int): in dataset, words that count greater than the value, will be kept in input vocabulary.

min\_generate\_keep (int): generate number that count greater than the value, will be kept in output symbols.

symbol\_for\_tree (bool): build output symbols for tree or not.

share vocab (bool): encoder and decoder of the model share the same vocabulary, often seen in Seq2Seq models.

k\_fold (int|None): if it's an integer, it indicates to run k-fold cross validation. if it's None, it indicates to run trainset-validset-testset split.

read\_local\_folds (bool): when running k-fold cross validation, if True, then loading split folds from dataset folder. if False, randomly split folds.

shuffle (bool): whether to shuffle trainset before training.

device (torch.device):

resume\_training or resume (bool):

#### get\_vocab\_size()

#### **Returns**

the length of input vocabulary and output symbols

#### **Return type**

(tuple(int, int))

classmethod load\_from\_pretrained(*pretrained\_dir: str*, *resume\_training=False*)

load dataset parameters from file.

# **Parameters**

- pretrained\_dir  $-$  (str) folder which saved the parameter file
- resume\_training (bool) load parameter for resuming training or not.

### **Returns**

an instantiated object

# save\_dataset(*save\_dir: str*)

save dataset parameters to file.

#### **Parameters**

save\_dir – (str) folder which saves the parameter file

# **Returns**

# **2.2.7 mwptoolkit.data.dataset.single\_equation\_dataset**

<span id="page-22-0"></span>class mwptoolkit.data.dataset.single\_equation\_dataset.SingleEquationDataset(*config*)

Bases: [AbstractDataset](#page-13-0)

single-equation dataset

preprocess dataset when running single-equation task.

# **Parameters**

config ([mwptoolkit.config.configuration.Config](#page-4-1)) -

expected that config includes these parameters below:

rule1 (bool): convert equation according to rule 1.

rule2 (bool): convert equation according to rule 2.

parse\_tree\_file\_name (str|None): the name of the file to save parse tree information.

model (str): model name.

dataset (str): dataset name.

equation\_fix (str): [infix | postfix | prefix], convert equation to specified format.

dataset\_dir or dataset\_path (str): the road path of dataset folder.

language (str): a property of dataset, the language of dataset.

single (bool): a property of dataset, the equation of dataset is single or not.

linear (bool): a property of dataset, the equation of dataset is linear or not.

source\_equation\_fix (str): [infix | postfix | prefix], a property of dataset, the source format of equation of dataset.

rebuild (bool): when loading additional dataset information, this can decide to build information anew or load information built before.

validset divide (bool): whether to split validset. if True, the dataset is split to trainset-validset-testset. if False, the dataset is split to trainset-testset.

mask\_symbol (str): [NUM | number], the symbol to mask numbers in equation.

min word keep (int): in dataset, words that count greater than the value, will be kept in input vocabulary.

min\_generate\_keep (int): generate number that count greater than the value, will be kept in output symbols.

symbol\_for\_tree (bool): build output symbols for tree or not.

share\_vocab (bool): encoder and decoder of the model share the same vocabulary, often seen in Seq2Seq models.

k\_fold (int|None): if it's an integer, it indicates to run k-fold cross validation. if it's None, it indicates to run trainset-validset-testset split.

read\_local\_folds (bool): when running k-fold cross validation, if True, then loading split folds from dataset folder. if False, randomly split folds.

shuffle (bool): whether to shuffle trainset before training.

device (torch.device):

resume\_training or resume (bool):

get\_vocab\_size()

# **Returns**

the length of input vocabulary and output symbols

**Return type** (tuple(int, int))

classmethod load\_from\_pretrained(*pretrained\_dir: str*, *resume\_training=False*)

load dataset parameters from file.

**Parameters**

• pretrained\_dir  $-$  (str) folder which saved the parameter file

• **resume\_training** – (bool) load parameter for resuming training or not.

# **Returns**

an instantiated object

save\_dataset(*save\_dir: str*)

save dataset parameters to file.

# **Parameters**

save\_dir – (str) folder which saves the parameter file

**Returns**

# **2.2.8 mwptoolkit.data.dataset.template\_dataset**

<span id="page-23-0"></span>class mwptoolkit.data.dataset.template\_dataset.TemplateDataset(*config*)

Bases: [AbstractDataset](#page-13-0)

template dataset.

you need implement:

TemplateDataset.\_preprocess()

TemplateDataset. build symbol()

TemplateDataset.\_build\_template\_symbol()

overwrite TemplateDataset.\_build\_vocab() if necessary

# **Parameters**

config ([mwptoolkit.config.configuration.Config](#page-4-1)) –

expected that config includes these parameters below:

model (str): model name.

dataset (str): dataset name.

equation\_fix (str): [infix | postfix | prefix], convert equation to specified format.

dataset\_dir or dataset\_path (str): the road path of dataset folder.

language (str): a property of dataset, the language of dataset.

single (bool): a property of dataset, the equation of dataset is single or not.

linear (bool): a property of dataset, the equation of dataset is linear or not.

source\_equation\_fix (str): [infix | postfix | prefix], a property of dataset, the source format of equation of dataset.

rebuild (bool): when loading additional dataset information, this can decide to build information anew or load information built before.

validset\_divide (bool): whether to split validset. if True, the dataset is split to trainset-validset-testset. if False, the dataset is split to trainset-testset.

mask\_symbol (str): [NUM | number], the symbol to mask numbers in equation.

min word keep (int): in dataset, words that count greater than the value, will be kept in input vocabulary.

min\_generate\_keep (int): generate number that count greater than the value, will be kept in output symbols.

symbol\_for\_tree (bool): build output symbols for tree or not.

share\_vocab (bool): encoder and decoder of the model share the same vocabulary, often seen in Seq2Seq models.

k\_fold (int|None): if it's an integer, it indicates to run k-fold cross validation. if it's None, it indicates to run trainset-validset-testset split.

read\_local\_folds (bool): when running k-fold cross validation, if True, then loading split folds from dataset folder. if False, randomly split folds.

shuffle (bool): whether to shuffle trainset before training.

device (torch.device):

resume\_training or resume (bool):

### \_build\_symbol()

In this function, you need to implement the codes of building output vocabulary.

Specifically, you need to

1. reset the list variables TemplateDataset.out\_idx2symbol, append the generating symbols into it.

you should return a dictionary object like >>> {'out\_idx2symbol':out\_idx2symbol}

#### \_build\_template\_symbol()

In this function, you need to implement the codes of building output vocabulary for equation template.

Specifically, you need to

1. reset the list variables TemplateDataset.temp\_idx2symbol, append the generating symbols into it. Also, you can do nothing in this function if you don't need template.

ou should return a dictionary object like >>> {'temp\_idx2symbol':temp\_idx2symbol}

# \_preprocess()

In this function, you need to implement the codes of data preprocessing.

Specifically, you need to

- 1. format input and output of every data, including trainset, validset and testset.
- 2. reset the list variables TemplateDataset.generate\_list, TemplateDataset.operator\_list and Template-Dataset.special\_token\_list.
- 3. reset the integer variables TemplateDataset.copy\_nums

you should return a dictionary object like >>> {

'generate\_list':generate\_list, 'operator\_list':operator\_list, 'special\_token\_list':special\_token\_list, 'copy\_nums':copy\_nums

}

# get\_vocab\_size()

classmethod load\_from\_pretrained(*pretrained\_dir: str*, *resume\_training=False*)

load dataset parameters from file.

**Parameters**

- pretrained\_dir  $-$  (str) folder which saved the parameter file
- **resume\_training** (bool) load parameter for resuming training or not.

#### **Returns**

an instantiated object

# save\_dataset(*save\_dir: str*)

save dataset parameters to file.

#### **Parameters**

save\_dir – (str) folder which saves the parameter file

**Returns**

# **2.3 mwptoolkit.data.utils**

# mwptoolkit.data.utils.create\_dataloader(*config*)

Create dataloader according to config

# **Parameters**

config ([mwptoolkit.config.configuration.Config](#page-4-1)) – An instance object of Config, used to record parameter information.

# **Returns**

Dataloader module

# mwptoolkit.data.utils.create\_dataset(*config*)

Create dataset according to config

# **Parameters**

config ([mwptoolkit.config.configuration.Config](#page-4-1)) – An instance object of Config, used to record parameter information.

# **Returns**

Constructed dataset.

**Return type**

Dataset

```
mwptoolkit.data.utils.get_dataloader_module(config: Config) → Type[Union[DataLoaderMultiEncDec,
```
*[DataLoaderEPT](#page-7-0)*, *[DataLoaderHMS](#page-8-1)*, DataLoaderGPT2, *[PretrainDataLoader](#page-10-0)*, *[SingleEquationDataLoader](#page-11-0)*, *[MultiEquationDataLoader](#page-9-0)*, *[AbstractDataLoader](#page-6-1)*]]

Create dataloader according to config

# **Parameters**

config ([mwptoolkit.config.configuration.Config](#page-4-1)) – An instance object of Config, used to record parameter information.

# **Returns**

Dataloader module

# mwptoolkit.data.utils.get\_dataset\_module(*config:* [Config](#page-4-1)) → Type[Union[*[DatasetMultiEncDec](#page-17-0)*, *[DatasetEPT](#page-15-0)*, *[DatasetHMS](#page-16-0)*, DatasetGPT2, *[PretrainDataset](#page-20-0)*, *[SingleEquationDataset](#page-22-0)*, *[MultiEquationDataset](#page-19-0)*, *[AbstractDataset](#page-13-0)*]]

return a dataset module according to config

# **Parameters**

config – An instance object of Config, used to record parameter information.

# **Returns**

dataset module

# **CHAPTER**

# **THREE**

# **MWPTOOLKIT.EVALUATE.EVALUATOR**

<span id="page-28-1"></span><span id="page-28-0"></span>class mwptoolkit.evaluate.evaluator.AbstractEvaluator(*config*)

Bases: object

abstract evaluator

result()

result\_multi()

# <span id="page-28-2"></span>class mwptoolkit.evaluate.evaluator.InfixEvaluator(*config*)

Bases: [AbstractEvaluator](#page-28-1)

evaluator for infix equation sequnence.

# \_compute\_expression\_by\_postfix\_multi(*expression*)

return solves and unknown number list

result(*test\_exp*, *tar\_exp*)

evaluate single equation.

# **Parameters**

- test\_exp  $(list)$  list of test expression.
- $tar\_exp (list) list of target expression.$

# **Returns**

(tuple(bool,bool,list,list))

val\_ac (bool): the correctness of test expression answer compared to target expression answer.

equ\_ac (bool): the correctness of test expression compared to target expression.

test\_exp (list): list of test expression.

tar\_exp (list): iist of target expression.

# result\_multi(*test\_exp*, *tar\_exp*)

evaluate multiple euqations.

# **Parameters**

- test\_exp  $(list)$  list of test expression.
- $tar\_exp (list) list of target expression.$

# **Returns**

(tuple(bool,bool,list,list))

val\_ac (bool): the correctness of test expression answer compared to target expression answer.

equ\_ac (bool): the correctness of test expression compared to target expression.

test exp (list): list of test expression.

tar\_exp (list): list of target expression.

# <span id="page-29-0"></span>class mwptoolkit.evaluate.evaluator.MultiEncDecEvaluator(*config*)

Bases: [PostfixEvaluator](#page-31-0), [PrefixEvaluator](#page-32-0)

evaluator for deep-learning model MultiE&D.

#### postfix\_result(*test\_exp*, *tar\_exp*)

evaluate single postfix equation.

# **Parameters**

- test\_exp  $(list)$  list of test expression.
- $tar\_exp(list) list of target expression.$

# **Returns**

(tuple(bool,bool,list,list))

val\_ac (bool): the correctness of test expression answer compared to target expression answer.

equ\_ac (bool): the correctness of test expression compared to target expression.

test\_exp (list): list of test expression.

tar\_exp (list): list of target expression.

#### postfix\_result\_multi(*test\_exp*, *tar\_exp*)

evaluate multiple postfix euqations.

#### **Parameters**

- test\_exp  $(list)$  list of test expression.
- $tar\_exp (list) list of target expression.$

# **Returns**

(tuple(bool,bool,list,list))

val\_ac (bool): the correctness of test expression answer compared to target expression answer.

equ\_ac (bool): the correctness of test expression compared to target expression.

test\_exp (list): list of test expression.

tar\_exp (list): list of target expression.

# prefix\_result(*test\_exp*, *tar\_exp*)

evaluate single prefix equation.

# **Parameters**

- test\_exp  $(list)$  list of test expression.
- $tar\_exp (list) list of target expression.$

# **Returns**

(tuple(bool,bool,list,list))

val\_ac (bool): the correctness of test expression answer compared to target expression answer.

equ\_ac (bool): the correctness of test expression compared to target expression.

test exp (list): list of test expression.

tar\_exp (list): list of target expression.

# prefix\_result\_multi(*test\_exp*, *tar\_exp*)

evaluate multiple prefix euqations.

# **Parameters**

- test\_exp  $(list)$  list of test expression.
- $tar\_exp (list) list of target expression.$

#### **Returns**

(tuple(bool,bool,list,list))

val\_ac (bool): the correctness of test expression answer compared to target expression answer.

equ\_ac (bool): the correctness of test expression compared to target expression.

test\_exp (list): list of test expression.

tar\_exp (list): list of target expression.

#### result(*test\_exp*, *tar\_exp*)

evaluate single equation.

#### **Parameters**

- test\_exp  $(list)$  list of test expression.
- $tar\_exp (list) list of target expression.$

#### **Returns**

(tuple(bool,bool,list,list))

val\_ac (bool): the correctness of test expression answer compared to target expression answer.

equ\_ac (bool): the correctness of test expression compared to target expression.

test\_exp (list): list of test expression.

tar\_exp (list): list of target expression.

#### result\_multi(*test\_exp*, *tar\_exp*)

evaluate multiple euqations.

### **Parameters**

- test\_exp  $(list)$  list of test expression.
- $tar\_exp (list) list of target expression.$

# **Returns**

(tuple(bool,bool,list,list))

val\_ac (bool): the correctness of test expression answer compared to target expression answer.

equ\_ac (bool): the correctness of test expression compared to target expression.

test\_exp (list): list of test expression.

tar\_exp (list): list of target expression.

# <span id="page-31-1"></span>class mwptoolkit.evaluate.evaluator.MultiWayTreeEvaluator(*config*)

# Bases: [AbstractEvaluator](#page-28-1)

# \_compute\_expression\_by\_postfix\_multi(*expression*)

return solves and unknown number list

# result(*test\_exp*, *tar\_exp*)

evaluate single equation.

# **Parameters**

- test\_exp  $(list)$  list of test expression.
- $tar\_exp (list) list of target expression.$

### **Returns**

(tuple(bool,bool,list,list))

val\_ac (bool): the correctness of test expression answer compared to target expression answer.

equ\_ac (bool): the correctness of test expression compared to target expression.

test\_exp (list): list of test expression.

tar\_exp (list): list of target expression.

# result\_multi(*test\_exp*, *tar\_exp*)

evaluate multiple euqations.

# **Parameters**

- test\_exp  $(list)$  list of test expression.
- $tar\_exp(list)$  list of target expression.

# **Returns**

(tuple(bool,bool,list,list))

val\_ac (bool): the correctness of test expression answer compared to target expression answer.

equ\_ac (bool): the correctness of test expression compared to target expression.

test\_exp (list): list of test expression.

tar\_exp (list): list of target expression.

# <span id="page-31-0"></span>class mwptoolkit.evaluate.evaluator.PostfixEvaluator(*config*)

# Bases: [AbstractEvaluator](#page-28-1)

evaluator for postfix equation.

### eval\_source()

result(*test\_exp*, *tar\_exp*)

evaluate single equation.

#### **Parameters**

- test\_exp  $(list)$  list of test expression.
- $tar\_exp (list) list of target expression.$

# **Returns**

(tuple(bool,bool,list,list))

val\_ac (bool): the correctness of test expression answer compared to target expression answer.

equ\_ac (bool): the correctness of test expression compared to target expression.

test exp (list): list of test expression.

tar\_exp (list): list of target expression.

# result\_multi(*test\_exp*, *tar\_exp*)

evaluate multiple euqations.

# **Parameters**

- test\_exp  $(list)$  list of test expression.
- $tar\_exp (list) list of target expression.$

#### **Returns**

(tuple(bool,bool,list,list))

val\_ac (bool): the correctness of test expression answer compared to target expression answer.

equ\_ac (bool): the correctness of test expression compared to target expression.

test\_exp (list): list of test expression.

tar\_exp (list): list of target expression.

# <span id="page-32-0"></span>class mwptoolkit.evaluate.evaluator.PrefixEvaluator(*config*)

Bases: [AbstractEvaluator](#page-28-1)

evaluator for prefix equation.

eval\_source(*test\_res*, *test\_tar*, *num\_list*, *num\_stack=None*)

result(*test\_exp*, *tar\_exp*)

evaluate single equation.

# **Parameters**

- test\_exp  $(list)$  list of test expression.
- $tar\_exp (list) list of target expression.$

# **Returns**

(tuple(bool,bool,list,list))

val\_ac (bool): the correctness of test expression answer compared to target expression answer.

equ\_ac (bool): the correctness of test expression compared to target expression.

test\_exp (list): list of test expression.

tar\_exp (list): list of target expression.

#### result\_multi(*test\_exp*, *tar\_exp*)

evaluate multiple euqations.

#### **Parameters**

- test\_exp  $(list)$  list of test expression.
- $tar\_exp (list) list of target expression.$

# **Returns**

(tuple(bool,bool,list,list))

val\_ac (bool): the correctness of test expression answer compared to target expression answer.

equ\_ac (bool): the correctness of test expression compared to target expression.

test exp (list): list of test expression.

tar\_exp (list): list of target expression.

class mwptoolkit.evaluate.evaluator.Solver(*func*, *equations*, *unk\_symbol*)

Bases: Thread

time-limited equation-solving mechanism based threading.

This constructor should always be called with keyword arguments. Arguments are:

*group* should be None; reserved for future extension when a ThreadGroup class is implemented.

*target* is the callable object to be invoked by the run() method. Defaults to None, meaning nothing is called.

*name* is the thread name. By default, a unique name is constructed of the form "Thread-N" where N is a small decimal number.

*args* is the argument tuple for the target invocation. Defaults to ().

*kwargs* is a dictionary of keyword arguments for the target invocation. Defaults to  $\{\}.$ 

If a subclass overrides the constructor, it must make sure to invoke the base class constructor (Thread.\_\_init\_\_()) before doing anything else to the thread.

# get\_result()

return the result

### run()

run equation solving process

mwptoolkit.evaluate.evaluator.get\_evaluator(*config*)

build evaluator

#### **Parameters**

config ([Config](#page-4-1)) – An instance object of Config, used to record parameter information.

#### **Returns**

Constructed evaluator.

# **Return type**

Evaluator

mwptoolkit.evaluate.evaluator.get\_evaluator\_module(*config:* [Config](#page-4-1)) → Type[Union[*[PrefixEvaluator](#page-32-0)*,

*[InfixEvaluator](#page-28-2)*, *[PostfixEvaluator](#page-31-0)*, *[MultiWayTreeEvaluator](#page-31-1)*, *[AbstractEvaluator](#page-28-1)*, *[MultiEncDecEvaluator](#page-29-0)*]]

return a evaluator module according to config

# **Parameters**

config – An instance object of Config, used to record parameter information.

#### **Returns**

evaluator module

# **CHAPTER**

# **FOUR**

# **MWPTOOLKIT.LOSS**

# <span id="page-34-0"></span>**4.1 mwptoolkit.loss.abstract\_loss**

<span id="page-34-1"></span>class mwptoolkit.loss.abstract\_loss.AbstractLoss(*name*, *criterion*)

Bases: object

# backward()

loss backward

eval\_batch(*outputs*, *target*) calculate loss

get\_loss()

return loss

reset()

reset loss

# **4.2 mwptoolkit.loss.binary\_cross\_entropy\_loss**

class mwptoolkit.loss.binary\_cross\_entropy\_loss.BinaryCrossEntropyLoss

Bases: [AbstractLoss](#page-34-1)

add\_norm(*norm*)

eval\_batch(*outputs*, *target*)

calculate loss

**Parameters**

- outputs (Tensor) output distribution of model.
- target  $(Tensor)$  target distribution.

# get\_loss()

return loss

# **Returns**

loss (float)

# **4.3 mwptoolkit.loss.cross\_entropy\_loss**

class mwptoolkit.loss.cross\_entropy\_loss.CrossEntropyLoss(*weight=None*, *mask=None*, *size\_average=True*)

Bases: [AbstractLoss](#page-34-1)

# **Parameters**

- weight (Tensor, optional) a manual rescaling weight given to each class.
- mask (Tensor, optional) index of classes to rescale weight

# eval\_batch(*outputs*, *target*)

calculate loss

# **Parameters**

- outputs (Tensor) output distribution of model.
- target (Tensor) target classes.

### get\_loss()

return loss

**Returns**

loss (float)

# **4.4 mwptoolkit.loss.masked\_cross\_entropy\_loss**

class mwptoolkit.loss.masked\_cross\_entropy\_loss.MaskedCrossEntropyLoss

Bases: [AbstractLoss](#page-34-1)

eval\_batch(*outputs*, *target*, *length*)

calculate loss

# **Parameters**

- outputs (Tensor) output distribution of model.
- target  $(Tensor)$  target classes.
- length  $(Tensor)$  length of target.

# get\_loss()

return loss

# **Returns**

loss (float)

mwptoolkit.loss.masked\_cross\_entropy\_loss.masked\_cross\_entropy(*logits*, *target*, *length*)

# **Parameters**

- logits A Variable containing a FloatTensor of size (batch, max len, num classes) which contains the unnormalized probability for each class.
- target A Variable containing a LongTensor of size (batch, max\_len) which contains the index of the true class for each corresponding step.
• **length** – A Variable containing a LongTensor of size (batch,) which contains the length of each data in a batch.

#### **Returns**

An average loss value masked by the length.

## **Return type**

loss

mwptoolkit.loss.masked\_cross\_entropy\_loss.sequence\_mask(*sequence\_length*, *max\_len=None*)

## **4.5 mwptoolkit.loss.mse\_loss**

#### class mwptoolkit.loss.mse\_loss.MSELoss

Bases: [AbstractLoss](#page-34-0)

eval\_batch(*outputs*, *target*)

calculate loss

#### **Parameters**

- outputs (Tensor) output distribution of model.
- target (Tensor) target distribution.

get\_loss()

return loss

**Returns**

loss (float)

# **4.6 mwptoolkit.loss.nll\_loss**

class mwptoolkit.loss.nll\_loss.NLLLoss(*weight=None*, *mask=None*, *size\_average=True*) Bases: [AbstractLoss](#page-34-0)

## **Parameters**

- weight (Tensor, optional) a manual rescaling weight given to each class.
- mask (Tensor, optional) index of classes to rescale weight

eval\_batch(*outputs*, *target*)

calculate loss

## **Parameters**

- outputs (Tensor) output distribution of model.
- target (Tensor) target classes.

get\_loss()

return loss

#### **Returns**

loss (float)

# **4.7 mwptoolkit.loss.smoothed\_cross\_entropy\_loss**

class mwptoolkit.loss.smoothed\_cross\_entropy\_loss.SmoothCrossEntropyLoss(*weight=None*, *mask=None*, *size\_average=True*)

## Bases: [AbstractLoss](#page-34-0)

Computes cross entropy loss with uniformly smoothed targets.

Cross entropy loss with uniformly smoothed targets.

## **Parameters**

- smoothing (float) Label smoothing factor, between 0 and 1 (exclusive; default is 0.1)
- ignore\_index  $(int)$  Index to be ignored. (PAD\_ID by default)
- reduction (str) Style of reduction to be done. One of 'batchmean'(default), 'none', or 'sum'.

eval\_batch(*outputs*, *target*)

calculate loss

#### **Parameters**

- outputs (Tensor) output distribution of model.
- target (Tensor) target classes.

## get\_loss()

return loss

## **Returns**

loss (float)

class mwptoolkit.loss.smoothed\_cross\_entropy\_loss.SmoothedCrossEntropyLoss(*smoothing: float = 0.1*, *ignore\_index:*  $int = -1$ ,

*reduction: str = 'batchmean'*)

## Bases: Module

Computes cross entropy loss with uniformly smoothed targets.

Cross entropy loss with uniformly smoothed targets.

## **Parameters**

- smoothing  $(fload)$  Label smoothing factor, between 0 and 1 (exclusive; default is 0.1)
- ignore\_index  $(int)$  Index to be ignored. (PAD\_ID by default)
- reduction (str) Style of reduction to be done. One of 'batchmean'(default), 'none', or 'sum'.

## **forward**(*input: Tensor*, *target: LongTensor*)  $\rightarrow$  Tensor

Computes cross entropy loss with uniformly smoothed targets. Since the entropy of smoothed target distribution is always same, we can compute this with KL-divergence.

## **Parameters**

• input (torch. Tensor) – Log probability for each class. This is a Tensor with shape  $[B,$ C]

• target (torch.LongTensor) – List of target classes. This is a LongTensor with shape [B]

## **Return type**

torch.Tensor

## **Returns**

Computed loss

training: bool

## **CHAPTER**

## **FIVE**

# **MWPTOOLKIT.MODEL**

# **5.1 mwptoolkit.model.Seq2Seq**

## **5.1.1 mwptoolkit.model.Seq2Seq.dns**

class mwptoolkit.model.Seq2Seq.dns.DNS(*config*, *dataset*)

Bases: Module

**Reference:**

Wang et al. "Deep Neural Solver for Math Word Problems" in EMNLP 2017.

Initializes internal Module state, shared by both nn.Module and ScriptModule.

calculate\_loss(*batch\_data: dict*) → float

Finish forward-propagating, calculating loss and back-propagation.

**Parameters**  $batch data - one batch data.$ 

**Returns** loss value.

batch\_data should include keywords 'question', 'ques len' and 'equation'

convert\_idx2symbol(*output*, *num\_list*)

convert\_in\_idx\_2\_out\_idx(*output*)

convert\_out\_idx\_2\_in\_idx(*output*)

decode(*output*)

decoder\_forward(*encoder\_outputs*, *encoder\_hidden*, *decoder\_inputs*, *target=None*, *output\_all\_layers=False*)

encoder\_forward(*seq\_emb*, *seq\_length*, *output\_all\_layers=False*)

filter\_END()

filter\_op()

forward(*seq*, *seq\_length*, *target=None*, *output\_all\_layers=False*) → Tuple[Tensor, Tensor, Dict[str, Any]]

### **Parameters**

• seq (torch.Tensor) – input sequence, shape: [batch\_size, seq\_length].

- seq\_length (torch. Tensor) the length of sequence, shape: [batch\_size].
- target (torch.Tensor | None) target, shape: [batch\_size, target\_length], default None.
- output\_all\_layers (bool) return output of all layers if output\_all\_layers is True, default False.

:return : token\_logits:[batch\_size, output\_length, output\_size], symbol\_outputs:[batch\_size,output\_length], model\_all\_outputs. :rtype: tuple(torch.Tensor, torch.Tensor, dict)

init\_decoder\_inputs(*target*, *device*, *batch\_size*)

### model\_test(*batch\_data: dict*) → tuple

Model test.

**Parameters** batch\_data – one batch data.

#### **Returns**

predicted equation, target equation.

batch\_data should include keywords 'question', 'ques len', 'equation' and 'num list'.

#### predict(*batch\_data: dict*, *output\_all\_layers=False*)

predict samples without target. :param dict batch\_data: one batch data. :param bool output\_all\_layers: return all layer outputs of model. :return: token\_logits, symbol\_outputs, all\_layer\_outputs

### rule1\_filter()

if r\_t1 in  $\{+, \, , \, , \prime\}$ , then rt will not in  $\{+, \, , \, , \prime\}$ , = }.

#### rule2\_filter()

if r\_t-1 is a number, then r\_t will not be a number and not in  $\{(-, =)\}.$ 

### rule3\_filter()

if rt1 is '=', then rt will not in  $\{+, \, , \, /, =, \}$ .

## rule4\_filter()

if r\_t-1 is '(', then r\_t will not in  $\{(,), +, -, *, /, =\}$ ).

### rule5\_filter()

if r\_t1 is ')', then r\_t will not be a number and not in  $\{(.)\}$ ;

rule\_filter\_(*symbols*, *token\_logit*)

## **Parameters**

- symbols (torch.Tensor) [batch\_size]
- token\_logit (torch.Tensor) [batch\_size, symbol\_size]

#### **Returns**

[batch\_size]

## **Return type**

symbols of next step (torch.Tensor)

#### training: bool

## **5.1.2 mwptoolkit.model.Seq2Seq.ept**

class mwptoolkit.model.Seq2Seq.ept.EPT(*config*, *dataset*)

Bases: Module

## **Reference:**

Kim et al. "Point to the Expression: Solving Algebraic Word Problems using the Expression-Pointer Transformer Model" in EMNLP 2020.

Initializes internal Module state, shared by both nn.Module and ScriptModule.

#### calculate\_loss(*batch\_data: dict*) → float

Finish forward-propagating, calculating loss and back-propagation.

**Parameters** batch\_data – one batch data.

**Returns** loss value.

batch\_data should include keywords 'question', 'ques len', 'equation','ques mask', 'num pos', 'num size' and 'max numbers'.

convert\_idx2symbol(*output*, *num\_list*)

batch\_size=1

decode(*output*)

```
decoder_forward(encoder_output, text_num, text_numpad, src_mask, target=None,
      output_all_layers=False)
```

```
encoder_forward(src, src_mask, output_all_layers=False)
```
forward(*src*, *src\_mask*, *num\_pos*, *num\_size*, *target=None*, *output\_all\_layers=False*)

## **Parameters**

- $src (torch. Tensor)$  input sequence.
- $src\_mask (list) mask of input sequence.$
- num\_pos  $(list)$  number position of input sequence.
- num\_size  $(list)$  number of numbers of input sequence.
- target (torch.Tensor) target, default None.
- output\_all\_layers (bool) return output of all layers if output all layers is True, default False.

#### **Returns**

token logits:[batch size, output length, output size], symbol\_outputs:[batch\_size,output\_length], model\_all\_outputs.

gather\_vectors(*hidden: Tensor*, *mask: Tensor*, *max\_len: int = 1*)

Gather hidden states of indicated positions.

## **Parameters**

• hidden (torch. Tensor) – Float Tensor of hidden states. Shape [B, S, H], where  $B =$ batch size,  $S =$  length of sequence, and  $H =$  hidden dimension

- mask (torch. Tensor) Long Tensor which indicates number indices that we're interested in. Shape [B, S].
- max\_len  $(int)$  Expected maximum length of vectors per batch. 1 by default.

## **Return type**

Tuple[torch.Tensor, torch.Tensor]

## **Returns**

Tuple of Tensors: - [0]: Float Tensor of indicated hidden states.

Shape  $[B, N, H]$ , where  $N = max(number of interested positions, max\_len)$ 

## • **[1]: Bool Tensor of padded positions.** Shape [B, N].

### model\_test(*batch\_data: dict*) → tuple

Model test.

## **Parameters** batch\_data – one batch data.

#### **Returns**

predicted equation, target equation.

batch\_data should include keywords 'question', 'equation','ques mask', 'num pos', 'num size'.

## out\_expression\_expr(*item*, *num\_list*)

## out\_expression\_op(*item*, *num\_list*)

### predict(*batch\_data: dict*, *output\_all\_layers=False*)

predict samples without target.

## **Parameters**

- batch\_data  $(dict)$  one batch data.
- output\_all\_layers (bool) return all layer outputs of model.

#### **Returns**

token\_logits, symbol\_outputs, all\_layer\_outputs

## shift\_target(*target: Tensor*, *fill\_value=-1*) → Tensor

Shift matrix to build generation targets.

#### **Parameters**

- target (torch. Tensor) Target tensor to build generation targets. Shape [B, T]
- **fill\_value** Value to be filled at the padded positions.

#### **Return type**

torch.Tensor

## **Returns**

Tensor with shape  $[B, T]$ , where  $(i, j)$ -entries are  $(i, j+1)$  entry of target tensor.

### training: bool

mwptoolkit.model.Seq2Seq.ept.Submodule\_types(*decoder\_type*)

## **5.1.3 mwptoolkit.model.Seq2Seq.groupatt**

class mwptoolkit.model.Seq2Seq.groupatt.GroupATT(*config*, *dataset*)

Bases: Module

## **Reference:**

Li et al. "Modeling Intra-Relation in Math Word Problems with Different Functional Multi-Head Attentions" in ACL 2019.

Initializes internal Module state, shared by both nn.Module and ScriptModule.

calculate\_loss(*batch\_data: dict*) → float

Finish forward-propagating, calculating loss and back-propagation.

### **Parameters**

batch\_data – one batch data. batch\_data should include keywords 'question', 'ques len', 'equation'.

**Returns**

loss value.

convert\_idx2symbol(*output*, *num\_list*)

convert\_in\_idx\_2\_out\_idx(*output*)

convert\_out\_idx\_2\_in\_idx(*output*)

decode(*output*)

decoder\_forward(*encoder\_outputs*, *encoder\_hidden*, *decoder\_inputs*, *target=None*, *output\_all\_layers=False*)

encoder\_forward(*seq\_emb*, *seq*, *seq\_length*, *output\_all\_layers=False*)

forward(*seq*, *seq\_length*, *target=None*, *output\_all\_layers=False*) → Tuple[Tensor, Tensor, Dict[str, Any]]

#### **Parameters**

- seq (torch.Tensor) input sequence, shape: [batch\_size, seq\_length].
- seq\_length (torch. Tensor) the length of sequence, shape: [batch\_size].
- target (torch.Tensor | None) target, shape: [batch\_size, target\_length], default None.
- output\_all\_layers (bool) return output of all layers if output\_all\_layers is True, default False.

: return : token logits: [batch size, output length, output size], symbol\_outputs:[batch\_size,output\_length], model\_all\_outputs. :rtype: tuple(torch.Tensor, torch.Tensor, dict)

init\_decoder\_inputs(*target*, *device*, *batch\_size*)

model\_test(*batch\_data: dict*) → tuple

Model test.

**Parameters** batch\_data – one batch data.

**Returns**

predicted equation, target equation.

batch\_data should include keywords 'question', 'ques len', 'equation' and 'num list'.

predict(*batch\_data: dict*, *output\_all\_layers=False*)

predict samples without target.

**Parameters**

• batch\_data  $(dict)$  – one batch data.

• output\_all\_layers (bool) – return all layer outputs of model.

**Returns**

token\_logits, symbol\_outputs, all\_layer\_outputs

process\_gap\_encoder\_decoder(*encoder\_hidden*)

training: bool

## **5.1.4 mwptoolkit.model.Seq2Seq.mathen**

class mwptoolkit.model.Seq2Seq.mathen.MathEN(*config*, *dataset*)

Bases: Module

**Reference:**

Wang et al. "Translating a Math Word Problem to a Expression Tree" in EMNLP 2018.

Initializes internal Module state, shared by both nn.Module and ScriptModule.

calculate\_loss(*batch\_data: dict*) → float

Finish forward-propagating, calculating loss and back-propagation.

**Parameters** batch\_data – one batch data.

**Returns** loss value.

batch\_data should include keywords 'question', 'ques len', 'equation', 'ques mask'.

convert\_idx2symbol(*output*, *num\_list*)

convert\_in\_idx\_2\_out\_idx(*output*)

convert\_out\_idx\_2\_in\_idx(*output*)

decode(*output*)

decoder\_forward(*encoder\_outputs*, *encoder\_hidden*, *decoder\_inputs*, *target=None*, *output\_all\_layers=False*)

encoder\_forward(*seq\_emb*, *seq\_length*, *output\_all\_layers=False*)

forward(*seq*, *seq\_length*, *seq\_mask=None*, *target=None*, *output\_all\_layers=False*) → Tuple[Tensor, Tensor, Dict[str, Any]]

**Parameters**

- seq (torch. Tensor) input sequence, shape: [batch\_size, seq\_length].
- seq\_length (torch.Tensor) the length of sequence, shape: [batch\_size].
- seq\_mask (torch.Tensor | None) mask of sequence, shape: [batch size, seq\_length], default None.
- target (torch.Tensor | None) target, shape: [batch\_size, target\_length], default None.
- output\_all\_layers (bool) return output of all layers if output\_all\_layers is True, default False.

: return : token logits: [batch size, output length, output size], symbol\_outputs:[batch\_size,output\_length], model\_all\_outputs. :rtype: tuple(torch.Tensor, torch.Tensor, dict)

init\_decoder\_inputs(*target*, *device*, *batch\_size*)

model\_test(*batch\_data: dict*) → tuple

Model test.

**Parameters** batch\_data – one batch data.

**Returns**

predicted equation, target equation.

batch\_data should include keywords 'question', 'ques len', 'equation', 'num list', 'ques mask'.

predict(*batch\_data: dict*, *output\_all\_layers=False*)

predict samples without target.

**Parameters**

• batch\_data  $(dict)$  – one batch data.

• output\_all\_layers (bool) – return all layer outputs of model.

**Returns**

token\_logits, symbol\_outputs, all\_layer\_outputs

training: bool

## **5.1.5 mwptoolkit.model.Seq2Seq.rnnencdec**

class mwptoolkit.model.Seq2Seq.rnnencdec.RNNEncDec(*config*, *dataset*)

Bases: Module

#### **Reference:**

Sutskever et al. "Sequence to Sequence Learning with Neural Networks".

Initializes internal Module state, shared by both nn.Module and ScriptModule.

### calculate\_loss(*batch\_data: dict*) → float

Finish forward-propagating, calculating loss and back-propagation.

#### **Parameters**

batch\_data – one batch data.

#### **Returns**

loss value.

batch\_data should include keywords 'question', 'ques len', 'equation'.

convert\_idx2symbol(*output*, *num\_list*)

convert\_in\_idx\_2\_out\_idx(*output*)

convert\_out\_idx\_2\_in\_idx(*output*)

decode(*output*)

decoder\_forward(*encoder\_outputs*, *encoder\_hidden*, *decoder\_inputs*, *target=None*, *output\_all\_layers=False*)

encoder\_forward(*seq\_emb*, *seq\_length*, *output\_all\_layers=False*)

forward(*seq*, *seq\_length*, *target=None*, *output\_all\_layers=False*) → Tuple[Tensor, Tensor, Dict[str, Any]]

## **Parameters**

- seq (torch.Tensor) input sequence, shape: [batch\_size, seq\_length].
- seq\_length (torch. Tensor) the length of sequence, shape: [batch\_size].
- target (torch. Tensor | None) target, shape: [batch\_size, target\_length], default None.
- output\_all\_layers (bool) return output of all layers if output all layers is True, default False.

:return : token\_logits:[batch\_size, output\_length, output\_size], symbol\_outputs:[batch\_size,output\_length], model\_all\_outputs. :rtype: tuple(torch.Tensor, torch.Tensor, dict)

init\_decoder\_inputs(*target*, *device*, *batch\_size*)

model\_test(*batch\_data: dict*) → tuple

Model test.

**Parameters** batch\_data – one batch data.

#### **Returns**

predicted equation, target equation.

batch\_data should include keywords 'question', 'ques len', 'equation' and 'num list'.

#### predict(*batch\_data: dict*, *output\_all\_layers=False*)

predict samples without target.

#### **Parameters**

- batch\_data  $(dict)$  one batch data.
- output\_all\_layers (bool) return all layer outputs of model.

#### **Returns**

token\_logits, symbol\_outputs, all\_layer\_outputs

### training: bool

## **5.1.6 mwptoolkit.model.Seq2Seq.rnnvae**

class mwptoolkit.model.Seq2Seq.rnnvae.RNNVAE(*config*, *dataset*)

Bases: Module

## **Reference:**

Zhang et al. "Variational Neural Machine Translation".

We apply translation machine based rnnvae to math word problem task.

Initializes internal Module state, shared by both nn.Module and ScriptModule.

#### calculate\_loss(*batch\_data: dict*) → float

Finish forward-propagating, calculating loss and back-propagation.

**Parameters** batch\_data – one batch data.

## **Returns**

loss value.

batch\_data should include keywords 'question', 'ques len', 'equation'.

convert\_idx2symbol(*output*, *num\_list*)

convert\_in\_idx\_2\_out\_idx(*output*)

convert\_out\_idx\_2\_in\_idx(*output*)

decode(*output*)

decoder\_forward(*encoder\_outputs*, *encoder\_hidden*, *decoder\_inputs*, *z*, *target=None*, *output\_all\_layers=False*)

encoder\_forward(*seq\_emb*, *seq\_length*, *output\_all\_layers=False*)

forward(*seq*, *seq\_length*, *target=None*, *output\_all\_layers=False*) → Tuple[Tensor, Tensor, Dict[str, Any]]

## **Parameters**

- seq (torch. Tensor) input sequence, shape: [batch\_size, seq\_length].
- seq\_length (torch. Tensor) the length of sequence, shape: [batch\_size].
- target (torch.Tensor | None) target, shape: [batch\_size, target\_length], default None.
- output\_all\_layers (bool) return output of all layers if output all layers is True, default False.

:return : token\_logits:[batch\_size, output\_length, output\_size], symbol\_outputs:[batch\_size,output\_length], model\_all\_outputs. :rtype: tuple(torch.Tensor, torch.Tensor, dict)

init\_decoder\_inputs(*target*, *device*, *batch\_size*)

model\_test(*batch\_data: dict*) → tuple Model test.

> **Parameters** batch\_data – one batch data.

#### **Returns**

predicted equation, target equation.

batch\_data should include keywords 'question', 'ques len', 'equation' and 'num list'.

predict(*batch\_data: dict*, *output\_all\_layers=False*)

predict samples without target.

## **Parameters**

- batch\_data  $(dict)$  one batch data.
- output\_all\_layers (bool) return all layer outputs of model.

#### **Returns**

token\_logits, symbol\_outputs, all\_layer\_outputs

training: bool

## **5.1.7 mwptoolkit.model.Seq2Seq.saligned**

class mwptoolkit.model.Seq2Seq.saligned.Saligned(*config*, *dataset*)

Bases: Module

## **Reference:**

Chiang et al. "Semantically-Aligned Equation Generation for Solving and Reasoning Math Word Problems".

Initializes internal Module state, shared by both nn.Module and ScriptModule.

## calculate\_loss(*batch\_data: dict*) → float

Finish forward-propagating, calculating loss and back-propagation.

## **Parameters** batch\_data – one batch data.

**Returns**

loss value.

batch\_data should include keywords 'question', 'ques len', 'equation', 'equ len', 'num pos', 'num list', 'num size'.

convert\_idx2symbol(*output*, *num\_list*)

convert\_mask\_num(*batch\_output*, *num\_list*)

decoder\_forward(*encoder\_outputs*, *encoder\_hidden*, *inputs\_length*, *operands*, *stacks*, *number\_emb*, *target=None*, *target\_length=None*, *output\_all\_layers=False*)

encoder\_forward(*seq\_emb*, *seq\_length*, *constant\_indices*, *output\_all\_layers=False*)

forward(*seq*, *seq\_length*, *number\_list*, *number\_position*, *number\_size*, *target=None*, *target\_length=None*, *output\_all\_layers=False*) → Tuple[Tuple[Tensor, Tensor], Tensor, Dict[str, Any]]

#### **Parameters**

- seq  $(torch. Tensor)$  –
- seq\_length (torch.Tensor) –
- number\_list  $(list)$  –
- number\_position  $(list)$  –
- number\_size  $(list)$  –
- target  $(torch. Tensor \mid None)$  –
- target\_length (torch. Tensor | None) -
- output\_all\_layers  $(bool)$  –

#### **Returns**

token\_logits:[batch\_size, output\_length, output\_size], symbol\_outputs:[batch\_size,output\_length], model\_all\_outputs.

#### **Return type**

tuple(torch.Tensor, torch.Tensor, dict)

```
model_test(batch_data: dict) → tuple
```
Model test.

**Parameters** batch\_data – one batch data.

#### **Returns**

predicted equation, target equation.

batch\_data should include keywords 'question', 'ques len', 'equation', 'equ len', 'num pos', 'num list', 'num size'.

## predict(*batch\_data: dict*, *output\_all\_layers=False*)

predict samples without target.

**Parameters**

- batch\_data  $(dict)$  one batch data.
- output\_all\_layers (bool) return all layer outputs of model.

#### **Returns**

token\_logits, symbol\_outputs, all\_layer\_outputs

training: bool

## **5.1.8 mwptoolkit.model.Seq2Seq.transformer**

class mwptoolkit.model.Seq2Seq.transformer.Transformer(*config*, *dataset*)

Bases: Module

## **Reference:**

Vaswani et al. "Attention Is All You Need".

Initializes internal Module state, shared by both nn.Module and ScriptModule.

#### calculate\_loss(*batch\_data: dict*) → float

Finish forward-propagating, calculating loss and back-propagation.

### **Parameters**

batch\_data – one batch data.

#### **Returns**

loss value.

batch\_data should include keywords 'question', 'equation'.

convert\_idx2symbol(*output*, *num\_list*)

convert\_in\_idx\_2\_out\_idx(*output*)

convert\_out\_idx\_2\_in\_idx(*output*)

decode(*output*)

decoder\_forward(*encoder\_outputs*, *seq\_mask*, *target=None*, *output\_all\_layers=False*)

encoder\_forward(*seq\_emb*, *seq\_mask*, *output\_all\_layers=False*)

forward(*src*, *target=None*, *output\_all\_layers=False*) → Tuple[Tensor, Tensor, Dict[str, Any]]

## **Parameters**

- src (torch. Tensor) input sequence, shape: [batch\_size, seq\_length].
- target (torch. Tensor | None) target, shape: [batch\_size, target\_length], default None.
- output\_all\_layers (bool) default False, return output of all layers if output\_all\_layers is True.

#### **Returns**

token\_logits, symbol\_outputs, model\_all\_outputs.

:rtype tuple(torch.Tensor, torch.Tensor, dict)

init\_decoder\_inputs(*target*, *device*, *batch\_size*)

model\_test(*batch\_data: dict*) → tuple

Model test.

**Parameters** batch\_data – one batch data.

## **Returns**

predicted equation, target equation.

batch\_data should include keywords 'question', 'equation' and 'num list'.

predict(*batch\_data: dict*, *output\_all\_layers=False*)

predict samples without target.

## **Parameters**

- batch\_data  $(dict)$  one batch data.
- output\_all\_layers (bool) return all layer outputs of model.

## **Returns**

token\_logits, symbol\_outputs, all\_layer\_outputs

## training: bool

# **5.2 mwptoolkit.model.Seq2Tree**

## **5.2.1 mwptoolkit.model.Seq2Tree.berttd**

## class mwptoolkit.model.Seq2Tree.berttd.BertTD(*config*, *dataset*)

Bases: Module

Reference: Li et al. Seeking Patterns, Not just Memorizing Procedures: Contrastive Learning for Solving Math Word Problems

Initializes internal Module state, shared by both nn.Module and ScriptModule.

## calculate\_loss(*batch\_data: dict*) → float

Finish forward-propagating, calculating loss and back-propagation.

**Parameters** batch\_data – one batch data.

## **Returns**

loss value.

batch\_data should include keywords 'question', 'ques len', 'equation', 'equ len', 'num stack', 'num size', 'num pos'

convert\_idx2symbol(*output*, *num\_list*, *num\_stack*)

batch size=1

- decoder\_forward(*encoder\_outputs*, *problem\_output*, *all\_nums\_encoder\_outputs*, *nums\_stack*, *seq\_mask*, *num\_mask*, *target=None*, *output\_all\_layers=False*)
- encoder\_forward(*seq*, *seq\_mask*, *output\_all\_layers=False*)

**forward**(*seq, seq\_length, nums\_stack, num\_size, num\_pos, target=None, output\_all\_layers=False*)  $\rightarrow$ Tuple[Tensor, Tensor, Dict[str, Any]]

## **Parameters**

- seq (torch.Tensor) input sequence, shape: [batch\_size, seq\_length].
- seq\_length (torch. Tensor) the length of sequence, shape: [batch\_size].
- nums\_stack  $(list)$  different positions of the same number, length: [batch size]
- num\_size  $(list)$  number of numbers of input sequence, length: [batch\_size].
- num\_pos  $(list)$  number positions of input sequence, length: [batch\_size].
- target (torch.Tensor | None) target, shape: [batch\_size, target\_length], default None.
- output\_all\_layers (bool) return output of all layers if output all layers is True, default False.

:return : token\_logits:[batch\_size, output\_length, output\_size], symbol\_outputs:[batch\_size,output\_length], model\_all\_outputs. :rtype: tuple(torch.Tensor, torch.Tensor, dict)

generate\_tree\_input(*target*, *decoder\_output*, *nums\_stack\_batch*, *num\_start*, *unk*)

get\_all\_number\_encoder\_outputs(*encoder\_outputs*, *num\_pos*, *batch\_size*, *num\_size*, *hidden\_size*)

 $model_test(batch\ data: dict) \rightarrow tuple$ 

Model test.

**Parameters** batch\_data – one batch data.

#### **Returns**

predicted equation, target equation.

batch\_data should include keywords 'question', 'ques len', 'equation', 'num stack', 'num pos', 'num list'

predict(*batch\_data: dict*, *output\_all\_layers=False*)

predict samples without target.

#### **Parameters**

• batch\_data  $(dict)$  – one batch data.

• output\_all\_layers (bool) – return all layer outputs of model.

#### **Returns**

token\_logits, symbol\_outputs, all\_layer\_outputs

training: bool

## **5.2.2 mwptoolkit.model.Seq2Tree.gts**

class mwptoolkit.model.Seq2Tree.gts.GTS(*config*, *dataset*)

Bases: Module

## **Reference:**

Xie et al. "A Goal-Driven Tree-Structured Neural Model for Math Word Problems" in IJCAI 2019.

Initializes internal Module state, shared by both nn.Module and ScriptModule.

calculate\_loss(*batch\_data: dict*) → float

Finish forward-propagating, calculating loss and back-propagation.

#### **Parameters batch**  $data$  – one batch data.

**Returns**

loss value.

batch\_data should include keywords 'question', 'ques len', 'equation', 'equ len', 'num stack', 'num size', 'num pos'

convert\_idx2symbol(*output*, *num\_list*, *num\_stack*)

batch\_size=1

decoder\_forward(*encoder\_outputs*, *problem\_output*, *all\_nums\_encoder\_outputs*, *nums\_stack*, *seq\_mask*, *num\_mask*, *target=None*, *output\_all\_layers=False*)

encoder\_forward(*seq\_emb*, *seq\_length*, *output\_all\_layers=False*)

forward(*seq*, *seq\_length*, *nums\_stack*, *num\_size*, *num\_pos*, *target=None*, *output\_all\_layers=False*) → Tuple[Tensor, Tensor, Dict[str, Any]]

## **Parameters**

• seq (torch. Tensor) – input sequence, shape: [batch\_size, seq\_length].

- seq\_length (torch. Tensor) the length of sequence, shape: [batch\_size].
- nums\_stack  $(list)$  different positions of the same number, length: [batch\_size]
- num\_size (list) number of numbers of input sequence, length:[batch\_size].
- num\_pos  $(list)$  number positions of input sequence, length: [batch\_size].
- target (torch.Tensor | None) target, shape: [batch\_size, target\_length], default None.
- output\_all\_layers (bool) return output of all layers if output\_all\_layers is True, default False.

:return : token\_logits:[batch\_size, output\_length, output\_size], symbol\_outputs:[batch\_size,output\_length], model\_all\_outputs. :rtype: tuple(torch.Tensor, torch.Tensor, dict)

generate\_tree\_input(*target*, *decoder\_output*, *nums\_stack\_batch*, *num\_start*, *unk*)

get\_all\_number\_encoder\_outputs(*encoder\_outputs*, *num\_pos*, *batch\_size*, *num\_size*, *hidden\_size*)

model\_test(*batch\_data: dict*) → tuple

Model test.

**Parameters** batch\_data – one batch data.

### **Returns**

predicted equation, target equation.

batch\_data should include keywords 'question', 'ques len', 'equation', 'num stack', 'num pos', 'num list','num size'

#### predict(*batch\_data: dict*, *output\_all\_layers=False*)

predict samples without target.

#### **Parameters**

- batch\_data  $(dict)$  one batch data.
- output\_all\_layers (bool) return all layer outputs of model.

#### **Returns**

token\_logits, symbol\_outputs, all\_layer\_outputs

## training: bool

## **5.2.3 mwptoolkit.model.Seq2Tree.mwpbert**

#### class mwptoolkit.model.Seq2Tree.mwpbert.MWPBert(*config*, *dataset*)

Bases: Module

Initializes internal Module state, shared by both nn.Module and ScriptModule.

#### calculate\_loss(*batch\_data: dict*) → float

Finish forward-propagating, calculating loss and back-propagation.

### **Parameters**

batch\_data – one batch data.

#### **Returns**

loss value.

batch\_data should include keywords 'question', 'ques len', 'equation', 'equ len', 'num stack', 'num size', 'num pos'

convert\_idx2symbol(*output*, *num\_list*, *num\_stack*)

batch size=1

decoder\_forward(*encoder\_outputs*, *problem\_output*, *all\_nums\_encoder\_outputs*, *nums\_stack*, *seq\_mask*, *num\_mask*, *target=None*, *output\_all\_layers=False*)

encoder\_forward(*seq*, *seq\_mask*, *seq\_length*, *output\_all\_layers=False*)

forward(*seq*, *seq\_length*, *nums\_stack*, *num\_size*, *num\_pos*, *target=None*, *output\_all\_layers=False*) → Tuple[Tensor, Tensor, Dict[str, Any]]

#### **Parameters**

- seq (torch.Tensor) input sequence, shape: [batch\_size, seq\_length].
- seq\_length (torch.Tensor) the length of sequence, shape: [batch\_size].
- nums\_stack (list) different positions of the same number, length:[batch\_size]
- num\_size  $(list)$  number of numbers of input sequence, length: [batch\_size].
- num\_pos  $(iist)$  number positions of input sequence, length: [batch\_size].
- target (torch.Tensor | None) target, shape: [batch\_size, target\_length], default None.
- output\_all\_layers (bool) return output of all layers if output all layers is True, default False.

: return : token logits: [batch\_size, output\_length, output\_size], symbol\_outputs:[batch\_size,output\_length], model\_all\_outputs. :rtype: tuple(torch.Tensor, torch.Tensor, dict)

generate\_tree\_input(*target*, *decoder\_output*, *nums\_stack\_batch*, *num\_start*, *unk*)

get\_all\_number\_encoder\_outputs(*encoder\_outputs*, *num\_pos*, *batch\_size*, *num\_size*, *hidden\_size*)

model\_test(*batch\_data: dict*) → tuple

Model test.

**Parameters** batch\_data – one batch data.

#### **Returns**

predicted equation, target equation.

batch\_data should include keywords 'question', 'ques len', 'equation', 'num stack', 'num pos', 'num list','num size'

predict(*batch\_data: dict*, *output\_all\_layers=False*)

predict samples without target.

## **Parameters**

- batch\_data  $(dict)$  one batch data.
- output\_all\_layers (bool) return all layer outputs of model.

#### **Returns**

token\_logits, symbol\_outputs, all\_layer\_outputs

training: bool

## **5.2.4 mwptoolkit.model.Seq2Tree.sausolver**

class mwptoolkit.model.Seq2Tree.sausolver.SAUSolver(*config*, *dataset*)

Bases: Module

## **Reference:**

Qin et al. "Semantically-Aligned Universal Tree-Structured Solver for Math Word Problems" in EMNLP 2020.

Initializes internal Module state, shared by both nn.Module and ScriptModule.

calculate\_loss(*batch\_data: dict*) → float

Finish forward-propagating, calculating loss and back-propagation.

**Parameters** batch\_data – one batch data.

**Returns**

loss value.

batch\_data should include keywords 'question', 'ques len', 'equation', 'equ len', 'num stack', 'num size', 'num pos'

convert\_idx2symbol(*output*, *num\_list*, *num\_stack*)

batch\_size=1

decoder\_forward(*encoder\_outputs*, *problem\_output*, *all\_nums\_encoder\_outputs*, *nums\_stack*, *seq\_mask*, *num\_mask*, *target=None*, *output\_all\_layers=False*)

encoder\_forward(*seq\_emb*, *seq\_length*, *output\_all\_layers=False*)

evaluate\_tree(*input\_batch*, *input\_length*, *generate\_nums*, *num\_pos*, *num\_start*, *beam\_size=5*, *max\_length=30*)

forward(*seq*, *seq\_length*, *nums\_stack*, *num\_size*, *num\_pos*, *target=None*, *output\_all\_layers=False*) → Tuple[Tensor, Tensor, Dict[str, Any]]

### **Parameters**

- seq (torch.Tensor) input sequence, shape: [batch\_size, seq\_length].
- seq\_length (torch. Tensor) the length of sequence, shape: [batch\_size].
- nums\_stack  $(list)$  different positions of the same number, length: [batch size]
- **num\_size** (*list*) number of numbers of input sequence, length: [batch\_size].
- num\_pos  $(list)$  number positions of input sequence, length: [batch\_size].
- target (torch.Tensor | None) target, shape: [batch\_size, target\_length], default None.
- output\_all\_layers (bool) return output of all layers if output\_all\_layers is True, default False.

:return : token logits: [batch\_size, output\_length, output\_size], symbol\_outputs:[batch\_size,output\_length], model\_all\_outputs. :rtype: tuple(torch.Tensor, torch.Tensor, dict)

generate\_tree\_input(*target*, *decoder\_output*, *nums\_stack\_batch*, *num\_start*, *unk*)

get\_all\_number\_encoder\_outputs(*encoder\_outputs*, *num\_pos*, *batch\_size*, *num\_size*, *hidden\_size*)

model\_test(*batch\_data: dict*) → tuple

Model test.

**Parameters** batch\_data – one batch data.

#### **Returns**

predicted equation, target equation.

batch\_data should include keywords 'question', 'ques len', 'equation', 'num stack', 'num pos', 'num list'

mse\_loss(*outputs*, *targets*, *mask=None*)

predict(*batch\_data: dict*, *output\_all\_layers=False*)

predict samples without target.

**Parameters**

- batch\_data  $(dict)$  one batch data.
- output\_all\_layers (bool) return all layer outputs of model.

#### **Returns**

token\_logits, symbol\_outputs, all\_layer\_outputs

train\_tree(*input\_batch*, *input\_length*, *target\_batch*, *target\_length*, *nums\_stack\_batch*, *num\_size\_batch*, *generate\_nums*, *num\_pos*, *unk*, *num\_start*, *english=False*, *var\_nums=[]*, *batch\_first=False*)

training: bool

## **5.2.5 mwptoolkit.model.Seq2Tree.treelstm**

class mwptoolkit.model.Seq2Tree.treelstm.TreeLSTM(*config*, *dataset*)

Bases: Module

## **Reference:**

Liu et al. "Tree-structured Decoding for Solving Math Word Problems" in EMNLP | IJCNLP 2019.

Initializes internal Module state, shared by both nn.Module and ScriptModule.

calculate\_loss(*batch\_data: dict*) → float

Finish forward-propagating, calculating loss and back-propagation.

## **Parameters**

batch\_data – one batch data.

## **Returns**

loss value.

batch\_data should include keywords 'question', 'ques len', 'equation', 'equ len', 'num stack', 'num size', 'num pos'

convert\_idx2symbol(*output*, *num\_list*, *num\_stack*)

batch size=1

### copy\_list(*l*)

decoder\_forward(*encoder\_outputs*, *initial\_hidden*, *problem\_output*, *all\_nums\_encoder\_outputs*, *seq\_mask*, *num\_mask*, *nums\_stack*, *target=None*, *output\_all\_layers=False*)

#### encoder\_forward(*seq\_emb*, *output\_all\_layers=False*)

forward(*seq*, *seq\_length*, *nums\_stack*, *num\_size*, *num\_pos*, *target=None*, *output\_all\_layers=False*) → Tuple[Tensor, Tensor, Dict[str, Any]]

## **Parameters**

- seq (torch.Tensor) input sequence, shape: [batch\_size, seq\_length].
- seq\_length (torch. Tensor) the length of sequence, shape: [batch\_size].
- nums\_stack (list) different positions of the same number, length:[batch\_size]
- num\_size  $(list)$  number of numbers of input sequence, length: [batch\_size].
- num\_pos  $(list)$  number positions of input sequence, length: [batch\_size].
- target (torch.Tensor | None) target, shape: [batch\_size, target\_length], default None.
- output\_all\_layers (bool) return output of all layers if output\_all\_layers is True, default False.

:return : token\_logits:[batch\_size, output\_length, output\_size], symbol\_outputs:[batch\_size,output\_length], model\_all\_outputs. :rtype: tuple(torch.Tensor, torch.Tensor, dict)

generate\_tree\_input(*target*, *decoder\_output*, *nums\_stack\_batch*, *num\_start*, *unk*)

get\_all\_number\_encoder\_outputs(*encoder\_outputs*, *num\_pos*, *num\_size*, *hidden\_size*)

#### model\_test(*batch\_data: dict*) → tuple

Model test.

### **Parameters** batch\_data – one batch data.

#### **Returns**

predicted equation, target equation.

batch\_data should include keywords 'question', 'ques len', 'equation', 'num stack', 'num pos', num size, 'num list'

predict(*batch\_data: dict*, *output\_all\_layers=False*)

predict samples without target.

## **Parameters**

- batch\_data  $(dict)$  one batch data.
- output\_all\_layers (bool) return all layer outputs of model.

#### **Returns**

token\_logits, symbol\_outputs, all\_layer\_outputs

training: bool

## **5.2.6 mwptoolkit.model.Seq2Tree.trnn**

class mwptoolkit.model.Seq2Tree.trnn.TRNN(*config*, *dataset*)

Bases: Module

## **Reference:**

Wang et al. "Template-Based Math Word Problem Solvers with Recursive Neural Networks" in AAAI 2019.

Initializes internal Module state, shared by both nn.Module and ScriptModule.

### ans\_module\_calculate\_loss(*batch\_data*)

Finish forward-propagating, calculating loss and back-propagation of answer module.

**Parameters** batch\_data – one batch data.

## **Returns**

loss value of answer module.

ans\_module\_forward(*seq*, *seq\_length*, *seq\_mask*, *template*, *num\_pos*, *equation\_target=None*, *output\_all\_layers=False*)

## calculate\_loss(*batch\_data: dict*) → Tuple[float, float]

Finish forward-propagating, calculating loss and back-propagation.

## **Parameters**

batch\_data – one batch data.

#### **Returns**

seq2seq module loss, answer module loss.

- convert\_idx2symbol(*output*, *num\_list*)
- convert\_in\_idx\_2\_temp\_idx(*output*)
- convert\_temp\_idx2symbol(*output*)
- convert\_temp\_idx\_2\_in\_idx(*output*)
- forward(*seq*, *seq\_length*, *seq\_mask*, *num\_pos*, *template\_target=None*, *equation\_target=None*, *output\_all\_layers=False*)

Defines the computation performed at every call.

Should be overridden by all subclasses.

**Note:** Although the recipe for forward pass needs to be defined within this function, one should call the Module instance afterwards instead of this since the former takes care of running the registered hooks while the latter silently ignores them.

init\_seq2seq\_decoder\_inputs(*target*, *device*, *batch\_size*)

mask2num(*output*, *num\_list*)

model\_test(*batch\_data: dict*) → tuple

Model test.

**Parameters** batch\_data – one batch data.

### **Returns**

predicted equation, target equation.

batch\_data should include keywords 'question', 'ques len', 'equation', 'ques mask', 'num pos', 'num list', 'template'

predict(*batch\_data: dict*, *output\_all\_layers=False*)

predict samples without target.

### **Parameters**

• batch\_data  $(dict)$  – one batch data.

• output\_all\_layers (bool) – return all layer outputs of model.

### **Returns**

token\_logits, symbol\_outputs, all\_layer\_outputs

#### seq2seq\_calculate\_loss(*batch\_data: dict*) → float

Finish forward-propagating, calculating loss and back-propagation of seq2seq module.

**Parameters** batch\_data – one batch data.

#### **Returns**

loss value of seq2seq module.

seq2seq\_decoder\_forward(*encoder\_outputs*, *encoder\_hidden*, *decoder\_inputs*, *target=None*, *output\_all\_layers=False*)

seq2seq\_encoder\_forward(*seq\_emb*, *seq\_length*, *output\_all\_layers=False*)

seq2seq\_forward(*seq*, *seq\_length*, *target=None*, *output\_all\_layers=False*)

seq2seq\_generate\_t(*encoder\_outputs*, *encoder\_hidden*, *decoder\_inputs*)

seq2seq\_generate\_without\_t(*encoder\_outputs*, *encoder\_hidden*, *decoder\_input*)

#### symbol2idx(*symbols*)

symbol to idx equation symbol to equation idx

template2tree(*template*)

training: bool

tree2equation(*tree*)

## **5.2.7 mwptoolkit.model.Seq2Tree.tsn**

class mwptoolkit.model.Seq2Tree.tsn.TSN(*config*, *dataset*)

Bases: Module

#### **Reference:**

Zhang et al. "Teacher-Student Networks with Multiple Decoders for Solving Math Word Problem" in IJCAI 2020.

Initializes internal Module state, shared by both nn.Module and ScriptModule.

build\_graph(*seq\_length*, *num\_list*, *num\_pos*, *group\_nums*)

#### convert\_idx2symbol(*output*, *num\_list*, *num\_stack*)

batch\_size=1

forward(*seq*, *seq\_length*, *nums\_stack*, *num\_size*, *num\_pos*, *target=None*, *output\_all\_layers=False*)

**Parameters**

- seq  $-$
- seq\_length –
- nums\_stack –
- num\_size –
- num\_pos –
- target –
- output\_all\_layers –

## **Returns**

generate\_tree\_input(*target*, *decoder\_output*, *nums\_stack\_batch*, *num\_start*, *unk*)

get\_all\_number\_encoder\_outputs(*encoder\_outputs*, *num\_pos*, *batch\_size*, *num\_size*, *hidden\_size*)

```
get_soft_target(batch_id)
```

```
init_encoder_mask(batch_size)
```
init\_soft\_target(*batch\_data*)

Build soft target

**Parameters**  $batch_data$   $(dict)$  – one batch data.

```
model_test(batch_data)
```
predict(*batch\_data: dict*, *output\_all\_layers=False*)

predict samples without target.

## **Parameters**

- batch\_data  $(dict)$  one batch data.
- output\_all\_layers (bool) return all layer outputs of model.

#### **Returns**

token\_logits, symbol\_outputs, all\_layer\_outputs

student\_calculate\_loss(*batch\_data: dict*) → float

Finish forward-propagating, calculating loss and back-propagation of student net.

**Parameters** batch\_data – one batch data.

#### **Returns**

loss value.

batch\_data should include keywords 'question', 'ques len', 'equation', 'equ len', 'num stack', 'num size', 'num pos', 'id'

student\_net\_1\_decoder\_forward(*encoder\_outputs*, *problem\_output*, *all\_nums\_encoder\_outputs*, *nums\_stack*, *seq\_mask*, *num\_mask*, *target=None*, *output\_all\_layers=False*)

student\_net\_2\_decoder\_forward(*encoder\_outputs*, *problem\_output*, *all\_nums\_encoder\_outputs*, *nums\_stack*, *seq\_mask*, *num\_mask*, *target=None*, *output\_all\_layers=False*)

student\_net\_decoder\_forward(*encoder\_outputs*, *problem\_output*, *all\_nums\_encoder\_outputs*, *nums\_stack*, *seq\_mask*, *num\_mask*, *target=None*, *output\_all\_layers=False*)

student\_net\_encoder\_forward(*seq\_emb*, *seq\_length*, *output\_all\_layers=False*)

student\_net\_forward(*seq*, *seq\_length*, *nums\_stack*, *num\_size*, *num\_pos*, *target=None*, *output all layers=False*)  $\rightarrow$  Tuple[Tuple[Tensor, Tensor], Tuple[Tensor, Tensor], Dict[str, Any]]

#### **Parameters**

- seq (torch. Tensor) input sequence, shape: [batch\_size, seq\_length].
- seq\_length (torch. Tensor) the length of sequence, shape: [batch\_size].
- nums\_stack  $(list)$  different positions of the same number, length: [batch\_size]
- num\_size  $(list)$  number of numbers of input sequence, length: [batch\_size].
- num\_pos  $(list)$  number positions of input sequence, length: [batch\_size].
- target (torch.Tensor | None) target, shape: [batch\_size, target\_length], default None.
- output\_all\_layers (bool) return output of all layers if output all layers is True, default False.

:return : token\_logits:(token\_logits\_1,token\_logits\_2), symbol\_outputs:(symbol\_outputs\_1,symbol\_outputs\_2), model\_all\_outputs. :rtype: tuple(tuple(torch.Tensor), tuple(torch.Tensor), dict)

student\_test(*batch\_data: dict*) → Tuple[list, float, list, float, list]

Student net test.

**Parameters** batch\_data – one batch data.

#### **Returns**

predicted equation1, score1, predicted equation2, score2, target equation.

batch\_data should include keywords 'question', 'ques len', 'equation', 'num stack', 'num pos', 'num list'

teacher\_calculate\_loss(*batch\_data: dict*) → float

Finish forward-propagating, calculating loss and back-propagation of teacher net.

## **Parameters**

batch\_data – one batch data.

### **Returns**

loss value

batch\_data should include keywords 'question', 'ques len', 'equation', 'equ len', 'num stack', 'num size', 'num pos'

teacher\_net\_decoder\_forward(*encoder\_outputs*, *problem\_output*, *all\_nums\_encoder\_outputs*, *nums\_stack*, *seq\_mask*, *num\_mask*, *target=None*, *output\_all\_layers=False*)

teacher\_net\_encoder\_forward(*seq\_emb*, *seq\_length*, *output\_all\_layers=False*)

teacher\_net\_forward(*seq*, *seq\_length*, *nums\_stack*, *num\_size*, *num\_pos*, *target=None*, *output\_all\_layers=False*) → Tuple[Tensor, Tensor, Dict[str, Any]]

#### **Parameters**

- seq (torch.Tensor) input sequence, shape: [batch\_size, seq\_length].
- seq\_length (torch. Tensor) the length of sequence, shape: [batch\_size].
- nums\_stack  $(list)$  different positions of the same number, length: [batch\_size]
- num\_size  $(list)$  number of numbers of input sequence, length: [batch\_size].
- num\_pos  $(list)$  number positions of input sequence, length: [batch\_size].
- target (torch. Tensor | None) target, shape: [batch size, target length], default None.
- output\_all\_layers (bool) return output of all layers if output all layers is True, default False.

:return : token\_logits:[batch\_size, output\_length, output\_size], symbol\_outputs:[batch\_size,output\_length], model\_all\_outputs. :rtype: tuple(torch.Tensor, torch.Tensor, dict)

## teacher\_test(*batch\_data: dict*) → tuple

Teacher net test.

**Parameters**  $batch data$  – one batch data.

#### **Returns**

predicted equation, target equation.

batch\_data should include keywords 'question', 'ques len', 'equation', 'num stack', 'num pos', 'num list'

## training: bool

mwptoolkit.model.Seq2Tree.tsn.cosine\_loss(*logits*, *logits\_1*, *length*)

mwptoolkit.model.Seq2Tree.tsn.cosine\_sim(*logits*, *logits\_1*)

mwptoolkit.model.Seq2Tree.tsn.soft\_cross\_entropy\_loss(*predict\_score*, *label\_score*)

mwptoolkit.model.Seq2Tree.tsn.soft\_target\_loss(*logits*, *soft\_target*, *length*)

# **5.3 mwptoolkit.model.Graph2Tree**

## **5.3.1 mwptoolkit.model.Graph2Tree.graph2tree**

class mwptoolkit.model.Graph2Tree.graph2tree.Graph2Tree(*config*, *dataset*)

Bases: Module

## **Reference:**

Zhang et al."Graph-to-Tree Learning for Solving Math Word Problems" in ACL 2020.

Initializes internal Module state, shared by both nn.Module and ScriptModule.

build\_graph(*seq\_length*, *num\_list*, *num\_pos*, *group\_nums*)

## calculate\_loss(*batch\_data: dict*) → float

Finish forward-propagating, calculating loss and back-propagation.

**Parameters** batch\_data – one batch data.

## **Returns**

loss value.

batch\_data should include keywords 'question', 'ques len', 'equation', 'equ len', 'num stack', 'num size', 'num pos', 'num list', 'group nums'

convert\_idx2symbol(*output*, *num\_list*, *num\_stack*)

batch size=1

decoder\_forward(*encoder\_outputs*, *problem\_output*, *all\_nums\_encoder\_outputs*, *nums\_stack*, *seq\_mask*, *num\_mask*, *target=None*, *output\_all\_layers=False*)

encoder\_forward(*seq\_emb*, *input\_length*, *graph*, *output\_all\_layers=False*)

forward(*seq*, *seq\_length*, *nums\_stack*, *num\_size*, *num\_pos*, *num\_list*, *group\_nums*, *target=None*, *output\_all\_layers=False*) → Tuple[Tensor, Tensor, Dict[str, Any]]

## **Parameters**

- seq (torch.Tensor) input sequence, shape: [batch\_size, seq\_length].
- seq\_length (torch. Tensor) the length of sequence, shape: [batch\_size].
- nums\_stack  $(list)$  different positions of the same number, length: [batch\_size]
- num\_size  $(list)$  number of numbers of input sequence, length: [batch\_size].
- num\_pos  $(list)$  number positions of input sequence, length: [batch\_size].
- num\_list  $(list)$  numbers of input sequence, length:[batch\_size].
- group\_nums  $(list)$  group numbers of input sequence, length: [batch size].
- target (torch.Tensor | None) target, shape: [batch\_size, target\_length], default None.
- output\_all\_layers (bool) return output of all layers if output\_all\_layers is True, default False.

:return : token\_logits:[batch\_size, output\_length, output\_size], symbol\_outputs:[batch\_size,output\_length], model\_all\_outputs. :rtype: tuple(torch.Tensor, torch.Tensor, dict)

generate\_tree\_input(*target*, *decoder\_output*, *nums\_stack\_batch*, *num\_start*, *unk*)

get\_all\_number\_encoder\_outputs(*encoder\_outputs*, *num\_pos*, *batch\_size*, *num\_size*, *hidden\_size*)

model\_test(*batch\_data: dict*) → tuple

Model test.

**Parameters** batch\_data – one batch data.

**Returns**

predicted equation, target equation.

batch\_data should include keywords 'question', 'ques len', 'equation', 'num stack', 'num pos', 'num list', 'num size', 'group nums'

predict(*batch\_data: dict*, *output\_all\_layers=False*)

predict samples without target.

**Parameters**

• batch\_data  $(dict)$  – one batch data.

• output\_all\_layers (bool) – return all layer outputs of model.

**Returns**

token\_logits, symbol\_outputs, all\_layer\_outputs

training: bool

## **5.3.2 mwptoolkit.model.Graph2Tree.multiencdec**

class mwptoolkit.model.Graph2Tree.multiencdec.MultiEncDec(*config*, *dataset*)

Bases: Module

**Reference:**

Shen et al. "Solving Math Word Problems with Multi-Encoders and Multi-Decoders" in COLING 2020.

Initializes internal Module state, shared by both nn.Module and ScriptModule.

attn\_decoder\_forward(*encoder\_outputs*, *seq\_mask*, *decoder\_hidden*, *num\_stack*, *target=None*, *output\_all\_layers=False*)

calculate\_loss(*batch\_data: dict*) → float

Finish forward-propagating, calculating loss and back-propagation.

**Parameters** batch\_data – one batch data.

#### **Returns**

loss value.

batch\_data should include keywords 'input1', 'input2', 'output1', 'output2', 'input1 len', 'parse graph', 'num stack', 'output1 len', 'output2 len', 'num size', 'num pos', 'num order'

convert\_idx2symbol1(*output*, *num\_list*, *num\_stack*)

batch\_size=1

convert\_idx2symbol2(*output*, *num\_list*, *num\_stack*)

decoder\_forward(*encoder\_outputs*, *problem\_output*, *attn\_decoder\_hidden*, *all\_nums\_encoder\_outputs*, *seq\_mask*, *num\_mask*, *num\_stack*, *target1*, *target2*, *output\_all\_layers*)

encoder\_forward(*input1*, *input2*, *input\_length*, *parse\_graph*, *num\_pos*, *num\_pos\_pad*, *num\_order\_pad*, *output\_all\_layers=False*)

forward(*input1*, *input2*, *input\_length*, *num\_size*, *num\_pos*, *num\_order*, *parse\_graph*, *num\_stack*, *target1=None*, *target2=None*, *output\_all\_layers=False*)

## **Parameters**

- input1 (torch. Tensor) -
- input2 (torch. Tensor) –
- input\_length (torch. Tensor) -
- num\_size  $(list)$  –
- num\_pos  $(list)$  –
- num\_order  $(list)$  –
- parse\_graph (torch.Tensor) –
- num\_stack  $(list)$  –
- target1 (torch. Tensor | None)  $-$
- target2 (torch. Tensor | None)  $-$
- output\_all\_layers  $(bool)$  –

## **Returns**

generate\_decoder\_input(*target*, *decoder\_output*, *nums\_stack\_batch*, *num\_start*, *unk*)

generate\_tree\_input(*target*, *decoder\_output*, *nums\_stack\_batch*, *num\_start*, *unk*)

get\_all\_number\_encoder\_outputs(*encoder\_outputs*, *num\_pos*, *batch\_size*, *num\_size*, *hidden\_size*)

model\_test(*batch\_data: dict*) → Tuple[str, list, list]

Model test.

**Parameters** batch\_data – one batch data.

#### **Returns**

result type, predicted equation, target equation.

batch\_data should include keywords 'input1', 'input2', 'output1', 'output2', 'input1 len', 'parse graph', 'num stack', 'num pos', 'num order', 'num list'

predict(*batch\_data*, *output\_all\_layers=False*)

training: bool

tree\_decoder\_forward(*encoder\_outputs*, *problem\_output*, *all\_nums\_encoder\_outputs*, *nums\_stack*, *seq\_mask*, *num\_mask*, *target=None*, *output\_all\_layers=False*)

# **5.4 mwptoolkit.model.PreTrain**

## **5.4.1 mwptoolkit.model.PreTrain.bertgen**

class mwptoolkit.model.PreTrain.bertgen.BERTGen(*config*, *dataset*)

Bases: Module

## **Reference:**

Devlin et al. "BERT: Pre-training of Deep Bidirectional Transformers for Language Understanding".

Initializes internal Module state, shared by both nn.Module and ScriptModule.

## calculate\_loss(*batch\_data: dict*) → float

Finish forward-propagating, calculating loss and back-propagation.

**Parameters**  $batch_data$  ( $dict$ ) – one batch data.

**Returns** loss value.

**Return type** float

convert\_idx2symbol(*outputs*, *num\_lists*)

decode(*output*)

decode\_(*outputs*)

decoder\_forward(*encoder\_outputs*, *source\_padding\_mask*, *target=None*, *output\_all\_layers=None*)

encoder\_forward(*seq*, *output\_all\_layers=False*)

forward(*seq*, *target=None*, *output\_all\_layers=False*) → Tuple[Tensor, Tensor, Dict[str, Any]]

## **Parameters**

- seq (torch. Tensor) input sequence, shape: [batch\_size, seq\_length].
- target (torch.Tensor | None) target, shape: [batch\_size,target\_length].
- output\_all\_layers (bool) return output of all layers if output\_all\_layers is True, default False.

#### **Returns**

token\_logits: [batch\_size, output\_length, output\_size], symbol\_outputs: [batch\_size,output\_length], model\_all\_outputs.

## **Return type**

tuple(torch.Tensor, torch.Tensor, dict)

model\_test(*batch\_data: dict*) → tuple

Model test.

**Parameters batch\_data**  $(dict)$  – one batch data.

## **Returns**

predicted equation, target equation.

## **Return type**

tuple(list,list)

## predict(*batch\_data: dict*, *output\_all\_layers=False*)

predict samples without target.

## **Parameters**

- batch\_data  $(dict)$  one batch data.
- output\_all\_layers (bool) return all layer outputs of model.

#### **Returns**

token\_logits, symbol\_outputs, all\_layer\_outputs

## training: bool

## **5.4.2 mwptoolkit.model.PreTrain.gpt2**

class mwptoolkit.model.PreTrain.gpt2.GPT2(*config*, *dataset*)

Bases: Module

## **Reference:**

Radford et al. "Language Models are Unsupervised Multitask Learners".

Initializes internal Module state, shared by both nn.Module and ScriptModule.

## calculate\_loss(*batch\_data: dict*) → float

Finish forward-propagating, calculating loss and back-propagation.

## **Parameters batch\_data**  $(dict)$  – one batch data.

## **Returns**

loss value.

**Return type** float

convert\_idx2symbol(*outputs*, *num\_lists*)

decode\_(*outputs*)

decoder\_forward(*seq*, *target=None*, *output\_all\_layers=False*)

#### encode\_(*inputs*)

forward(*seq*, *target=None*, *output\_all\_layers=False*) → Tuple[Tensor, Tensor, Dict[str, Any]]

#### **Parameters**

- seq (torch.Tensor) input sequence, shape: [batch\_size, seq\_length].
- target (torch. Tensor | None) target, shape: [batch\_size,target\_length].
- output\_all\_layers (bool) return output of all layers if output\_all\_layers is True, default False.

#### **Returns**

token\_logits: [batch\_size, output\_length, output\_size], symbol\_outputs: [batch\_size,output\_length], model\_all\_outputs.

**Return type** tuple(torch.Tensor, torch.Tensor, dict)

## list2str(*x*)

model\_test(*batch\_data: dict*) → tuple

Model test.

**Parameters batch\_data**  $(dict)$  – one batch data.

**Returns** predicted equation, target equation.

**Return type** tuple(list,list)

predict(*batch\_data: dict*, *output\_all\_layers=False*)

predict samples without target.

## **Parameters**

• batch\_data  $(dict)$  – one batch data.

• output\_all\_layers (bool) – return all layer outputs of model.

#### **Returns**

token\_logits, symbol\_outputs, all\_layer\_outputs

training: bool

## **5.4.3 mwptoolkit.model.PreTrain.robertagen**

class mwptoolkit.model.PreTrain.robertagen.RobertaGen(*config*, *dataset*)

Bases: Module

## **Reference:**

Liu et al. "RoBERTa: A Robustly Optimized BERT Pretraining Approach".

Initializes internal Module state, shared by both nn.Module and ScriptModule.

calculate\_loss(*batch\_data: dict*) → float

Finish forward-propagating, calculating loss and back-propagation.

# **Parameters**

**batch\_data**  $(dict)$  – one batch data.

# **Returns**

loss value.

**Return type** float

## convert\_idx2symbol(*outputs*, *num\_lists*)

decode(*output*)

decode\_(*outputs*)

decoder\_forward(*encoder\_outputs*, *source\_padding\_mask*, *target=None*, *output\_all\_layers=None*)

## encoder\_forward(*seq*, *output\_all\_layers=False*)

forward(*seq*, *target=None*, *output\_all\_layers=False*) → Tuple[Tensor, Tensor, Dict[str, Any]]

## **Parameters**

- seq (torch.Tensor) input sequence, shape: [batch\_size, seq\_length].
- target (torch. Tensor | None) target, shape: [batch\_size,target\_length].
- output\_all\_layers (bool) return output of all layers if output\_all\_layers is True, default False.

## **Returns**

token\_logits: [batch\_size, output\_length, output\_size], symbol\_outputs: [batch\_size,output\_length], model\_all\_outputs.

#### **Return type**

tuple(torch.Tensor, torch.Tensor, dict)

model\_test(*batch\_data: dict*) → tuple

Model test.

## **Parameters batch\_data**  $(dict)$  – one batch data.

#### **Returns**

predicted equation, target equation.

## **Return type**

tuple(list,list)

#### predict(*batch\_data: dict*, *output\_all\_layers=False*)

predict samples without target.

## **Parameters**

- batch\_data  $(dict)$  one batch data.
- output\_all\_layers (bool) return all layer outputs of model.

#### **Returns**

token\_logits, symbol\_outputs, all\_layer\_outputs

## training: bool
# **CHAPTER**

# **MWPTOOLKIT.MODULE**

# **6.1 mwptoolkit.module.Attention**

# **6.1.1 mwptoolkit.module.Attention.group\_attention**

class mwptoolkit.module.Attention.group\_attention.GroupAttention(*h*, *d\_model*, *dropout=0.1*)

Bases: Module

Take in model size and number of heads.

forward(*query*, *key*, *value*, *mask=None*)

# **Parameters**

- query (torch.Tensor) shape [batch\_size, head\_nums, sequence\_length, dim\_k].
- key (torch. Tensor) shape [batch\_size, head\_nums, sequence\_length, dim\_k].
- value (torch.Tensor) shape [batch\_size, head\_nums, sequence\_length, dim\_k].
- mask (torch.Tensor) group attention mask, shape [batch\_size, head\_nums, sequence\_length, sequence\_length].

# **Returns**

shape [batch\_size, sequence\_length, hidden\_size].

# **Return type**

torch.Tensor

get\_mask(*src*, *split\_list*, *pad=0*)

# **Parameters**

- src (torch. Tensor) source sequence, shape [batch\_size, sequence\_length].
- split\_list  $(list)$  group split index.
- $pad(int)$  pad token index.

### **Returns**

group attention mask, shape [batch\_size, 4, sequence\_length, sequence\_length].

# **Return type**

torch.Tensor

src\_to\_mask(*src*, *split\_list*)

# training: bool

```
mwptoolkit.module.Attention.group_attention.attention(query, key, value, mask=None,
                                              dropout=None)
```
Compute Scaled Dot Product Attention

# **Parameters**

- query (torch.Tensor) shape [batch\_size, sequence\_length, hidden\_size].
- key (torch. Tensor) shape [batch\_size, sequence\_length, hidden\_size].
- value (torch. Tensor) shape [batch\_size, sequence\_length, hidden\_size].
- mask (torch. Tensor) group attention mask, shape [batch\_size, 4, sequence\_length, sequence\_length].

### **Return type**

tuple(torch.Tensor, torch.Tensor)

mwptoolkit.module.Attention.group\_attention.group\_mask(*batch*, *type='self'*, *pad=0*)

```
mwptoolkit.module.Attention.group_attention.src_to_mask(src, vocab_dict)
```
# **6.1.2 mwptoolkit.module.Attention.multi\_head\_attention**

class mwptoolkit.module.Attention.multi\_head\_attention.EPTMultiHeadAttention(*\*\*config*) Bases: Module

Class for computing multi-head attention (follows the paper, 'Attention is all you need')

This class computes attention over K-V pairs with query Q, i.e.

Initialize MultiHeadAttention class

# **Keyword Arguments**

- hidden\_dim  $(int)$  Vector dimension of hidden states (H). 768 by default
- num\_heads  $(int)$  Number of attention heads (N). 12 by default
- dropout\_p  $(f$ *loat* $) Probability of dropout. 0 by default$
- forward(*query: Tensor*, *key\_value: Optional[Tensor] = None*, *key\_ignorance\_mask: Optional[Tensor] = None*, *attention\_mask: Optional[Tensor] = None*, *return\_weights: bool = False*, *\*\*kwargs*)

Compute multi-head attention

- query (torch.Tensor) FloatTensor representing the query matrix with shape [batch\_size, query\_sequence\_length, hidden\_size].
- key\_value (torch. Tensor) FloatTensor representing the key matrix or value matrix with shape [batch\_size, key\_sequence\_length, hidden\_size] or [1, key\_sequence\_length, hidden\_size]. By default, this is *None* (Use query matrix as a key matrix).
- key\_ignorance\_mask (torch. Tensor) BoolTensor representing the mask for ignoring column vector in key matrix, with shape [batch\_size, key\_sequence\_length]. If an element at  $(b, t)$  is *True*, then all return elements at batch size=b, key sequence length=t will set to be -Infinity. By default, this is *None* (There's no mask to apply).
- attention\_mask (torch.Tensor) BoolTensor representing Attention mask for ignoring a key for each query item, with shape [query\_sequence\_length, key\_sequence\_length]. If an element at  $(s, t)$  is *True*, then all return elements at query sequence length=s,

key sequence length=t will set to be -Infinity. By default, this is *None* (There's no mask to apply).

• return\_weights (bool) – Use *True* to return attention weights. By default, this is *True.*

### **Returns**

If head at last is True, return (Attention Output, Attention Weights). Otherwise, return only the Attention Output. Attention Output: Shape [batch\_size, query\_sequence\_length, hidden size]. Attention Weights: Shape [batch size, query sequence length, key\_sequence\_length, head\_nums].

# **Return type**

Union[torch.FloatTensor, Tuple[torch.FloatTensor, torch.FloatTensor]]

# training: bool

class mwptoolkit.module.Attention.multi\_head\_attention.EPTMultiHeadAttentionWeights(*\*\*config*) Bases: Module

Class for computing multi-head attention weights (follows the paper, 'Attention is all you need')

This class computes dot-product between query Q and key K, i.e.

Initialize MultiHeadAttentionWeights class

# **Keyword Arguments**

- hidden\_dim  $(int)$  Vector dimension of hidden states (H). 768 by default.
- num\_heads  $(int)$  Number of attention heads (N). 12 by default.

forward(*query: Tensor*, *key: Optional[Tensor] = None*, *key\_ignorance\_mask: Optional[Tensor] = None*, *attention\_mask: Optional[Tensor] = None*, *head\_at\_last: bool = True*) → Tensor

Compute multi-head attention weights

### **Parameters**

- query (torch.Tensor) FloatTensor representing the query matrix with shape [batch\_size, query\_sequence\_length, hidden\_size].
- key (torch. Tensor) FloatTensor representing the key matrix with shape [batch\_size, key\_sequence\_length, hidden\_size] or [1, key\_sequence\_length, hidden\_size]. By default, this is *None* (Use query matrix as a key matrix)
- key\_ignorance\_mask (torch. Tensor) BoolTensor representing the mask for ignoring column vector in key matrix, with shape [batch\_size, key\_sequence\_length]. If an element at (b, t) is *True,* then all return elements at batch\_size=b, key\_sequence\_length=t will set to be -Infinity. By default, this is *None* (There's no mask to apply).
- attention\_mask (torch.Tensor) BoolTensor representing Attention mask for ignoring a key for each query item, with shape [query\_sequence\_length, key\_sequence\_length]. If an element at  $(s, t)$  is *True*, then all return elements at sequence length=s, T=t will set to be -Infinity. By default, this is *None* (There's no mask to apply).
- head\_at\_last (bool) Use *True* to make shape of return value be [batch\_size, query\_sequence\_length, key\_sequence\_length, head\_nums]. If *False,* this method will return [batch\_size, head\_nums, sequence\_length, key\_sequence\_length]. By default, this is *True*

### **Returns**

FloatTensor of Multi-head Attention weights.

**Return type** torch.FloatTensor

### property hidden\_dim: int

int :return: Vector dimension of hidden states (H)

**Type**

rtype

# property num\_heads: int

int :return: Number of attention heads (N)

**Type** rtype

training: bool

class mwptoolkit.module.Attention.multi\_head\_attention.MultiHeadAttention(*embedding\_size*,

*num\_heads*, *dropout\_ratio=0.0*)

### Bases: Module

Multi-head Attention is proposed in the following paper: Attention Is All You Need.

Initializes internal Module state, shared by both nn.Module and ScriptModule.

forward(*query*, *key*, *value*, *key\_padding\_mask=None*, *attn\_mask=None*)

Multi-head attention

### **Parameters**

- query (torch. Tensor) shape [batch\_size, tgt\_len, embedding\_size].
- key (torch.Tensor) shape [batch\_size, src\_len, embedding\_size].
- value (torch. Tensor) shape [batch\_size, src\_len, embedding\_size].
- key\_padding\_mask (torch. Tensor) shape [batch\_size, src\_len].
- attn\_mask (torch.BoolTensor) shape [batch\_size, tgt\_len, src\_len].

### **Returns**

attn\_repre, shape [batch\_size, tgt\_len, embedding\_size]. attn\_weights, shape [batch\_size, tgt\_len, src\_len].

# **Return type**

tuple(torch.Tensor, torch.Tensor)

training: bool

# **6.1.3 mwptoolkit.module.Attention.self\_attention**

# class mwptoolkit.module.Attention.self\_attention.SelfAttention(*hidden\_size*)

Bases: Module

Initializes internal Module state, shared by both nn.Module and ScriptModule.

# forward(*inputs*)

Defines the computation performed at every call.

Should be overridden by all subclasses.

**Note:** Although the recipe for forward pass needs to be defined within this function, one should call the Module instance afterwards instead of this since the former takes care of running the registered hooks while the latter silently ignores them.

training: bool

class mwptoolkit.module.Attention.self\_attention.SelfAttentionMask(*init\_size=100*)

Bases: Module

Initializes internal Module state, shared by both nn.Module and ScriptModule.

#### forward(*size*)

Defines the computation performed at every call.

Should be overridden by all subclasses.

**Note:** Although the recipe for forward pass needs to be defined within this function, one should call the Module instance afterwards instead of this since the former takes care of running the registered hooks while the latter silently ignores them.

static get\_mask(*size*)

training: bool

# **6.1.4 mwptoolkit.module.Attention.seq\_attention**

class mwptoolkit.module.Attention.seq\_attention.Attention(*dim\_value*, *dim\_query*,

*dim\_hidden=256*, *dropout\_rate=0.5*)

Bases: Module

Calculate attention

**Parameters**

- dim\_value  $(int)$  Dimension of value.
- dim\_query  $(int)$  Dimension of query.
- dim\_hidden  $(int)$  Dimension of hidden layer in attention calculation.

Initializes internal Module state, shared by both nn.Module and ScriptModule.

### forward(*value*, *query*, *lens*)

Generate variable embedding with attention.

- query (FloatTensor) Current hidden state, with size [batch\_size, dim\_query].
- value (FloatTensor) Sequence to be attented, with size [batch\_size, seq\_len, dim\_value].

• lens (list of int) – Lengths of values in a batch.

### **Returns**

Calculated attention, with size [batch\_size, dim\_value].

### **Return type**

**FloatTensor** 

# training: bool

class mwptoolkit.module.Attention.seq\_attention.MaskedRelevantScore(*dim\_value*, *dim\_query*, *dim\_hidden=256*, *dropout\_rate=0.0*)

# Bases: Module

Relevant score masked by sequence lengths.

### **Parameters**

- dim\_value  $(int)$  Dimension of value.
- dim\_query  $(int)$  Dimension of query.
- $\bullet$  dim\_hidden (int) Dimension of hidden layer in attention calculation.

Initializes internal Module state, shared by both nn.Module and ScriptModule.

### forward(*value*, *query*, *lens*)

Choose candidate from candidates.

# **Parameters**

- query (torch.FloatTensor) Current hidden state, with size [batch\_size, dim\_query].
- value (torch.FloatTensor) Sequence to be attented, with size [batch\_size, seq\_len, dim\_value].
- lens (list of int) Lengths of values in a batch.

#### **Returns**

Activation for each operand, with size [batch, max([len(os) for os in operands])].

# **Return type**

torch.Tensor

# training: bool

class mwptoolkit.module.Attention.seq\_attention.RelevantScore(*dim\_value*, *dim\_query*, *hidden1*, *dropout\_rate=0*)

Bases: Module

Initializes internal Module state, shared by both nn.Module and ScriptModule.

forward(*value*, *query*)

# **Parameters**

- value (torch.FloatTensor) shape [batch, seq\_len, dim\_value].
- query (torch.FloatTensor) shape [batch, dim\_query].

training: bool

class mwptoolkit.module.Attention.seq\_attention.SeqAttention(*hidden\_size*, *context\_size*) Bases: Module

Initializes internal Module state, shared by both nn.Module and ScriptModule.

forward(*inputs*, *encoder\_outputs*, *mask*)

### **Parameters**

- inputs (torch. Tensor) shape [batch size, 1, hidden size].
- encoder\_outputs (torch.Tensor) shape [batch\_size, sequence\_length, hidden\_size].

#### **Returns**

output, shape [batch\_size, 1, context\_size]. attention, shape [batch\_size, 1, sequence\_length].

#### **Return type**

tuple(torch.Tensor, torch.Tensor)

### training: bool

# **6.1.5 mwptoolkit.module.Attention.tree\_attentio**

class mwptoolkit.module.Attention.tree\_attention.TreeAttention(*input\_size*, *hidden\_size*) Bases: Module

Initializes internal Module state, shared by both nn.Module and ScriptModule.

forward(*hidden*, *encoder\_outputs*, *seq\_mask=None*)

### **Parameters**

- hidden (torch. Tensor) hidden representation, shape [1, batch\_size, hidden\_size]
- encoder\_outputs (torch.Tensor) output from encoder, shape [sequence\_length, batch\_size, hidden\_size].
- seq\_mask (torch. Tensor) sequence mask, shape [batch size, sequence length].

#### **Returns**

attention energies, shape [batch\_size, 1, sequence\_length].

# **Return type**

attn\_energies (torch.Tensor)

training: bool

# **6.2 mwptoolkit.module.Decoder**

# **6.2.1 mwptoolkit.module.Decoder.ept\_decoder**

class mwptoolkit.module.Decoder.ept\_decoder.AveragePooling(*dim: int = -1*, *keepdim: bool = False*) Bases: Module

Layer class for computing mean of a sequence

Layer class for computing mean of a sequence

- $\dim (int)$  Dimension to be averaged.  $-1$  by default.
- keepdim (bool) True if you want to keep averaged dimensions. False by default.

### extra\_repr()

Set the extra representation of the module

To print customized extra information, you should re-implement this method in your own modules. Both single-line and multi-line strings are acceptable.

# forward(*tensor: Tensor*)

Do average pooling over a sequence

# **Parameters**

tensor (torch. Tensor) – FloatTensor to be averaged.

### **Returns**

Averaged result.

# **Return type** torch.FloatTensor

# training: bool

### <span id="page-79-0"></span>class mwptoolkit.module.Decoder.ept\_decoder.DecoderModel(*config*)

Bases: Module

Base model for equation generation/classification (Abstract class)

Initiate Equation Builder instance

# **Parameters**

config (ModelConfig) – Configuration of this model

### \_build\_target\_dict(*\*\*kwargs*) → Dict[str, Tensor]

Build dictionary of target matrices.

# **Return type** Dict[str, torch.Tensor]

#### **Returns**

Dictionary of target values

\_forward\_single(*\*\*kwargs*) → Dict[str, Tensor]

Forward computation of a single beam

# **Return type**

Dict[str, torch.Tensor]

# **Returns**

Dictionary of computed values

\_init\_weights(*module: Module*)

Initialize weights

# **Parameters**

module (nn. Module) – Module to be initialized.

forward(*text: Optional[Tensor] = None*, *text\_pad: Optional[Tensor] = None*, *text\_num: Optional[Tensor] = None*, *text\_numpad: Optional[Tensor] = None*, *equation: Optional[Tensor] = None*, *beam: int = 1*, *max\_len: int = 128*, *function\_arities: Optional[Dict[int, int]] = None*)

Forward computation of decoder model

# **Dictionary of tensors.**

If this model is currently on training phase, values will be accuracy or loss tensors Otherwise, values will be tensors representing predicted distribution of output

# **Return type**

Dict[str, torch.Tensor]

# init\_factor()

**Returns**

Standard deviation of normal distribution that will be used for initializing weights.

### **Return type**

float

# property is\_expression\_type: bool

bool :return: True if this model requires Expression type sequence

**Type**

rtype

# property required\_field: str

str :return: Name of required field type to process

**Type** rtype

# training: bool

<span id="page-80-0"></span>class mwptoolkit.module.Decoder.ept\_decoder.ExpressionDecoderModel(*config*, *out\_opsym2idx*, *out\_idx2opsym*,

*out\_consym2idx*, *out\_idx2consym*)

## Bases: [DecoderModel](#page-79-0)

Decoding model that generates expression sequences (Abstract class)

Initiate Equation Builder instance

### **Parameters**

config (ModelConfig) – Configuration of this model

\_build\_decoder\_context(*embedding: Tensor*, *embedding\_pad: Optional[Tensor] = None*, *text: Optional[Tensor] = None*, *text\_pad: Optional[Tensor] = None*)

Compute decoder's hidden state vectors

- embedding (torch.Tensor) FloatTensor containing input vectors. Shape [batch\_size, equation length, hidden size],
- embedding\_pad (torch. Tensor) BoolTensor, whose values are True if corresponding position is PAD in the decoding sequence, Shape [batch\_size, equation\_length]
- text (torch.Tensor) FloatTensor containing encoder's hidden states. Shape [batch\_size, input\_sequence\_length, hidden\_size].
- text\_pad (torch.Tensor) BoolTensor, whose values are True if corresponding position is PAD in the input sequence. Shape [batch\_size, input\_sequence\_length]

A FloatTensor of shape [batch\_size, equation\_length, hidden\_size], which contains decoder's hidden states.

# **Return type**

torch.Tensor

### \_build\_decoder\_input(*ids: Tensor*, *nums: Tensor*)

Compute input of the decoder

### **Parameters**

- ids (torch. Tensor) LongTensor containing index-type information of an operator and its operands. Shape: [batch\_size, equation\_length, 1+2\*arity\_size]
- nums (torch. Tensor) FloatTensor containing encoder's hidden states corresponding to numbers in the text. Shape: [batch\_size, num\_size, hidden\_size].

### **Returns**

A FloatTensor representing input vector. Shape [batch\_size, equation\_length, hidden\_size].

### **Return type**

torch.Tensor

\_build\_operand\_embed(*ids: Tensor*, *mem\_pos: Tensor*, *nums: Tensor*) → Tensor

Build operand embedding a\_ij in the paper.

### **Parameters**

- ids (torch. Tensor) LongTensor containing index-type information of operands. (This corresponds to a\_ij in the paper)
- mem\_pos (torch. Tensor) FloatTensor containing positional encoding used so far. (i.e. PE(.) in the paper)
- nums (torch. Tensor) FloatTensor containing encoder's hidden states corresponding to numbers in the text. (i.e.  $e_{a}$  ij in the paper)

# **Return type**

torch.Tensor

# **Returns**

A FloatTensor representing operand embedding vector a\_ij in Equation 3, 4, 5

\_forward\_single(*text: Optional[Tensor] = None*, *text\_pad: Optional[Tensor] = None*, *text\_num: Optional[Tensor] = None*, *text\_numpad: Optional[Tensor] = None*, *equation: Optional[Tensor] = None*)

Forward computation of a single beam

### **Parameters**

- text (torch.Tensor) FloatTensor containing encoder's hidden states. Shape [batch\_size, input\_sequence\_length, hidden\_size].
- text\_pad (torch.Tensor) BoolTensor, whose values are True if corresponding position is PAD in the input sequence. Shape [batch\_size, input\_sequence\_length]
- text\_num (torch. Tensor) FloatTensor containing encoder's hidden states corresponding to numbers in the text. Shape: [batch\_size, num\_size, hidden\_size].
- equation (torch.Tensor) LongTensor containing index-type information of an operator and its operands. Shape: [batch\_size, equation\_length, 1+2\*arity\_size].

### **Returns**

# **Dictionary of followings**

'operator': Log probability of next operators. FloatTensor with shape [batch\_size, equation length, operator size]. '\_out': Decoder's hidden states. FloatTensor with shape [batch\_size, equation\_length, hidden\_size]. '\_not\_usable': Indicating positions that corresponding output values are not usable in the operands. BoolTensor with Shape [batch\_size, equation length].

# **Return type**

Dict[str, torch.Tensor]

# embed\_to\_hidden

Transformer layer

### function\_arities

Embedding layers

### operand\_norm

Linear Transformation

### operand\_source\_embedding

Scalar parameters

# operand\_source\_factor

Layer Normalizations

### shared\_decoder\_layer

Output layer

### training: bool

class mwptoolkit.module.Decoder.ept\_decoder.ExpressionPointerTransformer(*config*,

*out\_opsym2idx*, *out\_idx2opsym*, *out\_consym2idx*, *out\_idx2consym*)

Bases: [ExpressionDecoderModel](#page-80-0)

The EPT model

Initiate Equation Builder instance

### **Parameters**

config (ModelConfig) – Configuration of this model

\_build\_attention\_keys(*num: Tensor*, *mem: Tensor*, *num\_pad: Optional[Tensor] = None*, *mem\_pad: Optional[Tensor] = None*)

Generate Attention Keys by concatenating all items.

- num (torch. Tensor) FloatTensor containing encoder's hidden states corresponding to numbers in the text. Shape [batch\_size, num\_size, hidden\_size].
- mem (torch. Tensor) FloatTensor containing decoder's hidden states corresponding to prior expression outputs. Shape [batch\_size, equation\_length, hidden\_size].
- num\_pad (torch. Tensor) BoolTensor, whose values are True if corresponding position is PAD in the number sequence. Shape [batch\_size, num\_size]
- mem\_pad (torch. Tensor) BoolTensor, whose values are True if corresponding position is PAD in the target expression sequence. Shape [batch\_size, equation\_length]

# **Triple of Tensors**

- [0] Keys (A\_ij in the paper). Shape [batch\_size, constant\_size+num\_size+equation\_length, hidden\_size], where C = size of constant vocabulary.
- [1] Mask for positions that should be ignored in keys. Shape [batch\_size, C+num\_size+equation\_length]
- [2] Forward Attention Mask to ignore future tokens in the expression sequence. Shape [equation\_length, C+num\_size+equation\_length]

# **Return type**

Tuple[torch.Tensor, torch.Tensor, torch.Tensor]

\_build\_operand\_embed(*ids: Tensor*, *mem\_pos: Tensor*, *nums: Tensor*)

Build operand embedding.

### **Parameters**

- ids (torch. Tensor) LongTensor containing source-content information of operands. Shape [batch\_size, equation\_length, 1+2\*arity\_size].
- mem\_pos (torch. Tensor) FloatTensor containing positional encoding used so far. Shape [batch\_size, equation\_length, hidden\_size].
- nums (torch. Tensor) FloatTensor containing encoder's hidden states corresponding to numbers in the text. Shape [batch\_size, num\_size, hidden\_size].

### **Returns**

A FloatTensor representing operand embedding vector. Shape [batch\_size, equation\_length, arity\_size, hidden\_size]

**Return type** torch.Tensor

\_build\_target\_dict(*equation*, *num\_pad=None*)

Build dictionary of target matrices.

### **Returns**

### **Dictionary of target values**

'operator': Index of next operators. LongTensor with shape [batch\_size, equation\_length]. 'operand\_J': Index of next J-th operands. LongTensor with shape [batch\_size, equation\_length].

# **Return type**

Dict[str, torch.Tensor]

\_forward\_single(*text: Optional[Tensor] = None*, *text\_pad: Optional[Tensor] = None*, *text\_num: Optional[Tensor] = None*, *text\_numpad: Optional[Tensor] = None*, *equation: Optional[Tensor] = None*)

Forward computation of a single beam

- text (torch.Tensor) FloatTensor containing encoder's hidden states. Shape [batch\_size, input\_sequence\_length, hidden\_size].
- text\_pad (torch. Tensor) BoolTensor, whose values are True if corresponding position is PAD in the input sequence. Shape [batch\_size, input\_sequence\_length]
- text\_num (torch. Tensor) FloatTensor containing encoder's hidden states corresponding to numbers in the text. Shape: [batch\_size, num\_size, hidden\_size].
- text\_numpad (torch.Tensor) BoolTensor, whose values are True if corresponding position is PAD in the number sequence. Shape [batch\_size, num\_size]
- equation (torch.Tensor) LongTensor containing index-type information of an operator and its operands. Shape: [batch\_size, equation\_length, 1+2\*arity\_size].

### **Dictionary of followings**

'operator': Log probability of next operators.FloatTensor with shape [batch\_size, equation\_length, operator\_size]. 'operand\_J': Log probability of next J-th operands. FloatTensor with shape [batch\_size, equation\_length, operand\_size].

### **Return type**

Dict[str, torch.Tensor]

# constant\_word\_embedding

Output layer

# operand\_out

Initialize weights

# property required\_field: str

str :return: Name of required field type to process

**Type** rtype

# training: bool

class mwptoolkit.module.Decoder.ept\_decoder.ExpressionTransformer(*config*, *out\_opsym2idx*,

*out\_idx2opsym*, *out\_consym2idx*, *out\_idx2consym*)

Bases: [ExpressionDecoderModel](#page-80-0)

Vanilla Transformer + Expression (The second ablated model)

Initiate Equation Builder instance

### **Parameters**

config (ModelConfig) – Configuration of this model

\_build\_operand\_embed(*ids: Tensor*, *mem\_pos: Tensor*, *nums: Tensor*)

Build operand embedding.

- ids (torch. Tensor) LongTensor containing source-content information of operands. Shape [batch\_size, equation\_length,  $1+2*$ arity\_size].
- mem\_pos (torch. Tensor) FloatTensor containing positional encoding used so far. Shape [batch\_size, equation\_length, hidden\_size], where hidden\_size = dimension of hidden state
- nums (torch. Tensor) FloatTensor containing encoder's hidden states corresponding to numbers in the text. Shape [batch\_size, num\_size, hidden\_size].

A FloatTensor representing operand embedding vector. Shape [batch\_size, equation\_length, arity\_size, hidden\_size]

# **Return type**

torch.Tensor

### \_build\_target\_dict(*equation*, *num\_pad=None*)

Build dictionary of target matrices.

### **Returns**

### **Dictionary of target values**

'operator': Index of next operators. LongTensor with shape [batch\_size, equation\_length]. 'operand\_J': Index of next J-th operands. LongTensor with shape [batch\_size, equation\_length].

### **Return type**

Dict[str, torch.Tensor]

\_forward\_single(*text: Optional[Tensor] = None*, *text\_pad: Optional[Tensor] = None*, *text\_num: Optional[Tensor] = None*, *text\_numpad: Optional[Tensor] = None*, *equation: Optional[Tensor] = None*)

Forward computation of a single beam

#### **Parameters**

- text (torch.Tensor) FloatTensor containing encoder's hidden states. Shape [batch\_size, input\_sequence\_length, hidden\_size].
- text\_pad (torch.Tensor) BoolTensor, whose values are True if corresponding position is PAD in the input sequence. Shape [batch\_size, input\_sequence\_length]
- text\_num (torch.Tensor) FloatTensor containing encoder's hidden states corresponding to numbers in the text.Shape: [batch\_size, num\_size, hidden\_size].
- text\_numpad (torch. Tensor) BoolTensor, whose values are True if corresponding position is PAD in the number sequence. Shape [batch\_size, num\_size]
- equation (torch.Tensor) LongTensor containing index-type information of an operator and its operands. Shape: [batch\_size, equation\_length, 1+2\*arity\_size].

### **Returns**

# **Dictionary of followings**

'operator': Log probability of next operators. FloatTensor with shape [batch\_size, equation length, operator size], where operator size  $=$  size of operator vocabulary. 'operand\_J': Log probability of next J-th operands.FloatTensor with shape [batch\_size, equation\_length, operand\_size].

# **Return type**

Dict[str, torch.Tensor]

# operand\_out

Initialize weights

### operand\_word\_embedding

Output layer

### property required\_field: str

str :return: Name of required field type to process

# **Type**

rtype

# training: bool

class mwptoolkit.module.Decoder.ept\_decoder.LogSoftmax(*dim: Optional[int] = None*)

Bases: LogSoftmax

LogSoftmax layer that can handle infinity values.

Initializes internal Module state, shared by both nn.Module and ScriptModule.

dim: Optional[int]

forward(*tensor: Tensor*)

Compute log(softmax(tensor))

**Parameters**

torch. Tensor  $(tensor)$  – FloatTensor whose log-softmax value will be computed

**Returns** LogSoftmax result.

**Return type** torch.FloatTensor

<span id="page-86-0"></span>class mwptoolkit.module.Decoder.ept\_decoder.OpDecoderModel(*config*)

Bases: [DecoderModel](#page-79-0)

Decoding model that generates Op(Operator/Operand) sequences (Abstract class)

Initiate Equation Builder instance

**Parameters** config (ModelConfig) – Configuration of this model

\_build\_decoder\_context(*embedding: Tensor*, *embedding\_pad: Optional[Tensor] = None*, *text: Optional[Tensor] = None*, *text\_pad: Optional[Tensor] = None*)

Compute decoder's hidden state vectors.

# **Parameters**

- embedding  $(torch.Fensor) FloatTensor$  containing input vectors. Shape [batch size, decoding\_sequence, input\_embedding\_size].
- embedding\_pad (torch.Tensor) BoolTensor, whose values are True if corresponding position is PAD in the decoding sequence. Shape [batch\_size, decoding\_sequence]
- text (torch.Tensor) FloatTensor containing encoder's hidden states. Shape [batch\_size, input\_sequence\_length, input\_embedding\_size].
- text\_pad (torch.Tensor) BoolTensor, whose values are True if corresponding position is PAD in the input sequence. Shape [batch\_size, input\_sequence\_length]

Returns: torch.Tensor: A FloatTensor of shape [batch\_size, decoding\_sequence, hidden\_size], which contains decoder's hidden states.

\_build\_decoder\_input(*ids: Tensor*, *nums: Tensor*)

Compute input of the decoder.

# **Parameters**

• ids (torch.Tensor) – LongTensor containing op tokens. Shape: [batch\_size, equation\_length]

• nums (torch. Tensor) – Float Tensor containing encoder's hidden states corresponding to numbers in the text. Shape: [batch\_size, num\_size, hidden\_size],

### **Returns**

A FloatTensor representing input vector. Shape [batch\_size, equation\_length, hidden\_size].

### **Return type**

torch.Tensor

\_build\_word\_embed(*ids: Tensor*, *nums: Tensor*)

Build Op embedding

# **Parameters**

- ids (torch. Tensor) LongTensor containing source-content information of operands. Shape [batch\_size, equation\_length].
- nums (torch. Tensor) Float Tensor containing encoder's hidden states corresponding to numbers in the text. Shape [batch\_size, num\_size, hidden\_size].

### **Returns**

A FloatTensor representing op embedding vector. Shape [batch\_size, equation\_length, hidden\_size]

# **Return type**

torch.Tensor

\_forward\_single(*text: Optional[Tensor] = None*, *text\_pad: Optional[Tensor] = None*, *text\_num: Optional[Tensor] = None*, *text\_numpad: Optional[Tensor] = None*, *equation: Optional[Tensor] = None*)

Forward computation of a single beam

### **Parameters**

- text (torch. Tensor) FloatTensor containing encoder's hidden states e\_i. Shape [batch\_size, input\_sequence\_length, input\_embedding\_size].
- text\_pad (torch. Tensor) BoolTensor, whose values are True if corresponding position is PAD in the input sequence. Shape [batch\_size, input\_sequence\_length]
- text\_num (torch.Tensor) FloatTensor containing encoder's hidden states corresponding to numbers in the text. Shape: [batch\_size, num\_size, input\_embedding\_size].
- equation (torch.Tensor) LongTensor containing index-type information of an operator and its operands. Shape: [batch\_size, equation\_length, 1+2\*arity\_size].

### **Returns**

### **Dictionary of followings**

'\_out': Decoder's hidden states. FloatTensor with shape [batch\_size, equation\_length, hidden size].

#### **Return type**

Dict[str, torch.Tensor]

### pos\_factor

Decoding layer

### training: bool

```
class mwptoolkit.module.Decoder.ept_decoder.Squeeze(dim: int = -1)
```
# Bases: Module

Layer class for squeezing a dimension

Layer class for squeezing a dimension

# **Parameters**

 $\dim (int)$  – Dimension to be squeezed, -1 by default.

# extra\_repr()

Set the extra representation of the module

To print customized extra information, you should re-implement this method in your own modules. Both single-line and multi-line strings are acceptable.

### forward(*tensor: Tensor*)

Do squeezing

### **Parameters**

tensor (torch. Tensor) – FloatTensor to be squeezed.

# **Returns**

Squeezed result.

**Return type** torch.FloatTensor

# training: bool

class mwptoolkit.module.Decoder.ept\_decoder.VanillaOpTransformer(*config*)

Bases: [OpDecoderModel](#page-86-0)

The vanilla Transformer model

Initiate Equation Builder instance

### **Parameters**

config (ModelConfig) – Configuration of this model

### \_build\_target\_dict(*equation*, *num\_pad=None*)

Build dictionary of target matrices.

### **Returns**

**Dictionary of target values** 'op': Index of next op tokens. LongTensor with shape [batch\_size, equation\_length].

# **Return type**

Dict[str, torch.Tensor]

# \_build\_word\_embed(*ids: Tensor*, *nums: Tensor*)

Build Op embedding

- ids (torch.Tensor) LongTensor containing source-content information of operands. Shape [batch\_size, equation\_length].
- nums (torch. Tensor) FloatTensor containing encoder's hidden states corresponding to numbers in the text. Shape [batch\_size, num\_size, hidden\_size].

A FloatTensor representing op embedding vector. Shape [batch\_size, equation\_length, hidden size].

# **Return type**

torch.Tensor

\_forward\_single(*text: Optional[Tensor] = None*, *text\_pad: Optional[Tensor] = None*, *text\_num: Optional[Tensor] = None*, *text\_numpad: Optional[Tensor] = None*, *equation: Optional[Tensor] = None*)

Forward computation of a single beam

#### **Parameters**

- text (torch.Tensor) FloatTensor containing encoder's hidden states. Shape [batch\_size, input\_sequence\_length, input\_embedding\_size].
- text\_pad (torch. Tensor) BoolTensor, whose values are True if corresponding position is PAD in the input sequence. Shape [batch\_size, input\_sequence\_length]
- text\_num (torch.Tensor) FloatTensor containing encoder's hidden states corresponding to numbers in the text. Shape: [batch\_size, num\_size, input\_embedding\_size].
- equation (torch. Tensor) LongTensor containing index-type information of an operator and its operands. Shape: [batch\_size, equation\_length].

#### **Returns**

### **Dictionary of followings**

'op': Log probability of next op tokens. FloatTensor with shape [batch\_size, equation length, operator size.

# **Return type**

Dict[str, torch.Tensor]

# property required\_field: str

str :return: Name of required field type to process

### **Type**

rtype

### softmax

Initialize weights

### training: bool

# mwptoolkit.module.Decoder.ept\_decoder.apply\_across\_dim(*function*, *dim=1*, *shared\_keys=None*, *\*\*tensors*)

Apply a function repeatedly for each tensor slice through the given dimension. For example, we have tensor [batch\_size, X, input\_sequence\_length] and dim = 1, then we will concatenate the following matrices on dim=1.  $-$  function([:, 0, :])  $-$  function([:, 1, :])  $-$  ...  $-$  function([:, X-1, :]).

- function  $(function)$  Function to apply.
- $\dim (int)$  Dimension through which we'll apply function. (1 by default)
- shared\_keys  $(set)$  Set of keys representing tensors to be shared. (None by default)
- tensors (torch. Tensor) Keyword arguments of tensors to compute. Dimension should >= *dim*.

Dictionary of tensors, whose keys are corresponding to the output of the function.

### **Return type**

Dict[str, torch.Tensor]

mwptoolkit.module.Decoder.ept\_decoder.apply\_module\_dict(*modules: ModuleDict*, *encoded: Tensor*, *\*\*kwargs*)

Predict next entry using given module and equation.

### **Parameters**

- modules (nn. ModuleDict) Dictionary of modules to be applied. Modules will be applied with ascending order of keys. We expect three types of modules: nn.Linear, nn.LayerNorm and MultiheadAttention.
- encoded (torch.Tensor) Float Tensor that represents encoded vectors. Shape [batch\_size, equation\_length, hidden\_size].
- key\_value (torch. Tensor) Float Tensor that represents key and value vectors when computing attention. Shape [batch\_size, key\_size, hidden\_size].
- key\_ignorance\_mask (torch. Tensor) Bool Tensor whose True values at  $(b, k)$  make attention layer ignore k-th key on b-th item in the batch. Shape [batch\_size, key\_size].
- attention\_mask (torch. BoolTensor) Bool Tensor whose True values at  $(t, k)$  make attention layer ignore k-th key when computing t-th query. Shape [equation\_length, key\_size].

### **Returns**

Float Tensor that indicates the scores under given information. Shape will be [batch size, equation length, ?

### **Return type**

torch.Tensor

mwptoolkit.module.Decoder.ept\_decoder.get\_embedding\_without\_pad(*embedding: Union[Embedding, Tensor]*, *tokens: Tensor*,

*ignore\_index=-1*)

Get embedding vectors of given token tensor with ignored indices are zero-filled.

### **Parameters**

- embedding (nn. Embedding) An embedding instance
- tokens  $(torch. Tensor) A Long Tensor$  to build embedding vectors.
- ignore\_index (int) Index to be ignored. *PAD\_ID* by default.

### **Returns**

Embedding vector of given token tensor.

# **Return type**

torch.Tensor

mwptoolkit.module.Decoder.ept\_decoder.mask\_forward(*sz: int*, *diagonal: int = 1*)

Generate a mask that ignores future words. Each  $(i, j)$ -entry will be True if  $j \geq i + diagonal$ 

- sz  $(int)$  Length of the sequence.
- diagonal  $(int)$  Amount of shift for diagonal entries.

Mask tensor with shape [sz, sz].

**Return type**

torch.Tensor

# **6.2.2 mwptoolkit.module.Decoder.rnn\_decoder**

class mwptoolkit.module.Decoder.rnn\_decoder.AttentionalRNNDecoder(*embedding\_size*, *hidden\_size*, *context\_size*, *num\_dec\_layers*, *rnn\_cell\_type*, *dropout\_ratio=0.0*)

# Bases: Module

Attention-based Recurrent Neural Network (RNN) decoder.

Initializes internal Module state, shared by both nn.Module and ScriptModule.

forward(*input\_embeddings*, *hidden\_states=None*, *encoder\_outputs=None*, *encoder\_masks=None*) Implement the attention-based decoding process.

### **Parameters**

- input\_embeddings (torch.Tensor) source sequence embedding, shape: [batch\_size, sequence\_length, embedding\_size].
- hidden\_states (torch. Tensor) initial hidden states, default: None.
- encoder\_outputs (torch.Tensor) encoder output features, shape: [batch\_size, sequence\_length, hidden\_size], default: None.
- encoder\_masks (torch.Tensor) encoder state masks, shape: [batch\_size, sequence length], default: None.

# **Returns**

output features, shape: [batch\_size, sequence\_length, num\_directions \* hidden\_size]. hidden states, shape: [batch\_size, num\_layers \* num\_directions, hidden\_size].

### **Return type**

tuple(torch.Tensor, torch.Tensor)

# init\_hidden(*input\_embeddings*)

Initialize initial hidden states of RNN.

# **Parameters**

input\_embeddings (torch.Tensor) – input sequence embedding, shape: [batch\_size, sequence\_length, embedding\_size].

### **Returns**

the initial hidden states.

# **Return type**

torch.Tensor

# training: bool

class mwptoolkit.module.Decoder.rnn\_decoder.BasicRNNDecoder(*embedding\_size*, *hidden\_size*, *num\_layers*, *rnn\_cell\_type*, *dropout\_ratio=0.0*)

# Bases: Module

Basic Recurrent Neural Network (RNN) decoder.

Initializes internal Module state, shared by both nn.Module and ScriptModule.

# forward(*input\_embeddings*, *hidden\_states=None*)

Implement the decoding process.

# **Parameters**

- input\_embeddings (torch.Tensor) target sequence embedding, shape: [batch\_size, sequence\_length, embedding\_size].
- hidden\_states (torch.Tensor) initial hidden states, default: None.

# **Returns**

output features, shape: [batch\_size, sequence\_length, num\_directions \* hidden\_size]. hidden states, shape: [batch\_size, num\_layers \* num\_directions, hidden\_size].

# **Return type**

tuple(torch.Tensor, torch.Tensor)

# init\_hidden(*input\_embeddings*)

Initialize initial hidden states of RNN.

# **Parameters**

input\_embeddings (torch.Tensor) – input sequence embedding, shape: [batch\_size, sequence length, embedding size.

# **Returns**

the initial hidden states.

**Return type**

torch.Tensor

# training: bool

class mwptoolkit.module.Decoder.rnn\_decoder.SalignedDecoder(*operations*, *dim\_hidden=300*, *dropout\_rate=0.5*, *device=None*)

Bases: Module

Initializes internal Module state, shared by both nn.Module and ScriptModule.

forward(*context*, *text\_len*, *operands*, *stacks*, *prev\_op*, *prev\_output*, *prev\_state*, *number\_emb*, *N\_OPS*)

- context (torch.Tensor) Encoded context, with size [batch\_size, text\_len, dim hidden].
- text\_len (torch. Tensor) Text length for each problem in the batch.
- operands (list of torch. Tensor) List of operands embeddings for each problem in the batch. Each element in the list is of size [n\_operands, dim\_hidden].
- stacks (list of [StackMachine](#page-107-0)) List of stack machines used for each problem.
- **prev\_op** (*torch.LongTensor*) Previous operation, with size [batch, 1].
- prev\_arg (torch.LongTensor) Previous argument indices, with size [batch, 1]. Can be None for the first step.
- prev\_output (torch.Tensor) Previous decoder RNN outputs, with size [batch, dim hidden]. Can be None for the first step.
- prev\_state (torch.Tensor) Previous decoder RNN state, with size [batch, dim\_hidden]. Can be None for the first step.

op\_logits: Logits of operation selection. arg\_logits: Logits of argument choosing. outputs: Outputs of decoder RNN. state: Hidden state of decoder RNN.

# **Return type**

tuple(torch.Tensor, torch.Tensor, torch.Tensor, torch.Tensor)

### pad\_and\_cat(*tensors*, *padding*)

Pad lists to have same number of elements, and concatenate those elements to a 3d tensor.

### **Parameters**

- tensors (list of list of Tensors) Each list contains list of operand embeddings. Each operand embedding is of size (dim\_element,).
- padding (Tensor) Element used to pad lists, with size (dim\_element,).

### **Returns**

Length of lists in tensors. tensors (Tensor): Concatenated tensor after padding the list.

### **Return type**

n\_tensors (list of int)

training: bool

# **6.2.3 mwptoolkit.module.Decoder.transformer\_decoder**

class mwptoolkit.module.Decoder.transformer\_decoder.TransformerDecoder(*embedding\_size*,

*ffn\_size*, *num\_decoder\_layers*, *num\_heads*, *attn\_dropout\_ratio=0.0*, *attn\_weight\_dropout\_ratio=0.0*, *ffn\_dropout\_ratio=0.0*, *with\_external=True*)

Bases: Module

The stacked Transformer decoder layers.

Initializes internal Module state, shared by both nn.Module and ScriptModule.

forward(*x*, *kv=None*, *self\_padding\_mask=None*, *self\_attn\_mask=None*, *external\_states=None*, *external\_padding\_mask=None*)

Implement the decoding process step by step.

- x (torch.Tensor) target sequence embedding, shape: [batch\_size, sequence\_length, embedding\_size].
- kv (torch.Tensor) the cached history latent vector, shape: [batch size, sequence\_length, embedding\_size], default: None.
- self\_padding\_mask (torch.Tensor) padding mask of target sequence, shape: [batch\_size, sequence\_length], default: None.
- self\_attn\_mask (torch.Tensor) diagonal attention mask matrix of target sequence, shape: [batch\_size, sequence\_length, sequence\_length], default: None.
- external\_states (torch.Tensor) output features of encoder, shape: [batch\_size, sequence length, feature size], default: None.
- external\_padding\_mask (torch. Tensor) padding mask of source sequence, shape: [batch\_size, sequence\_length], default: None.

output features, shape: [batch\_size, sequence\_length, ffn\_size].

**Return type** torch.Tensor

training: bool

# **6.2.4 mwptoolkit.module.Decoder.tree\_decoder**

class mwptoolkit.module.Decoder.tree\_decoder.HMSDecoder(*embedding\_model*, *hidden\_size*, *dropout*, *op\_set*, *vocab\_dict*, *class\_list*, *device*)

Bases: Module

Initializes internal Module state, shared by both nn.Module and ScriptModule.

forward(*targets=None*, *encoder\_hidden=None*, *encoder\_outputs=None*, *input\_lengths=None*, *span\_length=None*, *num\_pos=None*, *max\_length=None*, *beam\_width=None*)

Defines the computation performed at every call.

Should be overridden by all subclasses.

**Note:** Although the recipe for forward pass needs to be defined within this function, one should call the Module instance afterwards instead of this since the former takes care of running the registered hooks while the latter silently ignores them.

- forward\_beam(*decoder\_init\_hidden*, *encoder\_outputs*, *masks*, *embedding\_masks*, *max\_length*, *beam\_width=1*)
- forward\_step(*node\_stacks*, *tree\_stacks*, *nodes\_hidden*, *encoder\_outputs*, *masks*, *embedding\_masks*, *decoder\_nodes\_class=None*)
- forward\_teacher(*decoder\_nodes\_label*, *decoder\_init\_hidden*, *encoder\_outputs*, *masks*, *embedding\_masks*, *max\_length=None*)
- get\_class\_embedding\_mask(*num\_pos*, *encoder\_outputs*)

get\_generator\_embedding\_mask(*batch\_size*)

get\_mask(*encode\_lengths*, *pad\_length*)

get\_pad\_masks(*encoder\_outputs*, *input\_lengths*, *span\_length=None*)

get\_pointer\_embedding(*pointer\_num\_pos*, *encoder\_outputs*)

get\_pointer\_mask(*pointer\_num\_pos*)

get\_pointer\_meta(*num\_pos*, *sub\_num\_poses=None*)

get\_predict\_meta(*class\_list*, *vocab\_dict*, *device*)

init\_stacks(*encoder\_hidden*)

training: bool

class mwptoolkit.module.Decoder.tree\_decoder.LSTMBasedTreeDecoder(*embedding\_size*, *hidden\_size*, *op\_nums*, *generate\_size*, *dropout=0.5*)

Bases: Module

Initializes internal Module state, shared by both nn.Module and ScriptModule.

forward(*parent\_embed*, *left\_embed*, *prev\_embed*, *encoder\_outputs*, *num\_pades*, *padding\_hidden*, *seq\_mask*, *nums\_mask*, *hidden*, *tree\_hidden*)

# **Parameters**

- parent\_embed  $(llist)$  parent embedding, length [batch\_size], list of torch. Tensor with shape  $[1, 2 * hidden_size]$ .
- left\_embed (list) left embedding, length [batch\_size], list of torch.Tensor with shape [1, embedding\_size].
- prev\_embed  $(list)$  previous embedding, length [batch size], list of torch. Tensor with shape [1, embedding size].
- encoder\_outputs (torch.Tensor) output from encoder, shape [batch\_size, sequence\_length, hidden\_size].
- num\_pades (torch. Tensor) number representation, shape [batch size, number size, hidden size].
- padding\_hidden (torch. Tensor) padding hidden, shape [1,hidden\_size].
- seq\_mask (torch.BoolTensor) sequence mask, shape [batch\_size, sequence\_length].
- mask\_nums (torch.BoolTensor) number mask, shape [batch\_size, number\_size].
- hidden (tuple(torch.Tensor, torch.Tensor)) hidden states, shape [batch size, num\_directions \* hidden\_size].
- tree\_hidden (tuple(torch.Tensor, torch.Tensor)) tree hidden states, shape [batch\_size, num\_directions \* hidden\_size].

# **Returns**

num score, number score, shape [batch size, number size]. op, operator score, shape [batch\_size, operator\_size]. current\_embeddings, current node representation, shape [batch\_size, 1, num\_directions \* hidden\_size]. current context, current context representation, shape [batch\_size, 1, num\_directions \* hidden\_size]. embedding\_weight, embedding weight, shape [batch\_size, number\_size, embedding\_size]. hidden (tuple(torch.Tensor, torch.Tensor)): hidden states, shape [batch\_size, num\_directions \* hidden\_size]. tree\_hidden (tuple(torch.Tensor, torch.Tensor)): tree hidden states, shape [batch\_size, num\_directions \* hidden\_size].

# **Return type**

tuple(torch.Tensor, torch.Tensor, torch.Tensor, torch.Tensor, torch.Tensor)

# training: bool

class mwptoolkit.module.Decoder.tree\_decoder.PredictModel(*hidden\_size*, *class\_size*, *dropout=0.4*) Bases: Module

Initializes internal Module state, shared by both nn.Module and ScriptModule.

forward(*node\_hidden*, *encoder\_outputs*, *masks*, *embedding\_masks*)

Defines the computation performed at every call.

Should be overridden by all subclasses.

**Note:** Although the recipe for forward pass needs to be defined within this function, one should call the Module instance afterwards instead of this since the former takes care of running the registered hooks while the latter silently ignores them.

score\_pn(*hidden*, *context*, *embedding\_masks*)

# training: bool

class mwptoolkit.module.Decoder.tree\_decoder.RNNBasedTreeDecoder(*input\_size*, *embedding\_size*, *hidden\_size*, *dropout\_ratio*)

Bases: Module

Initializes internal Module state, shared by both nn.Module and ScriptModule.

forward(*input\_src*, *prev\_c*, *prev\_h*, *parent\_h*, *sibling\_state*)

Defines the computation performed at every call.

Should be overridden by all subclasses.

**Note:** Although the recipe for forward pass needs to be defined within this function, one should call the Module instance afterwards instead of this since the former takes care of running the registered hooks while the latter silently ignores them.

# training: bool

class mwptoolkit.module.Decoder.tree\_decoder.SARTreeDecoder(*hidden\_size*, *op\_nums*, *generate\_size*, *dropout=0.5*)

Bases: Module

Seq2tree decoder with Semantically-Aligned Regularization

Initializes internal Module state, shared by both nn.Module and ScriptModule.

Semantically\_Aligned\_Regularization(*subtree\_emb*, *s\_aligned\_vector*)

### **Parameters**

- subtree\_emb (torch.Tensor) –
- s\_aligned\_vector (torch.Tensor) –

# **Returns**

s aligned a s aligned d

# **Return type**

tuple(torch.Tensor, torch.Tensor)

forward(*node\_stacks*, *left\_childs*, *encoder\_outputs*, *num\_pades*, *padding\_hidden*, *seq\_mask*, *nums\_mask*)

### **Parameters**

- node\_stacks  $(list)$  node stacks.
- left\_childs (list) representation of left childs.
- encoder\_outputs (torch.Tensor) output from encoder, shape [sequence\_length, batch\_size, hidden\_size].
- num\_pades (torch.Tensor) number representation, shape [batch\_size, number\_size, hidden\_size].
- padding\_hidden (torch. Tensor) padding hidden, shape [1,hidden\_size].
- seq\_mask (torch.BoolTensor) sequence mask, shape [batch\_size, sequence\_length].
- mask\_nums (torch.BoolTensor) number mask, shape [batch\_size, number\_size]

### **Returns**

num\_score, number score, shape [batch\_size, number\_size]. op, operator score, shape [batch\_size, operator\_size]. current\_node, current node representation, shape [batch\_size, 1, hidden\_size]. current\_context, current context representation, shape [batch\_size, 1, hidden\_size]. embedding\_weight, embedding weight, shape [batch\_size, number\_size, hidden size].

### **Return type**

tuple(torch.Tensor, torch.Tensor, torch.Tensor, torch.Tensor, torch.Tensor)

# training: bool

class mwptoolkit.module.Decoder.tree\_decoder.TreeDecoder(*hidden\_size*, *op\_nums*, *generate\_size*, *dropout=0.5*)

Bases: Module

Seq2tree decoder with Problem aware dynamic encoding

Initializes internal Module state, shared by both nn.Module and ScriptModule.

forward(*node\_stacks*, *left\_childs*, *encoder\_outputs*, *num\_pades*, *padding\_hidden*, *seq\_mask*, *nums\_mask*)

Defines the computation performed at every call.

Should be overridden by all subclasses.

**Note:** Although the recipe for forward pass needs to be defined within this function, one should call the Module instance afterwards instead of this since the former takes care of running the registered hooks while the latter silently ignores them.

training: bool

# **6.3 mwptoolkit.module.Embedder**

# **6.3.1 mwptoolkit.module.Embedder.basic\_embedder**

class mwptoolkit.module.Embedder.basic\_embedder.BasicEmbedder(*input\_size*, *embedding\_size*,

*dropout\_ratio*, *padding\_idx=0*)

Bases: Module

Basic embedding layer

Initializes internal Module state, shared by both nn.Module and ScriptModule.

forward(*input\_seq*)

Implement the embedding process :param input\_seq: source sequence, shape [batch\_size, sequence\_length]. :type input\_seq: torch.Tensor

**Retruns:**

torch.Tensor: embedding output, shape [batch\_size, sequence\_length, embedding\_size].

init\_embedding\_params(*sentences*, *vocab*)

training: bool

# **6.3.2 mwptoolkit.module.Embedder.bert\_embedder**

class mwptoolkit.module.Embedder.bert\_embedder.BertEmbedder(*input\_size*, *pretrained\_model\_path*)

Bases: Module

Initializes internal Module state, shared by both nn.Module and ScriptModule.

# forward(*input\_seq*)

Defines the computation performed at every call.

Should be overridden by all subclasses.

**Note:** Although the recipe for forward pass needs to be defined within this function, one should call the Module instance afterwards instead of this since the former takes care of running the registered hooks while the latter silently ignores them.

token\_resize(*input\_size*)

training: bool

# **6.3.3 mwptoolkit.module.Embedder.position\_embedder**

class mwptoolkit.module.Embedder.position\_embedder.DisPositionalEncoding(*embedding\_size*,

*max\_len*)

Bases: Module

Initializes internal Module state, shared by both nn.Module and ScriptModule.

### forward(*dis\_graph*, *category\_num*)

Defines the computation performed at every call.

Should be overridden by all subclasses.

**Note:** Although the recipe for forward pass needs to be defined within this function, one should call the Module instance afterwards instead of this since the former takes care of running the registered hooks while the latter silently ignores them.

training: bool

class mwptoolkit.module.Embedder.position\_embedder.EPTPositionalEncoding(*embedding\_dim*)

Bases: Module

Positional encoding that extends trigonometric embedding proposed in 'Attention is all you need'

Instantiate positional encoding instance.

### **Parameters**

embedding\_dim  $(int)$  – Dimension of embedding vector

\_forward(*index\_or\_range*, *ignored\_index=-1*) → Tensor

Compute positional encoding

$$
P_{t,p} = c_p * \cos(a_p * t + b_p) + d_p * \sin(a_p * t + b_p).
$$

#### **Parameters**

- index\_or\_range (Union [torch. Tensor, int, range]) Value that represents positional encodings to be built. - A Tensor value indicates indices itself. - A integer value indicates indices from 0 to the value - A range value indicates indices within the range.
- ignored\_index (int) The index to be ignored. *PAD\_ID* by default.

#### **Return type**

torch.Tensor

### **Returns**

Positional encoding of given value. - If torch.Tensor of shape [*, L] is given, this will have shape [*, L, E] if L is not 1, otherwise [**\***, E]. - If integer or range is given, this will have shape [T, E], where T is the length of range.

### before\_trigonometric(*indices: Tensor*) → Tensor

Compute  $a_p * t + b_p$  for each index t. :param torch. Tensor indices: A Long tensor to compute indices. :rtype: torch.Tensor :return: Tensor whose values are  $a_p * t + b_p$  for each  $(t, p)$  entry.

# property device: device

Get the device where weights are currently put. :rtype: torch.device :return: Device instance

### embedding\_dim

Dimension of embedding vector

**forward**(*index\_or\_range*, *ignored\_index*=-1)  $\rightarrow$  Tensor

Compute positional encoding. If this encoding is not learnable, the result cannot have any gradient vector.

$$
P_{t,p} = c_p * \cos(a_p * t + b_p) + d_p * \sin(a_p * t + b_p).
$$

- index\_or\_range (Union [torch. Tensor, int, range]) Value that represents positional encodings to be built. - A Tensor value indicates indices itself. - A integer value indicates indices from 0 to the value - A range value indicates indices within the range.
- ignored\_index (int) The index to be ignored. *PAD\_ID* by default.

# **Return type**

torch.Tensor

### **Returns**

Positional encoding of given value. - If torch.Tensor of shape [*, L] is given, this will have shape [*, L, E] if L is not 1, otherwise [**\***, E]. - If integer or range is given, this will have shape [T, E], where T is the length of range.

# training: bool

class mwptoolkit.module.Embedder.position\_embedder.PositionEmbedder(*embedding\_size*,

*max\_length=512*)

Bases: Module

This module produces sinusoidal positional embeddings of any length.

Initializes internal Module state, shared by both nn.Module and ScriptModule.

forward(*input\_seq*, *offset=0*)

### **Parameters**

input\_seq (torch.Tensor) – input sequence, shape [batch\_size, sequence\_length].

### **Returns**

position embedding, shape [batch\_size, sequence\_length, embedding\_size].

# **Return type**

torch.Tensor

# get\_embedding(*max\_length*, *embedding\_size*)

Build sinusoidal embeddings. This matches the implementation in tensor2tensor, but differs slightly from the description in Section 3.5 of "Attention Is All You Need".

# training: bool

class mwptoolkit.module.Embedder.position\_embedder.PositionEmbedder\_x(*embedding\_size*, *max\_len=1024*)

Bases: Module

Initializes internal Module state, shared by both nn.Module and ScriptModule.

forward(*input\_embedding*)

### **Parameters**

input\_embedding (torch.Tensor) – shape [batch\_size, sequence\_length, embedding size].

training: bool

class mwptoolkit.module.Embedder.position\_embedder.PositionalEncoding(*pos\_size*, *dim*)

Bases: Module

Initializes internal Module state, shared by both nn.Module and ScriptModule.

# forward(*input*)

Defines the computation performed at every call.

Should be overridden by all subclasses.

**Note:** Although the recipe for forward pass needs to be defined within this function, one should call the Module instance afterwards instead of this since the former takes care of running the registered hooks while the latter silently ignores them.

training: bool

# **6.3.4 mwptoolkit.module.Embedder.roberta\_embedder**

class mwptoolkit.module.Embedder.roberta\_embedder.RobertaEmbedder(*input\_size*,

*pretrained\_model\_path*)

Bases: Module

Initializes internal Module state, shared by both nn.Module and ScriptModule.

forward(*input\_seq*, *attn\_mask*)

Defines the computation performed at every call.

Should be overridden by all subclasses.

**Note:** Although the recipe for forward pass needs to be defined within this function, one should call the Module instance afterwards instead of this since the former takes care of running the registered hooks while the latter silently ignores them.

token\_resize(*input\_size*)

training: bool

# **6.4 mwptoolkit.module.Encoder**

# **6.4.1 mwptoolkit.module.Encoder.graph\_based\_encoder**

class mwptoolkit.module.Encoder.graph\_based\_encoder.GraphBasedEncoder(*embedding\_size*,

*hidden\_size*, *rnn\_cell\_type*, *bidirectional*, *num\_layers=2*, *dropout\_ratio=0.5*)

Bases: Module

Initializes internal Module state, shared by both nn.Module and ScriptModule.

forward(*input\_embedding*, *input\_lengths*, *batch\_graph*, *hidden=None*)

- input\_embedding (torch.Tensor) input variable, shape [sequence length, batch\_size, embedding\_size].
- input\_lengths (torch. Tensor) length of input sequence, shape: [batch\_size].
- batch\_graph (torch.Tensor) graph input variable, shape [batch\_size, 5, sequence\_length, sequence\_length].

pade outputs, encoded variable, shape [sequence length, batch size, hidden size]. problem\_output, vector representation of problem, shape [batch\_size, hidden\_size].

# **Return type**

tuple(torch.Tensor, torch.Tensor)

# training: bool

class mwptoolkit.module.Encoder.graph\_based\_encoder.GraphBasedMultiEncoder(*input1\_size*,

*input2\_size*, *embed\_model*, *embedding1\_size*, *embedding2\_size*, *hidden\_size*, *n\_layers=2*, *hop\_size=2*, *dropout=0.5*)

Bases: Module

Initializes internal Module state, shared by both nn.Module and ScriptModule.

forward(*input1\_var*, *input2\_var*, *input\_length*, *parse\_graph*, *hidden=None*)

# training: bool

class mwptoolkit.module.Encoder.graph\_based\_encoder.GraphEncoder(*vocab\_size*, *embedding\_size*, *hidden\_size*, *sample\_size*, *sample\_layer*, *bidirectional*, *dropout\_ratio*)

Bases: Module

Initializes internal Module state, shared by both nn.Module and ScriptModule.

forward(*fw\_adj\_info*, *bw\_adj\_info*, *feature\_info*, *batch\_nodes*)

Defines the computation performed at every call.

Should be overridden by all subclasses.

**Note:** Although the recipe for forward pass needs to be defined within this function, one should call the Module instance afterwards instead of this since the former takes care of running the registered hooks while the latter silently ignores them.

# training: bool

```
class mwptoolkit.module.Encoder.graph_based_encoder.NumEncoder(node_dim, hop_size=2)
```
Bases: Module

Initializes internal Module state, shared by both nn.Module and ScriptModule.

forward(*encoder\_outputs*, *num\_encoder\_outputs*, *num\_pos\_pad*, *num\_order\_pad*)

Defines the computation performed at every call.

Should be overridden by all subclasses.

**Note:** Although the recipe for forward pass needs to be defined within this function, one should call the Module instance afterwards instead of this since the former takes care of running the registered hooks while the latter silently ignores them.

### training: bool

mwptoolkit.module.Encoder.graph\_based\_encoder.replace\_masked\_values(*tensor*, *mask*, *replace\_with*)

# **6.4.2 mwptoolkit.module.Encoder.rnn\_encoder**

class mwptoolkit.module.Encoder.rnn\_encoder.BasicRNNEncoder(*embedding\_size*, *hidden\_size*,

*num\_layers*, *rnn\_cell\_type*, *dropout\_ratio*, *bidirectional=True*, *batch\_first=True*)

Bases: Module

Basic Recurrent Neural Network (RNN) encoder.

Initializes internal Module state, shared by both nn.Module and ScriptModule.

forward(*input\_embeddings*, *input\_length*, *hidden\_states=None*)

Implement the encoding process.

### **Parameters**

- input\_embeddings (torch.Tensor) source sequence embedding, shape: [batch\_size, sequence\_length, embedding\_size].
- **input\_length** (torch. Tensor) length of input sequence, shape: [batch\_size].
- hidden\_states (torch.Tensor) initial hidden states, default: None.

#### **Returns**

output features, shape: [batch\_size, sequence\_length, num\_directions \* hidden\_size]. hidden states, shape: [batch\_size, num\_layers \* num\_directions, hidden\_size].

### **Return type**

tuple(torch.Tensor, torch.Tensor)

# init\_hidden(*input\_embeddings*)

Initialize initial hidden states of RNN.

# **Parameters**

input\_embeddings (torch.Tensor) – input sequence embedding, shape: [batch\_size, sequence\_length, embedding\_size].

### **Returns**

the initial hidden states.

### **Return type**

torch.Tensor

training: bool

# class mwptoolkit.module.Encoder.rnn\_encoder.GroupAttentionRNNEncoder(*emb\_size=100*,

*hidden\_size=128*, *n\_layers=1*, *bidirectional=False*, *rnn\_cell=None*, *rnn\_cell\_name='gru'*, *variable\_lengths=True*, *d\_ff=2048*, *dropout=0.3*, *N=1*)

### Bases: Module

Group Attentional Recurrent Neural Network (RNN) encoder.

Initializes internal Module state, shared by both nn.Module and ScriptModule.

forward(*embedded*, *input\_var*, *split\_list*, *input\_lengths=None*)

# **Parameters**

- embedded (torch.Tensor) embedded inputs, shape [batch\_size, sequence\_length, embedding\_size].
- input\_var (torch.Tensor) source sequence, shape [batch\_size, sequence\_length].
- split\_list  $(list)$  group split index.
- input\_lengths (torch.Tensor) length of input sequence, shape: [batch\_size].

#### **Returns**

output features, shape: [batch\_size, sequence\_length, num\_directions \* hidden\_size]. hidden states, shape: [batch\_size, num\_layers \* num\_directions, hidden\_size].

### **Return type**

tuple(torch.Tensor, torch.Tensor)

# training: bool

class mwptoolkit.module.Encoder.rnn\_encoder.HWCPEncoder(*embedding\_model*, *embedding\_size*, *hidden\_size=512*, *span\_size=0*, *dropout\_ratio=0.4*)

Bases: Module

Hierarchical word-clause-problem encoder

Initializes internal Module state, shared by both nn.Module and ScriptModule.

bi\_combine(*output*, *hidden*)

clause\_level\_forward(*word\_output*, *tree\_batch*)

dependency\_encode(*word\_output*, *node*)

forward(*input\_var*, *input\_lengths*, *span\_length*, *tree=None*, *output\_all\_layers=False*) Not implemented

get\_mask(*encode\_lengths*, *pad\_length*)

problem\_level\_forword(*span\_input*, *span\_mask*)

training: bool

word\_level\_forward(*embedding\_inputs*, *input\_length*, *bi\_word\_hidden=None*)

class mwptoolkit.module.Encoder.rnn\_encoder.SalignedEncoder(*dim\_embed*, *dim\_hidden*, *dim\_last*, *dropout\_rate*, *dim\_attn\_hidden=256*)

Bases: Module

Simple RNN encoder with attention which also extract variable embedding.

**Parameters**

- $dim\_embed(int) Dimension of input embedding.$
- $\cdot$  dim\_hidden (int) Dimension of encoder RNN.
- $\dim$  Last (int) Dimension of the last state will be transformed to.
- dropout\_rate  $(flost)$  Dropout rate.

forward(*inputs*, *lengths*, *constant\_indices*)

### **Parameters**

- inputs (torch. Tensor) Indices of words, shape [batch\_size, sequence\_length].
- length (torch. Tensor) Length of inputs, shape [batch\_size].
- constant\_indices (list of int) Each list contains list.

# **Returns**

Encoded sequence, shape [batch\_size, sequence\_length, hidden\_size].

### **Return type** torch.Tensor

get\_fix\_constant()

initialize\_fix\_constant(*con\_len*, *device*)

training: bool

class mwptoolkit.module.Encoder.rnn\_encoder.SelfAttentionRNNEncoder(*embedding\_size*,

*hidden\_size*, *context\_size*, *num\_layers*, *rnn\_cell\_type*, *dropout\_ratio*, *bidirectional=True*)

Bases: Module

Self Attentional Recurrent Neural Network (RNN) encoder.

Initializes internal Module state, shared by both nn.Module and ScriptModule.

forward(*input\_embeddings*, *input\_length*, *hidden\_states=None*)

Implement the encoding process.

- input\_embeddings (torch.Tensor) source sequence embedding, shape: [batch\_size, sequence\_length, embedding\_size].
- **input\_length** (torch. Tensor) length of input sequence, shape: [batch\_size].
- hidden\_states (torch.Tensor) initial hidden states, default: None.

output features, shape: [batch\_size, sequence\_length, num\_directions \* hidden\_size]. hidden states, shape: [batch\_size, num\_layers \* num\_directions, hidden\_size].

### **Return type**

tuple(torch.Tensor, torch.Tensor)

### init\_hidden(*input\_embeddings*)

Initialize initial hidden states of RNN.

### **Parameters**

input\_embeddings (torch.Tensor) – input sequence embedding, shape: [batch\_size, sequence\_length, embedding\_size].

**Returns**

the initial hidden states.

**Return type** torch.Tensor

training: bool

# **6.4.3 mwptoolkit.module.Encoder.transformer\_encoder**

class mwptoolkit.module.Encoder.transformer\_encoder.BertEncoder(*hidden\_size*, *dropout\_ratio*, *pretrained\_model\_path*)

Bases: Module

Initializes internal Module state, shared by both nn.Module and ScriptModule.

forward(*input\_ids*, *attention\_mask*)

Defines the computation performed at every call.

Should be overridden by all subclasses.

**Note:** Although the recipe for forward pass needs to be defined within this function, one should call the Module instance afterwards instead of this since the former takes care of running the registered hooks while the latter silently ignores them.

token\_resize(*input\_size*)

### training: bool

class mwptoolkit.module.Encoder.transformer\_encoder.GroupATTEncoder(*layer*, *N*)

Bases: Module

Group attentional encoder, N layers of group attentional encoder layer.

Initializes internal Module state, shared by both nn.Module and ScriptModule.

### forward(*inputs*, *mask*)

Pass the input (and mask) through each layer in turn.

### **Parameters**

inputs (torch.Tensor) – input variavle, shape [batch\_size, sequence\_length, hidden\_size].

#### **Returns**

encoded variavle, shape [batch\_size, sequence\_length, hidden\_size].

### **Return type** torch.Tensor

# training: bool

class mwptoolkit.module.Encoder.transformer\_encoder.TransformerEncoder(*embedding\_size*,

*ffn\_size*, *num\_encoder\_layers*, *num\_heads*, *attn\_dropout\_ratio=0.0*, *attn\_weight\_dropout\_ratio=0.0*, *ffn\_dropout\_ratio=0.0*)

Bases: Module

The stacked Transformer encoder layers.

Initializes internal Module state, shared by both nn.Module and ScriptModule.

forward(*x*, *kv=None*, *self\_padding\_mask=None*, *output\_all\_encoded\_layers=False*)

Implement the encoding process step by step.

### **Parameters**

- $x$  (torch. Tensor) target sequence embedding, shape: [batch size, sequence length, embedding\_size].
- kv (torch.Tensor) the cached history latent vector, shape: [batch\_size, sequence\_length, embedding\_size], default: None.
- self\_padding\_mask (torch.Tensor) padding mask of target sequence, shape: [batch\_size, sequence\_length], default: None.
- output\_all\_encoded\_layers (Bool) whether to output all the encoder layers, default: False.

### **Returns**

output features, shape: [batch\_size, sequence\_length, ffn\_size].

### **Return type**

torch.Tensor

training: bool

# **6.5 mwptoolkit.module.Environment**

# **6.5.1 mwptoolkit.module.Environment.stack\_machine**

class mwptoolkit.module.Environment.stack\_machine.OPERATIONS(*out\_symbol2idx*)

Bases: object

<span id="page-107-0"></span>class mwptoolkit.module.Environment.stack\_machine.StackMachine(*operations*, *constants*,

*embeddings*, *bottom\_embedding*, *dry\_run=False*)

Bases: object

**Parameters**

• constants  $(list)$  – Value of numbers.
- embeddings (tensor) Tensor of shape [len(constants), dim embedding]. Embedding of the constants.
- bottom\_embedding (teonsor) Tensor of shape (dim\_embedding,). The embeding to return when stack is empty.

## add\_variable(*embedding*)

**Tell the stack machine to increase the number of nuknown variables** by 1.

### **Parameters**

embedding (torch.Tensor) – Tensor of shape (dim\_embedding). Embedding of the unknown varialbe.

## apply\_embed\_only(*operation*, *embed\_res*)

Apply operator on stack with embedding operation only.

### **Parameters**

- operator (mwptoolkit.module.Environment.stack\_machine.OPERATION) One of - OPERATIONS.ADD - OPERATIONS.SUB - OPERATIONS.MUL - OPERA-TIONS.DIV - OPERATIONS.EQL
- embed\_res (torch.FloatTensor) Resulted embedding after transformation, with size (dim\_embedding,).

## **Returns**

embedding on the top of the stack.

**Return type**

torch.Tensor

### apply\_eql(*operation*)

## get\_height()

Get the height of the stack.

**Returns**

height.

### **Return type**

int

## get\_solution()

Get solution. If the problem has not been solved, return None.

## **Returns**

If the problem has been solved, return result from sympy.solve. If not, return None.

### **Return type**

list

## get\_stack()

#### get\_top2()

Get the top 2 embeddings of the stack.

#### **Returns**

Return tensor of shape (2, embed\_dim).

### **Return type** torch.Tensor

push(*operand\_index*)

Push var to stack.

### **Parameters**

**operand\_index** (int) – Index of the operand. If index  $>=$  number of constants, then it implies a variable is pushed.

### **Returns**

Simply return the pushed embedding.

```
Return type
```
torch.Tensor

# **6.6 mwptoolkit.module.Graph**

## **6.6.1 mwptoolkit.module.Graph.gcn**

class mwptoolkit.module.Graph.gcn.GCN(*in\_feat\_dim*, *nhid*, *out\_feat\_dim*, *dropout*)

Bases: Module

Initializes internal Module state, shared by both nn.Module and ScriptModule.

forward(*x*, *adj*)

## **Parameters**

• x (torch.Tensor) – input features, shape [batch\_size, node\_num, in\_feat\_dim]

• adj (torch.Tensor) – adjacency matrix, shape [batch\_size, node\_num, node\_num]

### **Returns**

gcn\_enhance\_feature, shape [batch\_size, node\_num, out\_feat\_dim]

### **Return type**

torch.Tensor

training: bool

## **6.6.2 mwptoolkit.module.Graph.graph\_module**

class mwptoolkit.module.Graph.graph\_module.Graph\_Module(*indim*, *hiddim*, *outdim*, *dropout=0.3*) Bases: Module

Initializes internal Module state, shared by both nn.Module and ScriptModule.

b\_normal(*adj*)

forward(*graph\_nodes*, *graph*)

## **Parameters**

graph\_nodes (torch.Tensor) – input features, shape [batch\_size, node\_num, in\_feat\_dim]

### **Returns**

graph\_encode\_features, shape [batch\_size, node\_num, out\_feat\_dim]

## **Return type**

torch.Tensor

get\_adj(*graph\_nodes*)

## **Parameters**

graph\_nodes (torch.Tensor) – input features, shape [batch\_size, node\_num, in\_feat\_dim]

### **Returns**

adjacency matrix, shape [batch\_size, node\_num, node\_num]

**Return type** torch.Tensor

normalize(*A*, *symmetric=True*)

### **Parameters**

A (torch.Tensor) – adjacency matrix (node\_num, node\_num)

### **Returns**

adjacency matrix (node\_num, node\_num)

## training: bool

class mwptoolkit.module.Graph.graph\_module.Num\_Graph\_Module(*node\_dim*)

Bases: Module

Initializes internal Module state, shared by both nn.Module and ScriptModule.

## forward(*node*, *graph1*, *graph2*)

Defines the computation performed at every call.

Should be overridden by all subclasses.

**Note:** Although the recipe for forward pass needs to be defined within this function, one should call the Module instance afterwards instead of this since the former takes care of running the registered hooks while the latter silently ignores them.

normalize(*graph*, *symmetric=True*)

training: bool

```
class mwptoolkit.module.Graph.graph_module.Parse_Graph_Module(hidden_size)
```
Bases: Module

Initializes internal Module state, shared by both nn.Module and ScriptModule.

forward(*node*, *graph*)

Defines the computation performed at every call.

Should be overridden by all subclasses.

**Note:** Although the recipe for forward pass needs to be defined within this function, one should call the Module instance afterwards instead of this since the former takes care of running the registered hooks while the latter silently ignores them.

normalize(*graph*, *symmetric=True*)

training: bool

# **6.7 mwptoolkit.module.Layer**

## **6.7.1 mwptoolkit.module.Layer.graph\_layers**

## class mwptoolkit.module.Layer.graph\_layers.GraphConvolution(*in\_features*, *out\_features*, *bias=True*)

Bases: Module

Simple GCN layer, similar to <https://arxiv.org/abs/1609.02907>

Initializes internal Module state, shared by both nn.Module and ScriptModule.

## forward(*input*, *adj*)

Defines the computation performed at every call.

Should be overridden by all subclasses.

**Note:** Although the recipe for forward pass needs to be defined within this function, one should call the Module instance afterwards instead of this since the former takes care of running the registered hooks while the latter silently ignores them.

## reset\_parameters()

training: bool

```
class mwptoolkit.module.Layer.graph_layers.LayerNorm(features, eps=1e-06)
```
Bases: Module

Construct a layernorm module (See citation for details).

Initializes internal Module state, shared by both nn.Module and ScriptModule.

## forward(*x*)

**Parameters**  $x(torch. Tensor) - input variable.$ 

**Returns** output variable.

**Return type** torch.Tensor

training: bool

class mwptoolkit.module.Layer.graph\_layers.MeanAggregator(*input\_dim*, *output\_dim*,

*activation=<function relu>*, *concat=False*)

Bases: Module

Initializes internal Module state, shared by both nn.Module and ScriptModule.

## forward(*inputs*)

Defines the computation performed at every call.

Should be overridden by all subclasses.

**Note:** Although the recipe for forward pass needs to be defined within this function, one should call the Module instance afterwards instead of this since the former takes care of running the registered hooks while the latter silently ignores them.

### training: bool

class mwptoolkit.module.Layer.graph\_layers.PositionwiseFeedForward(*d\_model*, *d\_ff*, *d\_out*, *dropout=0.1*)

Bases: Module

Implements FFN equation.

Initializes internal Module state, shared by both nn.Module and ScriptModule.

forward $(x)$ 

**Parameters**  $x(torch.Fensor)$  – input variable.

**Returns** output variable.

**Return type** torch.Tensor

training: bool

## **6.7.2 mwptoolkit.module.Layer.layers**

class mwptoolkit.module.Layer.layers.GenVar(*dim\_encoder\_state*, *dim\_context*, *dim\_attn\_hidden=256*, *dropout\_rate=0.5*)

Bases: Module

Module to generate variable embedding.

## **Parameters**

- dim\_encoder\_state (int) Dimension of the last cell state of encoder RNN (output of Encoder module).
- $dim\_context(int) Dimension of RNN in GenVar module.$
- $dim_{\text{a}}$  attn\_hidden (int) Dimension of hidden layer in attention.
- $dim_mlp\_hiddens (int) Dimension of hidden layers in the MLP that transform encoder$ state to query of attention.
- dropout\_rate  $(int)$  Dropout rate for attention and MLP.

Initializes internal Module state, shared by both nn.Module and ScriptModule.

forward(*encoder\_state*, *context*, *context\_lens*)

Generate embedding for an unknown variable.

### **Parameters**

• encoder\_state (torch.FloatTensor) – Last cell state of the encoder (output of Encoder module).

• context (torch.FloatTensor) – Encoded context, with size [batch size, text len, dim\_hidden].

### **Returns**

Embedding of an unknown variable, with size [batch\_size, dim\_context]

## **Return type**

torch.FloatTensor

## training: bool

class mwptoolkit.module.Layer.layers.Transformer(*dim\_hidden*)

## Bases: Module

Initializes internal Module state, shared by both nn.Module and ScriptModule.

#### forward(*top2*)

Defines the computation performed at every call.

Should be overridden by all subclasses.

**Note:** Although the recipe for forward pass needs to be defined within this function, one should call the Module instance afterwards instead of this since the former takes care of running the registered hooks while the latter silently ignores them.

### training: bool

class mwptoolkit.module.Layer.layers.TreeAttnDecoderRNN(*hidden\_size*, *embedding\_size*, *input\_size*, *output\_size*, *n\_layers=2*, *dropout=0.5*)

Bases: Module

Initializes internal Module state, shared by both nn.Module and ScriptModule.

forward(*input\_seq*, *last\_hidden*, *encoder\_outputs*, *seq\_mask*)

Defines the computation performed at every call.

Should be overridden by all subclasses.

**Note:** Although the recipe for forward pass needs to be defined within this function, one should call the Module instance afterwards instead of this since the former takes care of running the registered hooks while the latter silently ignores them.

training: bool

## **6.7.3 mwptoolkit.module.Layer.transformer\_layer**

class mwptoolkit.module.Layer.transformer\_layer.EPTTransformerLayer(*hidden\_dim=None*,

*num\_decoder\_heads=None*, *layernorm\_eps=None*, *intermediate\_dim=None*)

Bases: Module

Class for Transformer Encoder/Decoder layer (follows the paper, 'Attention is all you need')

Initialize TransformerLayer class

### **Parameters**

config (ModelConfig) – Configuration of this Encoder/Decoder layer

forward(*target*, *target\_ignorance\_mask=None*, *target\_attention\_mask=None*, *memory=None*, *memory\_ignorance\_mask=None*)

Forward-computation of Transformer Encoder/Decoder layers

### **Parameters**

- target (torch. Tensor) FloatTensor indicating Sequence of target vectors. Shape [batch\_size, target\_length, hidden\_size].
- target\_ignorance\_mask (torch.Tensor) BoolTensor indicating Mask for target tokens that should be ignored. Shape [batch\_size, target\_length].
- target\_attention\_mask (torch.Tensor) BoolTensor indicating Target-to-target Attention mask for target tokens. Shape [target\_length, target\_length].
- memory (torch. Tensor) FloatTensor indicating Sequence of source vectors. Shape [batch\_size, sequence\_length, hidden\_size]. This can be None when you want to use this layer as an encoder layer.
- memory\_ignorance\_mask (torch.Tensor) BoolTensor indicating Mask for source tokens that should be ignored. Shape [batch\_size, sequence\_length].

### **Returns**

Decoder hidden states per each target token, shape [batch\_size, sequence\_length, hidden\_size].

## **Return type**

torch.FloatTensor

## training: bool

class mwptoolkit.module.Layer.transformer\_layer.GAEncoderLayer(*size*, *self\_attn*, *feed\_forward*, *dropout*)

Bases: Module

Group attentional encoder layer, encoder is made up of self-attn and feed forward.

Initializes internal Module state, shared by both nn.Module and ScriptModule.

forward(*x*, *mask*)

Follow Figure 1 (left) for connections.

### training: bool

class mwptoolkit.module.Layer.transformer\_layer.LayerNorm(*features*, *eps=1e-06*)

## Bases: Module

Construct a layernorm module (See citation for details).

Initializes internal Module state, shared by both nn.Module and ScriptModule.

### forward(*x*)

Defines the computation performed at every call.

Should be overridden by all subclasses.

**Note:** Although the recipe for forward pass needs to be defined within this function, one should call the Module instance afterwards instead of this since the former takes care of running the registered hooks while the latter silently ignores them.

### training: bool

class mwptoolkit.module.Layer.transformer\_layer.PositionwiseFeedForward(*d\_model*, *d\_ff*, *dropout=0.1*)

Bases: Module

Implements FFN equation.

Initializes internal Module state, shared by both nn.Module and ScriptModule.

## forward(*x*)

Defines the computation performed at every call.

Should be overridden by all subclasses.

**Note:** Although the recipe for forward pass needs to be defined within this function, one should call the Module instance afterwards instead of this since the former takes care of running the registered hooks while the latter silently ignores them.

### training: bool

## class mwptoolkit.module.Layer.transformer\_layer.SublayerConnection(*size*, *dropout*)

Bases: Module

A residual connection followed by a layer norm. Note for code simplicity the norm is first as opposed to last.

Initializes internal Module state, shared by both nn.Module and ScriptModule.

forward(*x*, *sublayer*)

Apply residual connection to any sublayer with the same size.

## training: bool

class mwptoolkit.module.Layer.transformer\_layer.TransformerLayer(*embedding\_size*, *ffn\_size*,

*num\_heads*, *attn\_dropout\_ratio=0.0*, *attn\_weight\_dropout\_ratio=0.0*, *ffn\_dropout\_ratio=0.0*, *with\_external=False*)

Bases: Module

### **Transformer Layer, including**

a multi-head self-attention, a external multi-head self-attention layer (only for conditional decoder) and a point-wise feed-forward layer.

### **Parameters**

- self\_padding\_mask (torch.bool) the padding mask for the multi head attention sublayer.
- self\_attn\_mask (torch.bool) the attention mask for the multi head attention sublayer.
- external\_states (torch.Tensor) the external context for decoder, e.g., hidden states from encoder.
- external\_padding\_mask (torch.bool) the padding mask for the external states.

### **Returns**

the output of the point-wise feed-forward sublayer, is the output of the transformer layer

#### **Return type**

feedforward\_output (torch.Tensor)

Initializes internal Module state, shared by both nn.Module and ScriptModule.

forward(*x*, *kv=None*, *self\_padding\_mask=None*, *self\_attn\_mask=None*, *external\_states=None*, *external\_padding\_mask=None*)

Defines the computation performed at every call.

Should be overridden by all subclasses.

**Note:** Although the recipe for forward pass needs to be defined within this function, one should call the Module instance afterwards instead of this since the former takes care of running the registered hooks while the latter silently ignores them.

### gelu(*x*)

```
reset_parameters()
```
training: bool

## **6.7.4 mwptoolkit.module.Layer.tree\_layers**

class mwptoolkit.module.Layer.tree\_layers.DQN(*input\_size*, *embedding\_size*, *hidden\_size*, *output\_size*, *dropout\_ratio*)

Bases: Module

Initializes internal Module state, shared by both nn.Module and ScriptModule.

#### forward(*inputs*)

Defines the computation performed at every call.

Should be overridden by all subclasses.

**Note:** Although the recipe for forward pass needs to be defined within this function, one should call the Module instance afterwards instead of this since the former takes care of running the registered hooks while the latter silently ignores them.

play\_one(*inputs*)

training: bool

class mwptoolkit.module.Layer.tree\_layers.Dec\_LSTM(*embedding\_size*, *hidden\_size*, *dropout\_ratio*) Bases: Module

Initializes internal Module state, shared by both nn.Module and ScriptModule.

**forward** $(x, prev\ c, prev\ h, parent\ h, sibling\ state)$ 

Defines the computation performed at every call.

Should be overridden by all subclasses.

**Note:** Although the recipe for forward pass needs to be defined within this function, one should call the Module instance afterwards instead of this since the former takes care of running the registered hooks while the latter silently ignores them.

### training: bool

class mwptoolkit.module.Layer.tree\_layers.DecomposeModel(*hidden\_size*, *dropout*, *device*)

Bases: Module

Initializes internal Module state, shared by both nn.Module and ScriptModule.

forward(*node\_stacks*, *tree\_stacks*, *nodes\_context*, *labels\_embedding*, *pad\_node=True*)

Defines the computation performed at every call.

Should be overridden by all subclasses.

**Note:** Although the recipe for forward pass needs to be defined within this function, one should call the Module instance afterwards instead of this since the former takes care of running the registered hooks while the latter silently ignores them.

### training: bool

class mwptoolkit.module.Layer.tree\_layers.GateNN(*hidden\_size*, *input1\_size*, *input2\_size=0*, *dropout=0.4*, *single\_layer=False*)

Bases: Module

Initializes internal Module state, shared by both nn.Module and ScriptModule.

forward(*hidden*, *input1*, *input2=None*)

Defines the computation performed at every call.

Should be overridden by all subclasses.

**Note:** Although the recipe for forward pass needs to be defined within this function, one should call the Module instance afterwards instead of this since the former takes care of running the registered hooks while the latter silently ignores them.

### training: bool

class mwptoolkit.module.Layer.tree\_layers.GenerateNode(*hidden\_size*, *op\_nums*, *embedding\_size*, *dropout=0.5*)

Bases: Module

Initializes internal Module state, shared by both nn.Module and ScriptModule.

forward(*node\_embedding*, *node\_label*, *current\_context*)

### **Parameters**

• node\_embedding (torch.Tensor) – node embedding, shape [batch\_size, hidden\_size].

- node\_label (torch. Tensor) representation of node label, shape [batch\_size, embedding\_size].
- current\_context (torch.Tensor) current context, shape [batch\_size, hidden\_size].

### **Returns**

l\_child, representation of left child, shape [batch\_size, hidden\_size]. r\_child, representation of right child, shape [batch\_size, hidden\_size]. **node\_label\_**, representation of node label, shape [batch\_size, embedding\_size].

## **Return type**

tuple(torch.Tensor, torch.Tensor, torch.Tensor)

training: bool

class mwptoolkit.module.Layer.tree\_layers.Merge(*hidden\_size*, *embedding\_size*, *dropout=0.5*) Bases: Module

Initializes internal Module state, shared by both nn.Module and ScriptModule.

forward(*node\_embedding*, *sub\_tree\_1*, *sub\_tree\_2*)

### **Parameters**

- node\_embedding (torch.Tensor) node embedding, shape [1, embedding\_size].
- sub\_tree\_1 (torch. Tensor) representation of sub tree 1, shape [1, hidden\_size].
- sub\_tree\_2 (torch. Tensor) representation of sub tree 2, shape [1, hidden\_size].

### **Returns**

representation of merged tree, shape [1, hidden\_size].

**Return type** torch.Tensor

#### training: bool

class mwptoolkit.module.Layer.tree\_layers.Node(*node\_value*, *isleaf=True*)

Bases: object

set\_left\_node(*node*)

set\_right\_node(*node*)

class mwptoolkit.module.Layer.tree\_layers.NodeEmbeddingLayer(*op\_nums*, *embedding\_size*) Bases: Module

Initializes internal Module state, shared by both nn.Module and ScriptModule.

forward(*node\_embedding*, *node\_label*, *current\_context*)

### **Parameters**

- node\_embedding (torch.Tensor) node embedding, shape [batch\_size, num\_directions \* hidden\_size].
- node\_label (torch. Tensor) shape [batch\_size].

#### **Returns**

l\_child, representation of left child, shape [batch\_size, num\_directions \* hidden\_size]. r child, representation of right child, shape [batch size, num directions \* hidden size]. **node\_label\_**, representation of node label, shape [batch\_size, embedding\_size].

#### **Return type**

tuple(torch.Tensor, torch.Tensor, torch.Tensor)

training: bool

class mwptoolkit.module.Layer.tree\_layers.NodeEmbeddingNode(*node\_hidden*, *node\_context=None*, *label\_embedding=None*)

Bases: object

class mwptoolkit.module.Layer.tree\_layers.NodeGenerater(*hidden\_size*, *op\_nums*, *embedding\_size*, *dropout=0.5*)

Bases: Module

Initializes internal Module state, shared by both nn.Module and ScriptModule.

forward(*node\_embedding*, *node\_label*, *current\_context*)

Defines the computation performed at every call.

Should be overridden by all subclasses.

**Note:** Although the recipe for forward pass needs to be defined within this function, one should call the Module instance afterwards instead of this since the former takes care of running the registered hooks while the latter silently ignores them.

### training: bool

class mwptoolkit.module.Layer.tree\_layers.Prediction(*hidden\_size*, *op\_nums*, *input\_size*, *dropout=0.5*)

Bases: Module

Initializes internal Module state, shared by both nn.Module and ScriptModule.

forward(*node\_stacks*, *left\_childs*, *encoder\_outputs*, *num\_pades*, *padding\_hidden*, *seq\_mask*, *mask\_nums*)

## **Parameters**

- node\_stacks  $(list)$  node stacks.
- left\_childs (list) representation of left childs.
- encoder\_outputs (torch.Tensor) output from encoder, shape [sequence\_length, batch size, hidden size].
- num\_pades (torch.Tensor) number representation, shape [batch\_size, number\_size, hidden size].
- padding\_hidden (torch. Tensor) padding hidden, shape [1,hidden\_size].
- seq\_mask (torch.BoolTensor) sequence mask, shape [batch\_size, sequence\_length].
- mask\_nums (torch.BoolTensor) number mask, shape [batch\_size, number\_size].

### **Returns**

num\_score, number score, shape [batch\_size, number\_size]. op, operator score, shape [batch\_size, operator\_size]. current\_node, current node representation, shape [batch\_size, 1, hidden size]. current context, current context representation, shape [batch size, 1, hidden\_size]. embedding\_weight, embedding weight, shape [batch\_size, number\_size, hidden\_size].

### **Return type**

tuple(torch.Tensor, torch.Tensor, torch.Tensor, torch.Tensor, torch.Tensor)

training: bool

```
class mwptoolkit.module.Layer.tree_layers.RecursiveNN(emb_size, op_size, op_list)
```
Bases: Module

Initializes internal Module state, shared by both nn.Module and ScriptModule.

RecurCell(*combine\_emb*)

forward(*expression\_tree*, *num\_embedding*, *look\_up*, *out\_idx2symbol*)

Defines the computation performed at every call.

Should be overridden by all subclasses.

**Note:** Although the recipe for forward pass needs to be defined within this function, one should call the Module instance afterwards instead of this since the former takes care of running the registered hooks while the latter silently ignores them.

leaf\_emb(*node*, *num\_embed*, *look\_up*)

test(*expression\_tree*, *num\_embedding*, *look\_up*, *out\_idx2symbol*)

test\_traverse(*node*)

training: bool

traverse(*node*)

```
class mwptoolkit.module.Layer.tree_layers.Score(input_size, hidden_size)
```
Bases: Module

Initializes internal Module state, shared by both nn.Module and ScriptModule.

forward(*hidden*, *num\_embeddings*, *num\_mask=None*)

## **Parameters**

- hidden (torch.Tensor) hidden representation, shape [batch\_size, 1, hidden\_size + input\_size].
- num\_embeddings (torch.Tensor) number embedding, shape [batch\_size, number\_size, hidden\_size].
- num\_mask (torch.BoolTensor) number mask, shape [batch\_size, number\_size].

## **Returns**

shape [batch\_size, number\_size].

## **Return type**

score (torch.Tensor)

## training: bool

class mwptoolkit.module.Layer.tree\_layers.ScoreModel(*hidden\_size*)

Bases: Module

Initializes internal Module state, shared by both nn.Module and ScriptModule.

forward(*hidden*, *context*, *token\_embeddings*)

Defines the computation performed at every call.

Should be overridden by all subclasses.

**Note:** Although the recipe for forward pass needs to be defined within this function, one should call the Module instance afterwards instead of this since the former takes care of running the registered hooks while the latter silently ignores them.

training: bool

class mwptoolkit.module.Layer.tree\_layers.SemanticAlignmentModule(*encoder\_hidden\_size*, *decoder\_hidden\_size*, *hidden\_size*, *batch\_first=False*)

Bases: Module

Initializes internal Module state, shared by both nn.Module and ScriptModule.

forward(*decoder\_hidden*, *encoder\_outputs*)

Defines the computation performed at every call.

Should be overridden by all subclasses.

**Note:** Although the recipe for forward pass needs to be defined within this function, one should call the Module instance afterwards instead of this since the former takes care of running the registered hooks while the latter silently ignores them.

### training: bool

class mwptoolkit.module.Layer.tree\_layers.SubTreeMerger(*hidden\_size*, *embedding\_size*, *dropout=0.5*)

Bases: Module

Initializes internal Module state, shared by both nn.Module and ScriptModule.

forward(*node\_embedding*, *sub\_tree\_1*, *sub\_tree\_2*)

Defines the computation performed at every call.

Should be overridden by all subclasses.

**Note:** Although the recipe for forward pass needs to be defined within this function, one should call the Module instance afterwards instead of this since the former takes care of running the registered hooks while the latter silently ignores them.

## training: bool

class mwptoolkit.module.Layer.tree\_layers.TreeAttention(*input\_size*, *hidden\_size*)

Bases: Module

Initializes internal Module state, shared by both nn.Module and ScriptModule.

forward(*hidden*, *encoder\_outputs*, *seq\_mask=None*)

### **Parameters**

- hidden (torch.Tensor) hidden representation, shape [1, batch\_size, hidden\_size]
- encoder\_outputs (torch.Tensor) output from encoder, shape [sequence\_length, batch\_size, hidden\_size].
- seq\_mask (torch. Tensor) sequence mask, shape [batch\_size, sequence\_length].

### **Returns**

attention energies, shape [batch\_size, 1, sequence\_length].

### **Return type**

attn\_energies (torch.Tensor)

## training: bool

class mwptoolkit.module.Layer.tree\_layers.TreeEmbedding(*embedding*, *terminal=False*)

Bases: object

class mwptoolkit.module.Layer.tree\_layers.TreeEmbeddingModel(*hidden\_size*, *op\_set*, *dropout=0.4*)

Bases: Module

Initializes internal Module state, shared by both nn.Module and ScriptModule.

forward(*class\_embedding*, *tree\_stacks*, *embed\_node\_index*)

Defines the computation performed at every call.

Should be overridden by all subclasses.

**Note:** Although the recipe for forward pass needs to be defined within this function, one should call the Module instance afterwards instead of this since the former takes care of running the registered hooks while the latter silently ignores them.

merge(*op\_embedding*, *left\_embedding*, *right\_embedding*)

## training: bool

class mwptoolkit.module.Layer.tree\_layers.TreeNode(*embedding*, *left\_flag=False*, *terminal=False*) Bases: object

# **6.8 mwptoolkit.module.Strategy**

## **6.8.1 mwptoolkit.module.Strategy.beam\_search**

class mwptoolkit.module.Strategy.beam\_search.Beam(*score*, *input\_var*, *hidden*, *token\_logits*, *outputs*, *all\_output=None*)

Bases: object

class mwptoolkit.module.Strategy.beam\_search.BeamNode(*score*, *nodes\_hidden*, *node\_stacks*, *tree\_stacks*, *decoder\_outputs\_list*, *sequence\_symbols\_list*)

Bases: object

### copy()

class mwptoolkit.module.Strategy.beam\_search.Beam\_Search\_Hypothesis(*beam\_size*, *sos\_token\_idx*, *eos\_token\_idx*, *device*,

*idx2token*)

Bases: object

Class designed for beam search.

### generate()

Pick the hypothesis with max prob among beam\_size hypothesises.

**Returns**

the generated tokens

## **Return type**

List[str]

step(*gen\_idx*, *token\_logits*, *decoder\_states=None*, *encoder\_output=None*, *encoder\_mask=None*, *input\_type='token'*)

A step for beam search.

## **Parameters**

- gen\_idx  $(int)$  the generated step number.
- token\_logits (torch.Tensor) logits distribution, shape: [hyp\_num, sequence\_length, vocab\_size].
- decoder\_states (torch.Tensor, optional) the states of decoder needed to choose, shape: [hyp\_num, sequence\_length, hidden\_size], default: None.
- encoder\_output (torch. Tensor, optional) the output of encoder needed to copy, shape: [hyp\_num, sequence\_length, hidden\_size], default: None.
- encoder\_mask (torch.Tensor, optional) the mask of encoder to copy, shape: [hyp\_num, sequence\_length], default: None.

### **Returns**

the next input squence, shape: [hyp\_num], torch.Tensor, optional: the chosen states of decoder, shape: [new\_hyp\_num, sequence\_length, hidden\_size] torch.Tensor, optional: the copyed output of encoder, shape: [new\_hyp\_num, sequence\_length, hidden\_size] torch.Tensor, optional: the copyed mask of encoder, shape: [new\_hyp\_num, sequence\_length]

### **Return type**

torch.Tensor

## stop()

Determine if the beam search is over.

### **Returns**

True represents the search over, *Flase* represents the search working.

**Return type** Bool

class mwptoolkit.module.Strategy.beam\_search.TreeBeam(*score*, *node\_stack*, *embedding\_stack*, *left\_childs*, *out*, *token\_logit=None*)

Bases: object

## **6.8.2 mwptoolkit.module.Strategy.greedy**

## mwptoolkit.module.Strategy.greedy.greedy\_search(*logits*)

Find the index of max logits

## **Parameters**

logits (torch.Tensor) – logits distribution

**Returns**

the chosen index of token

**Return type** torch.Tensor

## **6.8.3 mwptoolkit.module.Strategy.sampling**

mwptoolkit.module.Strategy.sampling.topk\_sampling(*logits*, *temperature=1.0*, *top\_k=0*, *top\_p=0.9*)

Filter a distribution of logits using top-k and/or nucleus (top-p) filtering

## **Parameters**

- logits (torch.Tensor) logits distribution
- $>0$  (top<sub>-</sub>k) keep only top k tokens with highest probability (top-k filtering).
- >0.0 ( $top_p$ ) keep the top tokens with cumulative probability >= top\_p (nucleus filtering).

## **Returns**

the chosen index of token.

## **Return type**

torch.Tensor

## **CHAPTER**

## **SEVEN**

# **MWPTOOLKIT.TRAINER**

# **7.1 mwptoolkit.trainer.abstract\_trainer**

<span id="page-126-0"></span>class mwptoolkit.trainer.abstract\_trainer.AbstractTrainer(*config*, *model*, *dataloader*, *evaluator*)

Bases: object

abstract trainer

the base class of trainer class.

example of instantiation:

 $\gg$  trainer = AbstractTrainer(config, model, dataloader, evaluator)

for training:

>>> trainer.fit()

for testing:

>>> trainer.test()

for parameter searching:

>>> trainer.param\_search()

## **Parameters**

- config (config) An instance object of Config, used to record parameter information.
- model (Model) An object of deep-learning model.
- dataloader (Dataloader) dataloader object.
- evaluator (Evaluator) evaluator object.

expected that config includes these parameters below:

test\_step (int): the epoch number of training after which conducts the evaluation on test.

best\_folds\_accuracy (list|None): when running k-fold cross validation, this keeps the accuracy of folds that already run.

### evaluate(*eval\_set*)

```
fit()param_search()
test()
```
# **7.2 mwptoolkit.trainer.supervised\_trainer**

class mwptoolkit.trainer.supervised\_trainer.BertTDTrainer(*config*, *model*, *dataloader*, *evaluator*) Bases: [SupervisedTrainer](#page-136-0)

### **Parameters**

- config  $(config)$  An instance object of Config, used to record parameter information.
- model (*Model*) An object of deep-learning model.
- dataloader (Dataloader) dataloader object.
- evaluator (Evaluator) evaluator object.

expected that config includes these parameters below:

learning\_rate (float): learning rate of model

train\_batch\_size (int): the training batch size.

epoch\_nums (int): number of epochs.

trained\_model\_path (str): a path of file which is used to save parameters of best model.

checkpoint\_path (str): a path of file which is used save checkpoint of training progress.

output\_path (str|None): a path of a json file which is used to save test output infomation fo model.

resume (bool): start training from last checkpoint.

validset divide (bool): whether to split validset. if True, the dataset is split to trainset-validset-testset. if False, the dataset is split to trainset-testset.

test\_step (int): the epoch number of training after which conducts the evaluation on test.

best\_folds\_accuracy (list|None): when running k-fold cross validation, this keeps the accuracy of folds that already run.

class mwptoolkit.trainer.supervised\_trainer.EPTTrainer(*config*, *model*, *dataloader*, *evaluator*)

Bases: [AbstractTrainer](#page-126-0)

ept trainer, used to implement training, testing, parameter searching for deep-learning model EPT.

example of instantiation:

>>> trainer = EPTTrainer(config, model, dataloader, evaluator)

for training:

>>> trainer.fit()

for testing:

>>> trainer.test()

for parameter searching:

>>> trainer.param\_search()

### **Parameters**

- config (config) An instance object of Config, used to record parameter information.
- model (*Model*) An object of deep-learning model.
- dataloader (Dataloader) dataloader object.
- evaluator (Evaluator) evaluator object.

expected that config includes these parameters below:

learning\_rate (float): learning rate of model

train\_batch\_size (int): the training batch size.

epoch\_nums (int): number of epochs.

gradient\_accumulation\_steps (int): gradient accumulation steps.

epoch\_warmup (int): epoch warmup.

fix\_encoder\_embedding (bool): whether require gradient of embedding module of encoder

trained\_model\_path (str): a path of file which is used to save parameters of best model.

checkpoint path (str): a path of file which is used save checkpoint of training progress.

output\_path (str|None): a path of a json file which is used to save test output infomation fo model.

resume (bool): start training from last checkpoint.

validset\_divide (bool): whether to split validset. if True, the dataset is split to trainset-validset-testset. if False, the dataset is split to trainset-testset.

test\_step (int): the epoch number of training after which conducts the evaluation on test.

best\_folds\_accuracy (list|None): when running k-fold cross validation, this keeps the accuracy of folds that already run.

## \_eval\_batch(*batch*)

seq, seq\_length, group\_nums, target

## \_normalize\_gradients(*\*parameters*)

Normalize gradients (as in NVLAMB optimizer)

### **Parameters**

parameters – List of parameters whose gradient will be normalized.

### **Returns**

Frobenious Norm before applying normalization.

evaluate(*eval\_set*)

evaluate model.

# **Parameters**

eval\_set  $(str)$  – [valid | test], the dataset for evaluation.

### **Returns**

equation accuracy, value accuracy, count of evaluated datas, formatted time string of evaluation time.

### **Return type**

tuple(float,float,int,str)

### $fit()$

train model.

## param\_search()

hyper-parameter search.

### test()

test model.

## <span id="page-129-0"></span>class mwptoolkit.trainer.supervised\_trainer.GTSTrainer(*config*, *model*, *dataloader*, *evaluator*) Bases: [AbstractTrainer](#page-126-0)

gts trainer, used to implement training, testing, parameter searching for deep-learning model GTS.

### example of instantiation:

>>> trainer = GTSTrainer(config, model, dataloader, evaluator)

for training:

```
>>> trainer.fit()
```
for testing:

```
>>> trainer.test()
```
for parameter searching:

```
>>> trainer.param_search()
```
## **Parameters**

- config (config) An instance object of Config, used to record parameter information.
- model (Model) An object of deep-learning model.
- dataloader (Dataloader) dataloader object.
- evaluator  $(Evaluator)$  evaluator object.

expected that config includes these parameters below:

learning\_rate (float): learning rate of model.

embedding\_learning\_rate (float): learning rate of embedding module.

train\_batch\_size (int): the training batch size.

step\_size (int): step\_size of scheduler.

epoch\_nums (int): number of epochs.

trained\_model\_path (str): a path of file which is used to save parameters of best model.

checkpoint\_path (str): a path of file which is used save checkpoint of training progress.

output\_path (str|None): a path of a json file which is used to save test output infomation fo model.

resume (bool): start training from last checkpoint.

validset divide (bool): whether to split validset. if True, the dataset is split to trainset-validset-testset. if False, the dataset is split to trainset-testset.

test\_step (int): the epoch number of training after which conducts the evaluation on test.

best\_folds\_accuracy (list|None): when running k-fold cross validation, this keeps the accuracy of folds that already run.

evaluate(*eval\_set*)

evaluate model.

### **Parameters**

eval\_set  $(str)$  – [valid | test], the dataset for evaluation.

### **Returns**

equation accuracy, value accuracy, count of evaluated datas, formatted time string of evaluation time.

#### **Return type**

tuple(float,float,int,str)

## $fit()$

train model.

## param\_search()

hyper-parameter search.

## test()

test model.

class mwptoolkit.trainer.supervised\_trainer.Graph2TreeTrainer(*config*, *model*, *dataloader*, *evaluator*)

## Bases: [GTSTrainer](#page-129-0)

graph2tree trainer, used to implement training, testing, parameter searching for deep-learning model Graph2Tree. example of instantiation:

>>> trainer = Graph2TreeTrainer(config, model, dataloader, evaluator)

for training:

>>> trainer.fit()

for testing:

>>> trainer.test()

for parameter searching:

>>> trainer.param\_search()

### **Parameters**

- config (config) An instance object of Config, used to record parameter information.
- model (Model) An object of deep-learning model.
- dataloader (Dataloader) dataloader object.
- evaluator (Evaluator) evaluator object.

expected that config includes these parameters below:

learning\_rate (float): learning rate of model.

embedding\_learning\_rate (float): learning rate of embedding module.

train\_batch\_size (int): the training batch size.

step\_size (int): step\_size of scheduler.

epoch nums (int): number of epochs.

trained\_model\_path (str): a path of file which is used to save parameters of best model.

checkpoint\_path (str): a path of file which is used save checkpoint of training progress.

output\_path (str|None): a path of a json file which is used to save test output infomation fo model.

resume (bool): start training from last checkpoint.

validset\_divide (bool): whether to split validset. if True, the dataset is split to trainset-validset-testset. if False, the dataset is split to trainset-testset.

test step (int): the epoch number of training after which conducts the evaluation on test.

best folds accuracy (list None): when running k-fold cross validation, this keeps the accuracy of folds that already run.

## class mwptoolkit.trainer.supervised\_trainer.HMSTrainer(*config*, *model*, *dataloader*, *evaluator*) Bases: [GTSTrainer](#page-129-0)

### **Parameters**

- config  $(config)$  An instance object of Config, used to record parameter information.
- model (Model) An object of deep-learning model.
- dataloader (Dataloader) dataloader object.
- evaluator  $(Evaluator)$  evaluator object.

expected that config includes these parameters below:

learning\_rate (float): learning rate of model.

embedding\_learning\_rate (float): learning rate of embedding module.

train\_batch\_size (int): the training batch size.

step size (int): step size of scheduler.

epoch\_nums (int): number of epochs.

trained\_model\_path (str): a path of file which is used to save parameters of best model.

checkpoint\_path (str): a path of file which is used save checkpoint of training progress.

output\_path (str|None): a path of a json file which is used to save test output infomation fo model.

resume (bool): start training from last checkpoint.

validset\_divide (bool): whether to split validset. if True, the dataset is split to trainset-validset-testset. if False, the dataset is split to trainset-testset.

test step (int): the epoch number of training after which conducts the evaluation on test.

best\_folds\_accuracy (list|None): when running k-fold cross validation, this keeps the accuracy of folds that already run.

class mwptoolkit.trainer.supervised\_trainer.MWPBertTrainer(*config*, *model*, *dataloader*, *evaluator*) Bases: [GTSTrainer](#page-129-0)

### **Parameters**

- config  $(config)$  An instance object of Config, used to record parameter information.
- model (*Model*) An object of deep-learning model.
- dataloader (Dataloader) dataloader object.
- evaluator (Evaluator) evaluator object.

expected that config includes these parameters below:

learning\_rate (float): learning rate of model.

embedding\_learning\_rate (float): learning rate of embedding module.

train\_batch\_size (int): the training batch size.

step\_size (int): step\_size of scheduler.

epoch\_nums (int): number of epochs.

trained\_model\_path (str): a path of file which is used to save parameters of best model.

checkpoint path (str): a path of file which is used save checkpoint of training progress.

output\_path (str|None): a path of a json file which is used to save test output infomation fo model.

resume (bool): start training from last checkpoint.

validset divide (bool): whether to split validset. if True, the dataset is split to trainset-validset-testset. if False, the dataset is split to trainset-testset.

test\_step (int): the epoch number of training after which conducts the evaluation on test.

best\_folds\_accuracy (list|None): when running k-fold cross validation, this keeps the accuracy of folds that already run.

## class mwptoolkit.trainer.supervised\_trainer.MultiEncDecTrainer(*config*, *model*, *dataloader*,

*evaluator*)

### Bases: [GTSTrainer](#page-129-0)

multiencdec trainer, used to implement training, testing, parameter searching for deep-learning model MultiE&D. example of instantiation:

>>> trainer = MultiEncDecTrainer(config, model, dataloader, evaluator)

for training:

>>> trainer.fit()

for testing:

>>> trainer.test()

for parameter searching:

>>> trainer.param\_search()

## **Parameters**

- config  $(config)$  An instance object of Config, used to record parameter information.
- model (*Model*) An object of deep-learning model.
- dataloader (Dataloader) dataloader object.
- evaluator (Evaluator) evaluator object.

expected that config includes these parameters below:

learning\_rate (float): learning rate of model.

train\_batch\_size (int): the training batch size.

step\_size (int): step\_size of scheduler.

epoch\_nums (int): number of epochs.

trained\_model\_path (str): a path of file which is used to save parameters of best model.

checkpoint\_path (str): a path of file which is used save checkpoint of training progress.

output path (str|None): a path of a json file which is used to save test output infomation fo model.

resume (bool): start training from last checkpoint.

validset\_divide (bool): whether to split validset. if True, the dataset is split to trainset-validset-testset. if False, the dataset is split to trainset-testset.

test step (int): the epoch number of training after which conducts the evaluation on test.

best\_folds\_accuracy (list|None): when running k-fold cross validation, this keeps the accuracy of folds that already run.

class mwptoolkit.trainer.supervised\_trainer.PretrainSeq2SeqTrainer(*config*, *model*, *dataloader*,

*evaluator*)

## Bases: [SupervisedTrainer](#page-136-0)

### **Parameters**

- config  $(config)$  An instance object of Config, used to record parameter information.
- model (Model) An object of deep-learning model.
- dataloader (Dataloader) dataloader object.
- evaluator (Evaluator) evaluator object.

expected that config includes these parameters below:

learning\_rate (float): learning rate of model

train\_batch\_size (int): the training batch size.

epoch nums (int): number of epochs.

trained\_model\_path (str): a path of file which is used to save parameters of best model.

checkpoint\_path (str): a path of file which is used save checkpoint of training progress.

output\_path (str|None): a path of a json file which is used to save test output infomation fo model.

resume (bool): start training from last checkpoint.

validset\_divide (bool): whether to split validset. if True, the dataset is split to trainset-validset-testset. if False, the dataset is split to trainset-testset.

test\_step (int): the epoch number of training after which conducts the evaluation on test.

best folds accuracy (list|None): when running k-fold cross validation, this keeps the accuracy of folds that already run.

class mwptoolkit.trainer.supervised\_trainer.PretrainTRNNTrainer(*config*, *model*, *dataloader*, *evaluator*)

Bases: [TRNNTrainer](#page-138-0)

## **Parameters**

- config  $(config)$  An instance object of Config, used to record parameter information.
- model (*Model*) An object of deep-learning model.
- dataloader (Dataloader) dataloader object.
- evaluator (Evaluator) evaluator object.

expected that config includes these parameters below:

seq2seq\_learning\_rate (float): learning rate of seq2seq module.

ans\_learning\_rate (float): learning rate of answer module.

train\_batch\_size (int): the training batch size.

step\_size (int): step\_size of scheduler.

epoch\_nums (int): number of epochs.

trained\_model\_path (str): a path of file which is used to save parameters of best model.

checkpoint path (str): a path of file which is used save checkpoint of training progress.

output path (str|None): a path of a json file which is used to save test output infomation fo model.

resume (bool): start training from last checkpoint.

validset\_divide (bool): whether to split validset. if True, the dataset is split to trainset-validset-testset. if False, the dataset is split to trainset-testset.

test\_step (int): the epoch number of training after which conducts the evaluation on test.

best\_folds\_accuracy (list|None): when running k-fold cross validation, this keeps the accuracy of folds that already run.

class mwptoolkit.trainer.supervised\_trainer.SAUSolverTrainer(*config*, *model*, *dataloader*, *evaluator*)

### Bases: [GTSTrainer](#page-129-0)

sausolver trainer, used to implement training, testing, parameter searching for deep-learning model SAUSolver. example of instantiation:

>>> trainer = SAUSolverTrainer(config, model, dataloader, evaluator)

for training:

>>> trainer.fit()

for testing:

>>> trainer.test()

for parameter searching:

>>> trainer.param\_search()

### **Parameters**

- config  $(config)$  An instance object of Config, used to record parameter information.
- model (Model) An object of deep-learning model.
- dataloader (Dataloader) dataloader object.
- evaluator (Evaluator) evaluator object.

expected that config includes these parameters below:

learning\_rate (float): learning rate of model.

train\_batch\_size (int): the training batch size.

step\_size (int): step\_size of scheduler.

epoch\_nums (int): number of epochs.

trained\_model\_path (str): a path of file which is used to save parameters of best model.

checkpoint\_path (str): a path of file which is used save checkpoint of training progress.

output path (str|None): a path of a json file which is used to save test output infomation fo model.

resume (bool): start training from last checkpoint.

validset\_divide (bool): whether to split validset. if True, the dataset is split to trainset-validset-testset. if False, the dataset is split to trainset-testset.

test\_step (int): the epoch number of training after which conducts the evaluation on test.

best\_folds\_accuracy (list|None): when running k-fold cross validation, this keeps the accuracy of folds that already run.

## class mwptoolkit.trainer.supervised\_trainer.SalignedTrainer(*config*, *model*, *dataloader*, *evaluator*) Bases: [SupervisedTrainer](#page-136-0)

saligned trainer, used to implement training, testing, parameter searching for deep-learning model S-aligned. example of instantiation:

>>> trainer = SalignedTrainer(config, model, dataloader, evaluator)

for training:

>>> trainer.fit()

for testing:

>>> trainer.test()

for parameter searching:

>>> trainer.param\_search()

#### **Parameters**

• config  $(config) - An$  instance object of Config, used to record parameter information.

- model (*Model*) An object of deep-learning model.
- dataloader (Dataloader) dataloader object.
- evaluator  $(Evaluator)$  evaluator object.

expected that config includes these parameters below:

learning\_rate (float): learning rate of model

train\_batch\_size (int): the training batch size.

epoch\_nums (int): number of epochs.

step\_size (int): step\_size of scheduler.

trained\_model\_path (str): a path of file which is used to save parameters of best model.

checkpoint\_path (str): a path of file which is used save checkpoint of training progress.

output\_path (str|None): a path of a json file which is used to save test output infomation fo model.

resume (bool): start training from last checkpoint.

validset\_divide (bool): whether to split validset. if True, the dataset is split to trainset-validset-testset. if False, the dataset is split to trainset-testset.

test\_step (int): the epoch number of training after which conducts the evaluation on test.

best folds accuracy (list|None): when running k-fold cross validation, this keeps the accuracy of folds that already run.

adjust\_equ(*op\_target*, *eq\_len*, *num\_list*)

## evaluate(*eval\_set*)

evaluate model.

## **Parameters**

eval\_set  $(str)$  – [valid | test], the dataset for evaluation.

## **Returns**

equation accuracy, value accuracy, count of evaluated datas, formatted time string of evaluation time.

### **Return type**

tuple(float,float,int,str)

## $fit()$

train model.

## test()

test model.

## <span id="page-136-0"></span>class mwptoolkit.trainer.supervised\_trainer.SupervisedTrainer(*config*, *model*, *dataloader*,

### Bases: [AbstractTrainer](#page-126-0)

supervised trainer, used to implement training, testing, parameter searching in supervised learning.

example of instantiation:

>>> trainer = SupervisedTrainer(config, model, dataloader, evaluator)

for training:

*evaluator*)

```
>>> trainer.fit()
```
for testing:

>>> trainer.test()

for parameter searching:

>>> trainer.param\_search()

## **Parameters**

- config (config) An instance object of Config, used to record parameter information.
- model (Model) An object of deep-learning model.
- dataloader (Dataloader) dataloader object.
- evaluator  $(Evaluator)$  evaluator object.

expected that config includes these parameters below:

learning\_rate (float): learning rate of model

train batch size (int): the training batch size.

epoch\_nums (int): number of epochs.

trained\_model\_path (str): a path of file which is used to save parameters of best model.

checkpoint\_path (str): a path of file which is used save checkpoint of training progress.

output\_path (str|None): a path of a json file which is used to save test output infomation fo model.

resume (bool): start training from last checkpoint.

validset\_divide (bool): whether to split validset. if True, the dataset is split to trainset-validset-testset. if False, the dataset is split to trainset-testset.

test step (int): the epoch number of training after which conducts the evaluation on test.

best\_folds\_accuracy (list|None): when running k-fold cross validation, this keeps the accuracy of folds that already run.

## evaluate(*eval\_set*)

evaluate model.

## **Parameters**

eval\_set  $(str)$  – [valid | test], the dataset for evaluation.

## **Returns**

equation accuracy, value accuracy, count of evaluated datas, formatted time string of evaluation time.

**Return type**

tuple(float,float,int,str)

 $fit()$ 

train model.

## param\_search()

hyper-parameter search.

test()

test model.

<span id="page-138-0"></span>class mwptoolkit.trainer.supervised\_trainer.TRNNTrainer(*config*, *model*, *dataloader*, *evaluator*) Bases: [SupervisedTrainer](#page-136-0)

trnn trainer, used to implement training, testing, parameter searching for deep-learning model TRNN. example of instantiation:

>>> trainer = TRNNTrainer(config, model, dataloader, evaluator)

for training:

>>> trainer.fit()

for testing:

>>> trainer.test()

for parameter searching:

>>> trainer.param\_search()

### **Parameters**

- config (config) An instance object of Config, used to record parameter information.
- model (*Model*) An object of deep-learning model.
- dataloader (Dataloader) dataloader object.
- evaluator  $(Evaluator)$  evaluator object.

expected that config includes these parameters below:

seq2seq\_learning\_rate (float): learning rate of seq2seq module.

ans\_learning\_rate (float): learning rate of answer module.

train\_batch\_size (int): the training batch size.

step\_size (int): step\_size of scheduler.

epoch\_nums (int): number of epochs.

trained\_model\_path (str): a path of file which is used to save parameters of best model.

checkpoint\_path (str): a path of file which is used save checkpoint of training progress.

output\_path (str|None): a path of a json file which is used to save test output infomation fo model.

resume (bool): start training from last checkpoint.

validset\_divide (bool): whether to split validset. if True, the dataset is split to trainset-validset-testset. if False, the dataset is split to trainset-testset.

test\_step (int): the epoch number of training after which conducts the evaluation on test.

best\_folds\_accuracy (list|None): when running k-fold cross validation, this keeps the accuracy of folds that already run.

```
evaluate(eval_set)
```
evaluate model.

## **Parameters**

eval\_set  $(str)$  – [valid | test], the dataset for evaluation.

### **Returns**

equation accuracy, value accuracy, seq2seq module accuracy, answer module accuracy, count of evaluated datas, formatted time string of evaluation time.

## **Return type**

tuple(float,float,float,float,int,str)

## $fit()$

train model.

## param\_search()

hyper-parameter search.

test()

test model.

# class mwptoolkit.trainer.supervised\_trainer.TSNTrainer(*config*, *model*, *dataloader*, *evaluator*)

## Bases: [AbstractTrainer](#page-126-0)

tsn trainer, used to implement training, testing, parameter searching for deep-learning model TSN.

example of instantiation:

>>> trainer = TSNTrainer(config, model, dataloader, evaluator)

for training:

>>> trainer.fit()

for testing:

>>> trainer.test()

for parameter searching:

>>> trainer.param\_search()

## **Parameters**

- config (config) An instance object of Config, used to record parameter information.
- model (Model) An object of deep-learning model.
- dataloader (Dataloader) dataloader object.
- evaluator  $(Evaluator)$  evaluator object.

expected that config includes these parameters below:

learning\_rate (float): learning rate of model

train\_batch\_size (int): the training batch size.

epoch\_nums (int): number of epochs.

step\_size (int): step\_size of scheduler.

trained\_model\_path (str): a path of file which is used to save parameters of best model.

checkpoint\_path (str): a path of file which is used save checkpoint of training progress.

output\_path (str|None): a path of a json file which is used to save test output infomation fo model.

resume (bool): start training from last checkpoint.

validset divide (bool): whether to split validset. if True, the dataset is split to trainset-validset-testset. if False, the dataset is split to trainset-testset.

test\_step (int): the epoch number of training after which conducts the evaluation on test.

best\_folds\_accuracy (list|None): when running k-fold cross validation, this keeps the accuracy of folds that already run.

## evaluate\_student(*eval\_set*)

evaluate student net.

## **Parameters**

eval\_set  $(str)$  – [valid | test], the dataset for evaluation.

### **Returns**

equation accuracy, value accuracy, equation accuracy of student net 1, value accuracy of student net 1, equation accuracy of student net 2, value accuracy of student net 2, count of evaluated datas, formatted time string of evaluation time.

### **Return type**

tuple(float,float,float,float,float,float,int,str)

## evaluate\_teacher(*eval\_set*)

evaluate teacher net.

## **Parameters**

eval\_set  $(str)$  – [valid | test], the dataset for evaluation.

#### **Returns**

equation accuracy, value accuracy, count of evaluated datas, formatted time string of evaluation time.

### **Return type**

tuple(float,float,int,str)

## $fit()$

train model.

### test()

test model.

class mwptoolkit.trainer.supervised\_trainer.TreeLSTMTrainer(*config*, *model*, *dataloader*, *evaluator*)

Bases: [AbstractTrainer](#page-126-0)

treelstm trainer, used to implement training, testing, parameter searching for deep-learning model TreeLSTM. example of instantiation:

>>> trainer = TreeLSTMTrainer(config, model, dataloader, evaluator)

for training:

>>> trainer.fit()

for testing:

### >>> trainer.test()

for parameter searching:

>>> trainer.param\_search()

### **Parameters**

- config  $(config)$  An instance object of Config, used to record parameter information.
- model (Model) An object of deep-learning model.
- dataloader (Dataloader) dataloader object.
- evaluator (Evaluator) evaluator object.

expected that config includes these parameters below:

learning\_rate (float): learning rate of model.

train\_batch\_size (int): the training batch size.

step\_size (int): step\_size of scheduler.

epoch\_nums (int): number of epochs.

trained\_model\_path (str): a path of file which is used to save parameters of best model.

checkpoint path (str): a path of file which is used save checkpoint of training progress.

output\_path (str|None): a path of a json file which is used to save test output infomation fo model.

resume (bool): start training from last checkpoint.

validset\_divide (bool): whether to split validset. if True, the dataset is split to trainset-validset-testset. if False, the dataset is split to trainset-testset.

test\_step (int): the epoch number of training after which conducts the evaluation on test.

best\_folds\_accuracy (list|None): when running k-fold cross validation, this keeps the accuracy of folds that already run.

## evaluate(*eval\_set*)

evaluate model.

## **Parameters**

eval\_set  $(str)$  – [valid | test], the dataset for evaluation.

## **Returns**

equation accuracy, value accuracy, count of evaluated datas, formatted time string of evaluation time.

## **Return type**

tuple(float,float,int,str)

## $fit()$

train model.

### param\_search()

#### test()

test model.

# **7.3 mwptoolkit.trainer.template\_trainer**

class mwptoolkit.trainer.template\_trainer.TemplateTrainer(*config*, *model*, *dataloader*, *evaluator*)

Bases: [AbstractTrainer](#page-126-0)

template trainer.

you need implement:

TemplateTrainer.\_build\_optimizer()

TemplateTrainer.\_save\_checkpoint()

TemplateTrainer.\_load\_checkpoint()

TemplateTrainer.\_train\_batch()

TemplateTrainer.\_eval\_batch()

## **Parameters**

- config (config) An instance object of Config, used to record parameter information.
- model (Model) An object of deep-learning model.
- dataloader (Dataloader) dataloader object.
- evaluator  $(Evaluator)$  evaluator object.

expected that config includes these parameters below:

test\_step (int): the epoch number of training after which conducts the evaluation on test.

best\_folds\_accuracy (list|None): when running k-fold cross validation, this keeps the accuracy of folds that already run.

evaluate(*eval\_set*)

 $fit()$ 

test()
# **EIGHT**

# **MWPTOOLKIT.UTILS**

# <span id="page-144-3"></span><span id="page-144-2"></span>**8.1 mwptoolkit.utils.data\_structure**

<span id="page-144-0"></span>class mwptoolkit.utils.data\_structure.AbstractTree

Bases: object

equ2tree()

tree2equ()

```
class mwptoolkit.utils.data_structure.BinaryTree(root_node=None)
    Bases: AbstractTree
```
binary tree

equ2tree(*equ\_list*, *out\_idx2symbol*, *op\_list*, *input\_var*, *emb*)

equ2tree\_(*equ\_list*)

tree2equ(*node*)

```
class mwptoolkit.utils.data_structure.DependencyNode(node_value, position, relation, is_leaf=True)
     Bases: object
```
add\_left\_node(*node*)

add\_right\_node(*node*)

```
class mwptoolkit.utils.data_structure.DependencyTree(root_node=None)
```
Bases: object

sentence2tree(*sentence*, *dependency\_info*) dependency info [relation,child,father]

class mwptoolkit.utils.data\_structure.GoldTree(*root\_node=None*, *gold\_ans=None*) Bases: [AbstractTree](#page-144-0)

equ2tree(*equ\_list*, *out\_idx2symbol*, *op\_list*, *num\_list*, *ans*)

is\_equal $(v1, v2)$ 

is\_float(*num\_str*, *num\_list*)

is\_in\_rel\_quants(*value*, *rel\_quants*)

<span id="page-145-1"></span>lca(*root*, *va*, *vb*, *parent*) query(*va*, *vb*) class mwptoolkit.utils.data\_structure.Node(*node\_value*, *isleaf=True*) Bases: object node set\_left\_node(*node*) set\_right\_node(*node*) class mwptoolkit.utils.data\_structure.PrefixTree(*root\_node*) Bases: [BinaryTree](#page-144-1) prefix2tree(*equ\_list*) class mwptoolkit.utils.data\_structure.Tree Bases: object add\_child(*c*) to\_list(*out\_idx2symbol*) to\_string()

# <span id="page-145-0"></span>**8.2 mwptoolkit.utils.enum\_type**

class mwptoolkit.utils.enum\_type.DatasetLanguage

Bases: object dataset language  $en = 'en'$  $zh = 'zh'$ 

class mwptoolkit.utils.enum\_type.DatasetName

Bases: object

dataset name

```
SVAMP = 'SVAMP'
```

```
alg514 = 'alg514'
```

```
ape200k = 'ape200k'
```

```
asdiv_a = 'asdiv-a'
```
 $draw = 'draw'$ 

```
hmwp = 'hmwp'
```

```
math23k = 'math23k'
```

```
mawps = 'mawps'
```

```
mawps_asdiv_a_svamp = 'mawps_asdiv-a_svamp'
    mawps_single = 'mawps-single'
class mwptoolkit.utils.enum_type.DatasetType
    Bases: object
    dataset type
    Test = 'test'
    Train = 'train'
    Valid = 'valid'
class mwptoolkit.utils.enum_type.EPT
    Bases: object
    ARG_CON = 'CONST:'
    ARG\_CON\_ID = 0ARG_MEM = 'MEMORY:'
    ARG_MEM\_ID = 2ARG_NUM = 'NUMBER:'
    ARG_NUMID = 1ARG_TOKENS = ['CONST:', 'NUMBER:', 'MEMORY:']
    ARG_UNK = 'UNK'
    ARG_UNK_ID = 0ARITY_MAP = {(2, False): ['+', '-', '*', '/', '^'], (2, True): ['=']}
    CON\_PREFIX = 'C'_FIELD_EXPR_GEN = 'expr_gen'
    FIELD_EXPR_PTR = 'expr_ptr'
    FIELD_OP_GEN = 'op_gen'
    FOLLOWING_ZERO_PATTERN = re.compile('(\lambda+|\lambda+[(0-9)*[1-9])-?(0+|0{4}\\d+)$')
    FORMAT_MEM = 'M_%02d'
    FORMAT_NUM = 'N_%02d'
    FORMAT_VAR = 'X_\&01d'FRACTIONAL_PATTERN = re.compile('(\lambda + / \lambda +)')
    FUN_END_EQN = '__DONE'
    FUN_END_EQN_ID = 1
    FUN_EQ_SGN_ID = 3
```
<span id="page-147-0"></span>FUN\_NEW\_EQN = '\_\_NEW\_EQN'  $FUN_NEW_EQN_ID = 0$ FUN\_NEW\_VAR = '\_\_NEW\_VAR' FUN\_NEW\_VAR\_ID = 2 FUN\_TOKENS = ['\_\_NEW\_EQN', '\_\_DONE', '\_\_NEW\_VAR'] FUN\_TOKENS\_WITH\_EQ =  $['$ \_NEW\_EQN', '\_\_DONE', '\_\_NEW\_VAR', '='] IN\_EQN = 'equation' IN\_TNPAD = 'text\_numpad' IN\_TNUM = 'text\_num' IN  $TPAD = 'text$  pad' IN TXT =  $'$ text'  $MEM\_MAX = 32$  $MEM_PREFIX = 'M'$ MODEL\_EXPR\_PTR\_TRANS = 'ept' MODEL\_EXPR\_TRANS = 'expr' MODEL\_VANILLA\_TRANS = 'vanilla' MULTIPLES = ['once', 'twice', 'thrice', 'double', 'triple', 'quadruple', 'dozen', 'half', 'quarter', 'doubled', 'tripled', 'quadrupled', 'halved', 'quartered'] NEG INF  $= -inf$ NUMBER\_AND\_FRACTION\_PATTERN = re.compile('((\\d+/\\d+)|([+\\-]?(\\d{1,3}(,\\d{3})+|\\d+)(\\.\\d+)?))') NUMBER\_PATTERN = re.compile('([+\\-]?(\\d{1,3}(,\\d{3})+|\\d+)(\\.\\d+)?)') NUMBER\_READINGS = {'billion': 1000000000, 'billionth': 1000000000, 'double': 2, 'doubled': 2, 'dozen': 12, 'eight': 8, 'eighteen': 18, 'eighteenth': 18, 'eighth': 8, 'eightieth': 80, 'eighty': 80, 'eleven': 11, 'eleventh': 11, 'fifteen': 15, 'fifteenth': 15, 'fifth': 5, 'fiftieth': 50, 'fifty': 50, 'five': 5, 'forth': 4, 'fortieth': 40, 'forty': 40, 'four': 4, 'fourteen': 14, 'fourteenth': 14, 'fourth': 4, 'half': 0.5, 'halved': 0.5, 'hundred': 100, 'hundredth': 100, 'million': 1000000, 'millionth': 1000000, 'nine': 9, 'nineteen': 19, 'nineteenth': 19, 'ninetieth': 90, 'ninety': 90, 'ninth': 9, 'once': 1, 'one': 1, 'quadruple': 4, 'quadrupled': 4, 'quarter': 0.25, 'quartered': 0.25, 'seven': 7, 'seventeen': 17, 'seventeenth': 17, 'seventh': 7, 'seventieth': 70, 'seventy': 70, 'six': 6, 'sixteen': 16, 'sixteenth': 16, 'sixth': 6, 'sixtieth': 60, 'sixty': 60, 'ten': 10, 'tenth': 10, 'third': 3, 'thirteen': 13, 'thirteenth': 13, 'thirtieth': 30, 'thirty': 30, 'thousand': 1000, 'thousandth': 1000, 'three': 3, 'thrice': 3, 'triple': 3, 'tripled': 3, 'twelfth': 12, 'twelve': 12, 'twentieth': 20, 'twenty': 20, 'twice': 2, 'two': 2, 'zero': 0}

```
NUM\_MAX = 32NUM_PREFIX = 'N_'
NUM_TOKEN = '[N]'OPERATORS = {'*': {'arity': 2, 'commutable': True, 'convert': <function
EPT.<lambda>>, 'top_level': False}, '+': {'arity': 2, 'commutable': True,
'convert': <function EPT.<lambda>>, 'top_level': False}, '-': {'arity': 2,
'commutable': False, 'convert': <function EPT.<lambda>>, 'top_level': False},
'/': {'arity': 2, 'commutable': False, 'convert': <function EPT.<lambda>>,
'top_level': False}, '=': {'arity': 2, 'commutable': True, 'convert': <function
EPT.<lambda>>, 'top_level': True}, '^': {'arity': 2, 'commutable': False,
'convert': <function EPT.<lambda>>, 'top_level': False}}
OPERATOR_PRECEDENCE = \{ '^*': 3, '^+': 2, '-'': 2, ''/': 3, '=': 1, '^': 4 \}PAD_ID = -1PLURAL_FORMS = [('ies', 'y'), ('ves', 'f'), ('s', '')]
POS INF = infPREP_KEY_ANS = 1
PREP_KEY_EQN = 0
PREP_KEY_MEM = 2
SEQ_END_EQN = '__DONE'
SEQ_END_EQN_ID = 1
SEQ_EQ_SGN_ID = 3
SEQ_GEN_NUM_ID = 4
SEQ_GEN_VAR_ID = 36
SEQ_NEW_EQN = '__NEW_EQN'
SEQ_NEW_EQN_ID = 0
SEQ_PTR_NUM = '__NUM'
SEQ_PTR_NUM_ID = 4
SEQ_PTR_TOKENS = ['_NEW_EQN', '_-DONE', 'UNK', '=', '_NW', '_VAR']SEQ_PTR_VAR = '__VAR'
SEQ_PTR_VAR_ID = 5
SEQ_TOKENS = ['_NEW_EQN', '_DONE', 'UNK', '=']SEQ_UNK_TOK = 'UNK'
SEQ_UNK_TOK_ID = 2
SPIECE_UNDERLINE = ''
```
<span id="page-149-0"></span>TOP\_LEVEL\_CLASSES = ['Eq']

 $VAR\_MAX = 2$ 

VAR\_PREFIX = 'X\_'

class mwptoolkit.utils.enum\_type.FixType

Bases: object

equation fix type

Infix = 'infix'

MultiWayTree = 'multi\_way\_tree'

 $Nonfix = None$ 

Postfix = 'postfix'

Prefix = 'prefix'

class mwptoolkit.utils.enum\_type.MaskSymbol

Bases: object

number mask type

NUM = 'NUM'

alphabet = 'alphabet'

```
number = 'number'
```
class mwptoolkit.utils.enum\_type.NumMask

Bases: object

number mask symbol list

NUM = ['NUM', 'NUM', 'NUM']

 $alpha$ <sub>t</sub> ['NUM\_a', 'NUM\_b', 'NUM\_c', 'NUM\_d', 'NUM\_e', 'NUM\_f', 'NUM\_g', 'NUM\_h',  $'NUM\_i'$ ,  $'NUM\_i'$ ,  $'NUM\_k'$ ,  $'NUM\_l'$ ,  $'NUM\_m'$ ,  $'NUM\_n'$ ,  $'NUM\_p'$ ,  $'NUM\_q'$ , 'NUM\_r', 'NUM\_s', 'NUM\_t', 'NUM\_u', 'NUM\_v', 'NUM\_w', 'NUM\_x', 'NUM\_y', 'NUM\_z']

<span id="page-150-1"></span>number = ['NUM\_0', 'NUM\_1', 'NUM\_2', 'NUM\_3', 'NUM\_4', 'NUM\_5', 'NUM\_6', 'NUM\_7', 'NUM\_8', 'NUM\_9', 'NUM\_10', 'NUM\_11', 'NUM\_12', 'NUM\_13', 'NUM\_14', 'NUM\_15', 'NUM\_16', 'NUM\_17', 'NUM\_18', 'NUM\_19', 'NUM\_20', 'NUM\_21', 'NUM\_22', 'NUM\_23', 'NUM\_24', 'NUM\_25', 'NUM\_26', 'NUM\_27', 'NUM\_28', 'NUM\_29', 'NUM\_30', 'NUM\_31', 'NUM\_32', 'NUM\_33', 'NUM\_34', 'NUM\_35', 'NUM\_36', 'NUM\_37', 'NUM\_38', 'NUM\_39', 'NUM\_40', 'NUM\_41', 'NUM\_42', 'NUM\_43', 'NUM\_44', 'NUM\_45', 'NUM\_46', 'NUM\_47', 'NUM\_48', 'NUM\_49', 'NUM\_50', 'NUM\_51', 'NUM\_52', 'NUM\_53', 'NUM\_54', 'NUM\_55', 'NUM\_56', 'NUM\_57', 'NUM\_58', 'NUM\_59', 'NUM\_60', 'NUM\_61', 'NUM\_62', 'NUM\_63', 'NUM\_64', 'NUM\_65', 'NUM\_66', 'NUM\_67', 'NUM\_68', 'NUM\_69', 'NUM\_70', 'NUM\_71', 'NUM\_72', 'NUM\_73', 'NUM\_74', 'NUM\_75', 'NUM\_76', 'NUM\_77', 'NUM\_78', 'NUM\_79', 'NUM\_80', 'NUM\_81', 'NUM\_82', 'NUM\_83', 'NUM\_84', 'NUM\_85', 'NUM\_86', 'NUM\_87', 'NUM\_88', 'NUM\_89', 'NUM\_90', 'NUM\_91', 'NUM\_92', 'NUM\_93', 'NUM\_94', 'NUM\_95', 'NUM\_96', 'NUM\_97', 'NUM\_98', 'NUM\_99']

class mwptoolkit.utils.enum\_type.Operators

Bases: object

operators in equation.

Multi =  $['+'', '-'', '*', '/', '^+, '='', ''$ 

Single =  $[ ' + ', ' - ', ' *', ' / ', ' *' ]$ 

class mwptoolkit.utils.enum\_type.SpecialTokens

Bases: object

special tokens

- BRG\_TOKEN = '<BRG>'
- EOS\_TOKEN = '<EOS>'
- NON\_TOKEN = '<NON>'
- OPT\_TOKEN = '<OPT>'
- $PAD_TOKEN = '  '$
- SOS\_TOKEN = '<SOS>'

UNK\_TOKEN = '<UNK>'

class mwptoolkit.utils.enum\_type.SupervisingMode

```
Bases: object
```
supervising mode

fully\_supervised = 'fully\_supervised'

weakly\_supervised = ['fix', 'mafix', 'reinforce', 'mapo']

```
class mwptoolkit.utils.enum_type.TaskType
```
Bases: object

task type

MultiEquation = 'multi\_equation'

```
SingleEquation = 'single_equation'
```
# <span id="page-151-3"></span><span id="page-151-0"></span>**8.3 mwptoolkit.utils.logger**

### mwptoolkit.utils.logger.init\_logger(*config*)

A logger that can show a message on standard output and write it into the file named *filename* simultaneously. All the message that you want to log MUST be str.

#### **Parameters**

config ([mwptoolkit.config.configuration.Config](#page-4-0)) - An instance object of Config, used to record parameter information.

# **8.4 mwptoolkit.utils.preprocess\_tool**

## <span id="page-151-1"></span>**8.4.1 mwptoolkit.utils.preprocess\_tool.dataset\_operator**

mwptoolkit.utils.preprocess\_tool.dataset\_operator.ept\_preprocess(*datas*, *dataset\_name*)

mwptoolkit.utils.preprocess\_tool.dataset\_operator.id\_reedit(*trainset*, *validset*, *testset*) if some datas of a dataset hava the same id, re-edit the id for differentiate them.

example: There are two datas have the same id 709356. Make one of them be 709356 and the other be 709356-1.

mwptoolkit.utils.preprocess\_tool.dataset\_operator.preprocess\_ept\_dataset\_(*train\_datas*, *valid\_datas*, *test\_datas*, *dataset\_name*)

mwptoolkit.utils.preprocess\_tool.dataset\_operator.refine\_formula\_as\_prefix(*item*, *numbers*, *dataset\_name*)

## <span id="page-151-2"></span>**8.4.2 mwptoolkit.utils.preprocess\_tool.equation\_operator**

mwptoolkit.utils.preprocess\_tool.equation\_operator.EN\_rule1\_stat(*datas*, *sample\_k=100*) equation norm rule1

### **Parameters**

- $\bullet$  datas  $(list)$  dataset.
- sample\_ $k(int)$  number of random sample.

#### **Returns**

classified equations. equivalent equations will be in the same class.

## **Return type**

(list)

mwptoolkit.utils.preprocess\_tool.equation\_operator.EN\_rule2(*equ\_list*)

equation norm rule2

# **Parameters**

equ\_list  $(list)$  – equation.

### **Returns**

equivalent equation.

## <span id="page-152-0"></span>**Return type**

list

mwptoolkit.utils.preprocess\_tool.equation\_operator.from\_infix\_to\_multi\_way\_tree(*expression*)

mwptoolkit.utils.preprocess\_tool.equation\_operator.from\_infix\_to\_postfix(*expression*)

convert infix equation to postfix equation.

#### **Parameters**

expression  $(list)$  – infix expression.

## **Returns**

postfix expression.

#### **Return type**

(list)

mwptoolkit.utils.preprocess\_tool.equation\_operator.from\_infix\_to\_prefix(*expression*)

convert infix equation to prefix equation

### **Parameters**

expression  $(list)$  – infix expression.

#### **Returns**

prefix expression.

**Return type** (list)

mwptoolkit.utils.preprocess\_tool.equation\_operator.from\_postfix\_to\_infix(*expression*)

convert postfix equation to infix equation

## **Parameters**

expression  $(list)$  – postfix expression.

#### **Returns**

infix expression.

#### **Return type**

(list)

mwptoolkit.utils.preprocess\_tool.equation\_operator.from\_postfix\_to\_prefix(*expression*)

convert postfix equation to prefix equation

### **Parameters**

expression  $(list)$  – postfix expression.

## **Returns**

prefix expression.

#### **Return type**

(list)

mwptoolkit.utils.preprocess\_tool.equation\_operator.from\_prefix\_to\_infix(*expression*) convert prefix equation to infix equation

#### **Parameters**

expression  $(list)$  – prefix expression.

### **Returns**

infix expression.

<span id="page-153-0"></span>**Return type** (list)

mwptoolkit.utils.preprocess\_tool.equation\_operator.from\_prefix\_to\_postfix(*expression*) convert prefix equation to postfix equation

#### **Parameters**

expression  $(list)$  – prefix expression.

**Returns**

postfix expression.

**Return type** (list)

mwptoolkit.utils.preprocess\_tool.equation\_operator.infix\_to\_postfix(*equation*, *free\_symbols: list*, *join\_output: bool = True*)

mwptoolkit.utils.preprocess\_tool.equation\_operator.operator\_mask(*expression*)

mwptoolkit.utils.preprocess\_tool.equation\_operator.orig\_infix\_to\_postfix(*equation: Union[str,*

*List[str]]*, *number\_token\_map: dict*, *free\_symbols: list*, *join\_output: bool = True*)

Read infix equation string and convert it into a postfix string

#### **Parameters**

- equation (Union [str, List [str]]) Either one of these. A single string of infix equation. e.g. "5 + 4" - Tokenized sequence of infix equation. e.g.  $[$ "5", "+", "4"]
- number\_token\_map  $(dict)$  Mapping from a number token to its anonymized representation (e.g.  $N_0$ )
- free\_symbols  $(list)$  List of free symbols (for return)
- join\_output  $(bool)$  True if the output need to be joined. Otherwise, this method will return the tokenized postfix sequence.

#### **Return type**

Union[str, List[str]]

#### **Returns**

Either one of these. - A single string of postfix equation. e.g. "5 4 +" - Tokenized sequence of postfix equation. e.g. ["5", "4", "+"]

mwptoolkit.utils.preprocess\_tool.equation\_operator.postfix\_parser(*equation*, *memory: list*) → int

Read Op-token postfix equation and transform it into Expression-token sequence.

### **Parameters**

- equation (List [Union [str, Tuple [str, Any]]]) List of op-tokens to be parsed into a Expression-token sequence Item of this list should be either - an operator string - a tuple of (operand source, operand value)
- memory  $(iist)$  List where previous execution results of expressions are stored

#### **Return type**

int

#### <span id="page-154-1"></span>**Returns**

Size of stack after processing. Value 1 means parsing was done without any free expression.

mwptoolkit.utils.preprocess\_tool.equation\_operator.trans\_symbol\_2\_number(*equ\_list*, *num\_list*) transfer mask symbol in equation to number.

### **Parameters**

- equ\_list  $(list)$  equation.
- num\_list  $(list)$  number list.

**Returns**

equation.

**Return type**

(list)

## <span id="page-154-0"></span>**8.4.3 mwptoolkit.utils.preprocess\_tool.number\_operator**

mwptoolkit.utils.preprocess\_tool.number\_operator.constant\_number(*const*)

Converts number to constant symbol string (e.g. 'C\_3'). To avoid sympy's automatic simplification of operation over constants.

#### **Parameters**

const (Union [str,int, float, Expr]) – constant value to be converted.

#### **Returns**

(str) Constant symbol string represents given constant.

mwptoolkit.utils.preprocess\_tool.number\_operator.english\_word\_2\_num(*sentence\_list*,

*fraction\_acc=None*)

transfer english word to number.

#### **Parameters**

- sentence\_list  $(list)$  list of words.
- fraction\_acc (int | None) the accuracy to transfer fraction to float, if None, not to match fraction expression.

#### **Returns**

transfered sentence.

#### **Return type** (list)

mwptoolkit.utils.preprocess\_tool.number\_operator.fraction\_word\_to\_num(*number\_sentence*) transfer english expression of fraction to number. numerator and denominator are not more than 10.

#### **Parameters**

number\_sentence (str) – english expression.

**Returns**

number

#### **Return type** (float)

mwptoolkit.utils.preprocess\_tool.number\_operator.joint\_fraction(*text\_list: List[str]*) → List[str] joint fraction number

**Parameters**

text\_list – text list.

#### **Returns**

processed text list.

mwptoolkit.utils.preprocess\_tool.number\_operator.joint\_number(*text\_list*)

joint fraction number

**Parameters**

text\_list  $(list)$  – text list.

**Returns**

processed text list.

**Return type**

(list)

mwptoolkit.utils.preprocess\_tool.number\_operator.joint\_number\_(*text\_list*)

mwptoolkit.utils.preprocess\_tool.number\_operator.split\_number(*text\_list*)

separate number expression from other characters.

**Parameters** text\_list  $(list)$  – text list.

#### **Returns**

processed text list.

**Return type**

(list)

mwptoolkit.utils.preprocess\_tool.number\_operator.trans\_symbol\_2\_number(*equ\_list*, *num\_list*) transfer mask symbol in equation to number.

#### **Parameters**

- equ\_list  $(list)$  equation.
- num\_list  $(list)$  number list.

**Returns**

equation.

**Return type**

(list)

## <span id="page-155-0"></span>**8.4.4 mwptoolkit.utils.preprocess\_tool.number\_transfer**

mwptoolkit.utils.preprocess\_tool.number\_transfer.get\_num\_pos(*input\_seq*, *mask\_type*, *pattern*)

mwptoolkit.utils.preprocess\_tool.number\_transfer.num\_transfer\_alg514(*data*, *mask\_type*,

*equ\_split\_symbol=';'*, *vocab\_level='word'*, *word\_lower=False*)

```
mwptoolkit.utils.preprocess_tool.number_transfer.num_transfer_draw(data, mask_type,
                                                                          equ_split_symbol=';',
                                                                          vocab_level='word',
                                                                          word_lower=False)
mwptoolkit.utils.preprocess_tool.number_transfer.num_transfer_hmwp(data, mask_type,
                                                                          equ_split_symbol=';',
                                                                          vocab_level='word',
                                                                          word_lower=False)
mwptoolkit.utils.preprocess_tool.number_transfer.num_transfer_multi(data, mask_type,
                                                                           equ_split_symbol=';',
                                                                           vocab_level='word',
                                                                           word_lower=False)
mwptoolkit.utils.preprocess_tool.number_transfer.number_transfer(datas, dataset_name, task_type,
```
*mask\_type*, *min\_generate\_keep*, *linear\_dataset*, *equ\_split\_symbol=';'*, *vocab\_level='word'*, *word\_lower=False*) → Tuple[list, list, int, list]

### number transfer

#### **Parameters**

- datas  $(list)$  dataset.
- dataset\_name  $(str)$  dataset name.
- task\_type  $(str)$  [single\_equation | multi\_equation], task type.
- mask\_type –
- $min\_generate\_keep (int) generate number that count greater than the value, will be$ kept in output symbols.
- linear\_dataset (bool) –
- equ\_split\_symbol  $(str)$  equation split symbol, in multiple-equation dataset, symbol to split equations, this symbol will be repalced with special token SpecialTokens.BRG
- vocab\_level  $(str)$  –
- word\_lower (bool) –

### **Returns**

processed datas, generate number list, copy number, unk symbol list.

mwptoolkit.utils.preprocess\_tool.number\_transfer.number\_transfer\_ape200k(*data*, *mask\_type*,

*linear*, *vocab\_level='word'*, *word\_lower=False*)

mwptoolkit.utils.preprocess\_tool.number\_transfer.number\_transfer\_asdiv\_a(*data*, *mask\_type*,

*linear*, *vocab\_level='word'*, *word\_lower=False*) <span id="page-157-1"></span>mwptoolkit.utils.preprocess\_tool.number\_transfer.number\_transfer\_math23k(*data*, *mask\_type*, *linear*, *vocab\_level='word'*, *word\_lower=False*)

mwptoolkit.utils.preprocess\_tool.number\_transfer.number\_transfer\_mawps(*data*, *mask\_type*, *linear*, *vocab\_level='word'*, *word\_lower=False*)

mwptoolkit.utils.preprocess\_tool.number\_transfer.number\_transfer\_mawps\_single(*data*, *mask\_type*, *linear*, *vocab\_level='word'*, *word\_lower=False*)

mwptoolkit.utils.preprocess\_tool.number\_transfer.number\_transfer\_single(*data*, *mask\_type*, *linear*, *vocab\_level='word'*, *word\_lower=False*)

mwptoolkit.utils.preprocess\_tool.number\_transfer.number\_transfer\_svamp(*data*, *mask\_type*, *linear*, *vocab\_level='word'*, *word\_lower=False*)

mwptoolkit.utils.preprocess\_tool.number\_transfer.seg\_and\_tag\_ape200k(*st*, *nums\_fraction*, *nums*) mwptoolkit.utils.preprocess\_tool.number\_transfer.seg\_and\_tag\_asdiv\_a(*st*, *nums\_fraction*, *nums*) mwptoolkit.utils.preprocess\_tool.number\_transfer.seg\_and\_tag\_hmwp(*st*, *nums\_fraction*, *nums*) mwptoolkit.utils.preprocess\_tool.number\_transfer.seg\_and\_tag\_math23k(*st*, *nums\_fraction*, *nums*) mwptoolkit.utils.preprocess\_tool.number\_transfer.seg\_and\_tag\_mawps(*st*, *nums\_fraction*, *nums*) mwptoolkit.utils.preprocess\_tool.number\_transfer.seg\_and\_tag\_mawps\_single(*st*, *nums\_fraction*, *nums*)

mwptoolkit.utils.preprocess\_tool.number\_transfer.seg\_and\_tag\_multi(*st*, *nums\_fraction*, *nums*) mwptoolkit.utils.preprocess\_tool.number\_transfer.seg\_and\_tag\_single(*st*, *nums\_fraction*, *nums*) mwptoolkit.utils.preprocess\_tool.number\_transfer.seg\_and\_tag\_svamp(*st*, *nums\_fraction*, *nums*)

## <span id="page-157-0"></span>**8.4.5 mwptoolkit.utils.preprocess\_tool.sentence\_operator**

mwptoolkit.utils.preprocess\_tool.sentence\_operator.deprel\_tree\_to\_file(*train\_datas*, *valid\_datas*, *test\_datas*, *path*, *language*, *use\_gpu*)

save deprel tree infomation to file

mwptoolkit.utils.preprocess\_tool.sentence\_operator.find\_ept\_numbers\_in\_text(*text: str*, *append\_number\_token: bool = False*)

```
mwptoolkit.utils.preprocess_tool.sentence_operator.get_deprel_tree(datas, language)
mwptoolkit.utils.preprocess_tool.sentence_operator.get_deprel_tree_(train_datas, valid_datas,
                                                                          test_datas, path)
     get deprel tree infomation from file
mwptoolkit.utils.preprocess_tool.sentence_operator.get_group_nums(datas, language, use_gpu)
mwptoolkit.utils.preprocess_tool.sentence_operator.get_group_nums_(train_datas, valid_datas,
                                                                         test_datas, path)
     get group nums infomation from file.
mwptoolkit.utils.preprocess_tool.sentence_operator.get_span_level_deprel_tree(datas,
                                                                                     language)
mwptoolkit.utils.preprocess_tool.sentence_operator.get_span_level_deprel_tree_(train_datas,
                                                                                      valid_datas,
                                                                                      test_datas,
                                                                                      path)
mwptoolkit.utils.preprocess_tool.sentence_operator.span_level_deprel_tree_to_file(train_datas,
```
*valid\_datas*, *test\_datas*, *path*, *language*,

*use\_gpu*)

mwptoolkit.utils.preprocess\_tool.sentence\_operator.split\_sentence(*text*) split sentence by punctuations.

## <span id="page-158-0"></span>**8.5 mwptoolkit.utils.utils**

mwptoolkit.utils.utils.clones(*module*, *N*) Produce N identical layers. mwptoolkit.utils.utils.copy\_list(*l*) mwptoolkit.utils.utils.get\_model(*model\_name*) Automatically select model class based on model name **Parameters**  $model_name (str)$  – model name **Returns** model class **Return type** Model mwptoolkit.utils.utils.get\_trainer(*config*) Automatically select trainer class based on task type and model name

> **Parameters**  $config$  ([Config](#page-4-0)) –

```
Returns
```
trainer class

#### **Return type**

*SupervisedTrainer*

### mwptoolkit.utils.utils.get\_trainer\_(*task\_type*, *model\_name*, *sup\_mode*)

Automatically select trainer class based on model type and model name

#### **Parameters**

- model\_type ([TaskType](#page-150-0)) model type
- model\_name  $(str)$  model name

#### **Returns**

trainer class

## **Return type**

*Trainer*

```
mwptoolkit.utils.utils.get_weakly_supervised(supervising_mode)
```
### mwptoolkit.utils.utils.init\_seed(*seed*, *reproducibility*)

init random seed for random functions in numpy, torch, cuda and cudnn

#### **Parameters**

- seed  $(int)$  random seed
- reproducibility (bool) Whether to require reproducibility

### mwptoolkit.utils.utils.lists2dict(*list1*, *list2*)

convert two lists to dict, elements of first list as keys, another's as values.

## mwptoolkit.utils.utils.read\_ape200k\_source(*filename*)

specially used to read data of ape200k source file

```
mwptoolkit.utils.utils.read_json_data(filename)
```
load data from a json file

## mwptoolkit.utils.utils.read\_math23k\_source(*filename*)

specially used to read data of math23k source file

### mwptoolkit.utils.utils.str2float(*v*)

convert string to float.

mwptoolkit.utils.utils.time\_since(*s*)

compute time

## **Parameters**

s (float) – the amount of time in seconds.

## **Returns**

formatting time.

### **Return type**

(str)

### mwptoolkit.utils.utils.write\_json\_data(*data*, *filename*)

write data to a json file

# **NINE**

# **MWPTOOLKIT.HYPER\_SEARCH**

<span id="page-160-0"></span>mwptoolkit.hyper\_search.hyper\_search\_process(*model\_name*, *dataset\_name*, *task\_type*, *search\_parameter*, *config\_dict={}*)

mwptoolkit.hyper\_search.train\_process(*search\_parameter*, *configs*)

## **TEN**

# **MWPTOOLKIT.QUICK\_START**

<span id="page-162-0"></span>mwptoolkit.quick\_start.run\_toolkit(*model\_name*, *dataset\_name*, *task\_type*, *config\_dict={}*) mwptoolkit.quick\_start.test\_with\_cross\_validation(*temp\_config*) mwptoolkit.quick\_start.test\_with\_train\_valid\_test\_split(*temp\_config*) mwptoolkit.quick\_start.train\_cross\_validation(*config*) mwptoolkit.quick\_start.train\_with\_cross\_validation(*temp\_config*) mwptoolkit.quick\_start.train\_with\_train\_valid\_test\_split(*temp\_config*)

# **ELEVEN**

# **MWPTOOLKIT USAGE:**

command line [lookup](_static/cmd.html)

# **TWELVE**

# **INDICES AND TABLES**

- genindex
- modindex
- search

## **PYTHON MODULE INDEX**

m mwptoolkit.config.configuration, [1](#page-4-1) mwptoolkit.data.dataloader.abstract\_dataloader, mwptoolkit.model.Seq2Seq.ept, [39](#page-42-0) [3](#page-6-0) mwptoolkit.data.dataloader.dataloader\_ept, [4](#page-7-0) mwptoolkit.data.dataloader.dataloader\_hms, [5](#page-8-0) .<br>mwptoolkit.data.dataloader.dataloader\_multienct@Qctoolkit.model.Seq2Seq.rnnvae,[45](#page-48-0) [5](#page-8-1) <code>mwptoolkit.data.dataloader.multi\_equation\_data $\mathbf{W\!A\!W\!A\!A\!Q\!A}$ .seq2Seq.transformer, $47$ </code> [6](#page-9-0) <code>mwptoolkit.data.dataloader.pretrain\_dataloader</code>( $\texttt{m}$ wptoolkit.<code>model.Seq2Tree.gts, $50$ </code> [7](#page-10-0) <code>mwptoolkit.data.dataloader.single\_equation\_dat $\mathfrak{M}$ Dadel</code> . Seq2Tree.sausolver,  $53$ [8](#page-11-0) <code>mwptoolkit.data.dataloader.template\_dataloader</code>#wptoolkit.model.Seq2Tree.trnn, $56\,$  $56\,$  $\Omega$ mwptoolkit.data.dataset.abstract\_dataset, [10](#page-13-0) mwptoolkit.data.dataset.dataset\_ept, [12](#page-15-0) mwptoolkit.data.dataset.dataset\_hms, [13](#page-16-0) mwptoolkit.data.dataset.dataset\_multiencdec, [14](#page-17-0) mwptoolkit.data.dataset.multi\_equation\_dataset, [16](#page-19-0) mwptoolkit.data.dataset.pretrain\_dataset, [17](#page-20-0) mwptoolkit.data.dataset.single\_equation\_dataset, [19](#page-22-0) mwptoolkit.data.dataset.template\_dataset, [20](#page-23-0) mwptoolkit.data.utils, [22](#page-25-0) mwptoolkit.evaluate.evaluator, [25](#page-28-0) mwptoolkit.hyper\_search, [157](#page-160-0) mwptoolkit.loss.abstract\_loss, [31](#page-34-0) mwptoolkit.loss.binary\_cross\_entropy\_loss, [31](#page-34-1) mwptoolkit.loss.cross\_entropy\_loss, [32](#page-35-0) mwptoolkit.loss.masked\_cross\_entropy\_loss, [32](#page-35-1) mwptoolkit.loss.mse\_loss, [33](#page-36-0) mwptoolkit.loss.nll\_loss, [33](#page-36-1) mwptoolkit.loss.smoothed\_cross\_entropy\_loss, [34](#page-37-0) mwptoolkit.model.Graph2Tree.graph2tree, [61](#page-64-0) mwptoolkit.model.Graph2Tree.multiencdec, [62](#page-65-0) mwptoolkit.model.PreTrain.bertgen, [64](#page-67-0) mwptoolkit.model.PreTrain.gpt2, [65](#page-68-0) mwptoolkit.model.PreTrain.robertagen, [66](#page-69-0) mwptoolkit.model.Seq2Seq.dns, [37](#page-40-0) mwptoolkit.model.Seq2Seq.groupatt, [41](#page-44-0) mwptoolkit.model.Seq2Seq.mathen, [42](#page-45-0) mwptoolkit.model.Seq2Seq.rnnencdec, [43](#page-46-0) mwptoolkit.model.Seq2Seq.saligned, [46](#page-49-0) mwptoolkit.model.Seq2Tree.berttd, [49](#page-52-0) mwptoolkit.model.Seq2Tree.mwpbert, [51](#page-54-0) mwptoolkit.model.Seq2Tree.treelstm, [54](#page-57-0) mwptoolkit.model.Seq2Tree.tsn, [57](#page-60-0) mwptoolkit.module.Attention.group\_attention, [69](#page-72-0) mwptoolkit.module.Attention.multi\_head\_attention, [70](#page-73-0) mwptoolkit.module.Attention.self\_attention, [72](#page-75-0) mwptoolkit.module.Attention.seq\_attention, [73](#page-76-0) mwptoolkit.module.Attention.tree\_attention, [75](#page-78-0) mwptoolkit.module.Decoder.ept\_decoder, [75](#page-78-1) mwptoolkit.module.Decoder.rnn\_decoder, [88](#page-91-0) mwptoolkit.module.Decoder.transformer\_decoder. [90](#page-93-0) mwptoolkit.module.Decoder.tree\_decoder. [91](#page-94-0) mwptoolkit.module.Embedder.basic\_embedder, [95](#page-98-0) mwptoolkit.module.Embedder.bert\_embedder, [95](#page-98-1) mwptoolkit.module.Embedder.position\_embedder, [95](#page-98-2) mwptoolkit.module.Embedder.roberta\_embedder, [98](#page-101-0) mwptoolkit.module.Encoder.graph\_based\_encoder, [98](#page-101-1) mwptoolkit.module.Encoder.rnn\_encoder, [100](#page-103-0) mwptoolkit.module.Encoder.transformer\_encoder, [103](#page-106-0) mwptoolkit.module.Environment.stack\_machine,

[104](#page-107-0) mwptoolkit.module.Graph.gcn, [106](#page-109-0) mwptoolkit.module.Graph.graph\_module, [106](#page-109-1) mwptoolkit.module.Layer.graph\_layers, [108](#page-111-0) mwptoolkit.module.Layer.layers, [109](#page-112-0) mwptoolkit.module.Layer.transformer\_layer, [110](#page-113-0) mwptoolkit.module.Layer.tree\_layers, [113](#page-116-0) mwptoolkit.module.Strategy.beam\_search, [119](#page-122-0) mwptoolkit.module.Strategy.greedy, [121](#page-124-0) mwptoolkit.module.Strategy.sampling, [121](#page-124-1) mwptoolkit.quick\_start, [159](#page-162-0) mwptoolkit.trainer.abstract\_trainer, [123](#page-126-0) mwptoolkit.trainer.supervised\_trainer, [124](#page-127-0) mwptoolkit.trainer.template\_trainer, [139](#page-142-0) mwptoolkit.utils.data\_structure, [141](#page-144-2) mwptoolkit.utils.enum\_type, [142](#page-145-0) mwptoolkit.utils.logger, [148](#page-151-0) mwptoolkit.utils.preprocess\_tool.dataset\_operator, [148](#page-151-1) mwptoolkit.utils.preprocess\_tool.equation\_operator, [148](#page-151-2) mwptoolkit.utils.preprocess\_tool.number\_operator, [151](#page-154-0) mwptoolkit.utils.preprocess\_tool.number\_transfer, [152](#page-155-0) mwptoolkit.utils.preprocess\_tool.sentence\_operator, [154](#page-157-0) mwptoolkit.utils.utils, [155](#page-158-0)

# **INDEX**

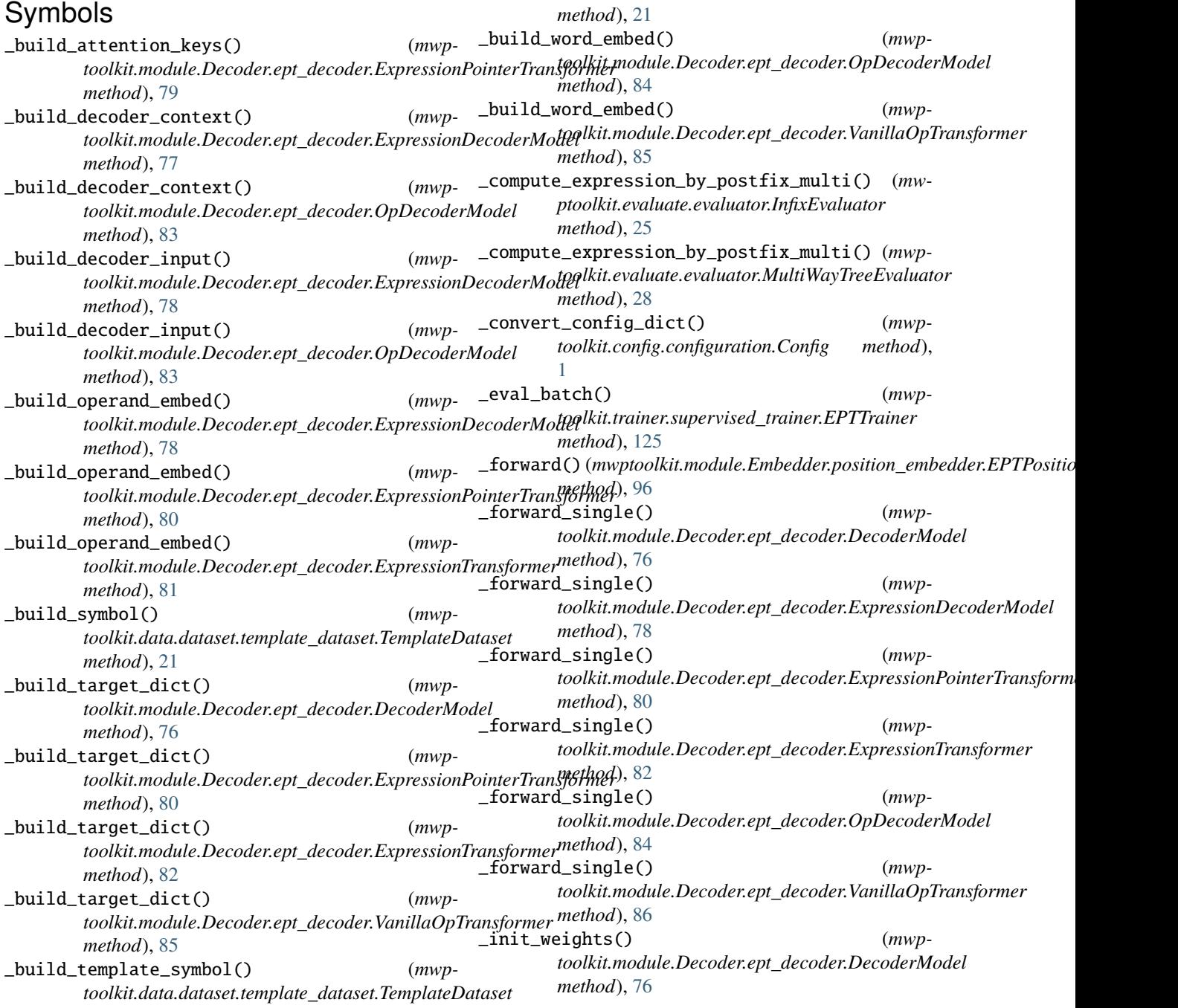

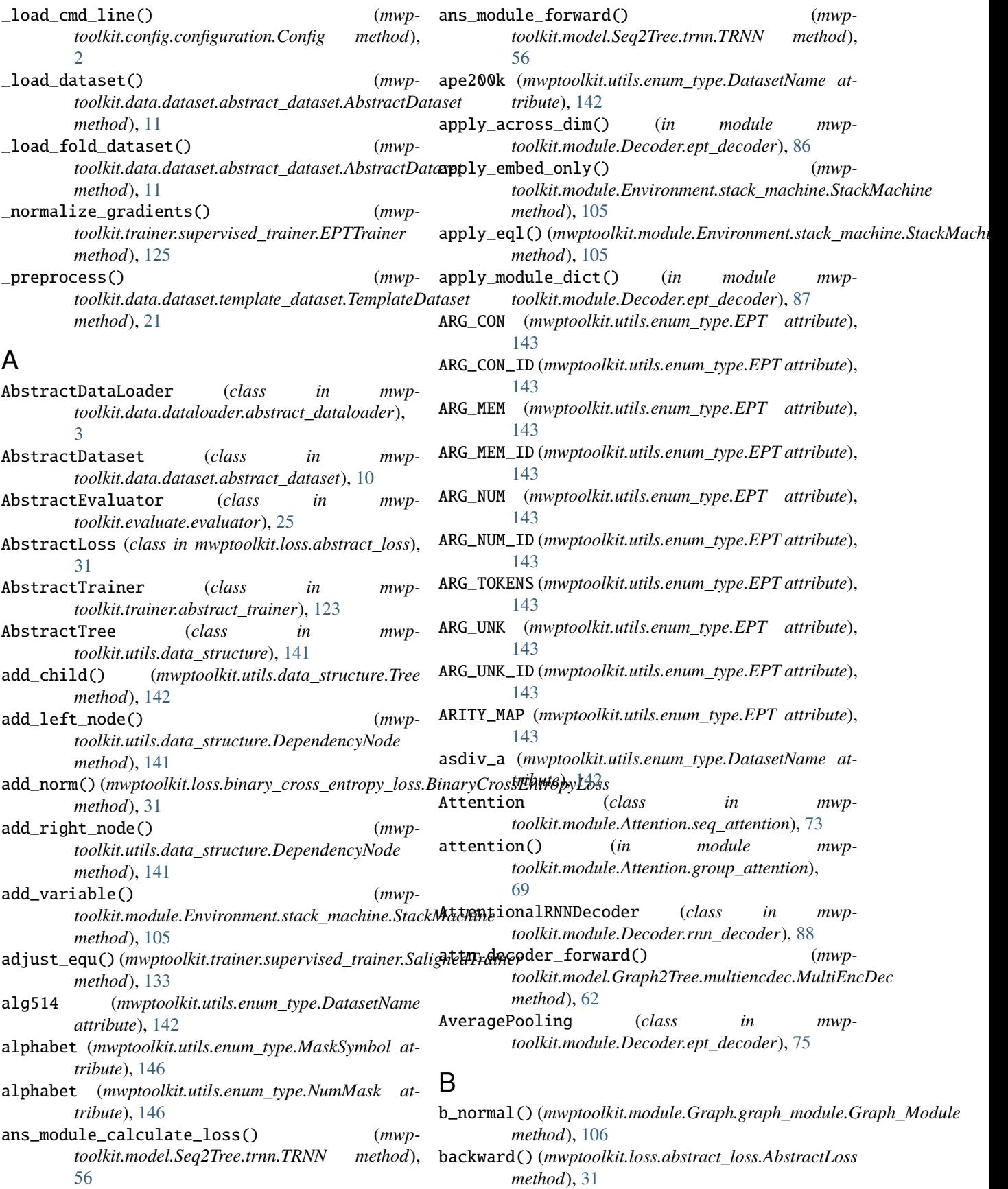

- BasicEmbedder (*class in toolkit.module.Embedder.basic\_embedder*), [95](#page-98-3)
- BasicRNNDecoder (*class in mwptoolkit.module.Decoder.rnn\_decoder*), [88](#page-91-1)
- BasicRNNEncoder (*class in mwptoolkit.module.Encoder.rnn\_encoder*), [100](#page-103-1)
- Beam (*class in mwptoolkit.module.Strategy.beam\_search*), [119](#page-122-1)
- Beam\_Search\_Hypothesis (*class in mwptoolkit.module.Strategy.beam\_search*), [120](#page-123-0)
- BeamNode (*class in mwptoolkit.module.Strategy.beam\_search*), [119](#page-122-1)
- before\_trigonometric() (*mwptoolkit.module.Embedder.position\_embedder.EPTPositionalEncoding toolkit.model.Graph2Tree.graph2tree.Graph2Tree method*), [96](#page-99-0) calculate\_loss() (*mwpmethod*), [61](#page-64-1)
- BertEmbedder (*class in mwptoolkit.module.Embedder.bert\_embedder*), [95](#page-98-3)
- BertEncoder (*class in mwptoolkit.module.Encoder.transformer\_encoder*), [103](#page-106-1)
- BERTGen (*class in mwptoolkit.model.PreTrain.bertgen*), [64](#page-67-1)
- BertTD (*class in mwptoolkit.model.Seq2Tree.berttd*), [49](#page-52-1)
- BertTDTrainer (*class in mwptoolkit.trainer.supervised\_trainer*), [124](#page-127-1) bi\_combine() (*mwptoolkit.module.Encoder.rnn\_encoder.HWCPEncoder method*), [66](#page-69-1) calculate\_loss() (*mwp-*
- *method*), [101](#page-104-0) BinaryCrossEntropyLoss (*class in mwptoolkit.loss.binary\_cross\_entropy\_loss*), [31](#page-34-2)
- BinaryTree (*class in mwptoolkit.utils.data\_structure*), [141](#page-144-3) BRG\_TOKEN (*mwptoolkit.utils.enum\_type.SpecialTokens*
- *attribute*), [147](#page-150-1) build\_batch\_for\_predict() (*mwp-*
- *toolkit.data.dataloader.dataloader\_ept.DataLoaderEPT* calculate\_loss() (*mwpmethod*), [4](#page-7-1) build\_batch\_for\_predict() (*mwptoolkit.data.dataloader.dataloader\_hms.DataLoaderHMS* calculate\_loss() (*mwpmethod*), [41](#page-44-1) *toolkit.model.Seq2Seq.mathen.MathEN method*), [42](#page-45-1)
- *method*), [5](#page-8-2) build\_batch\_for\_predict() (*mwptoolkit.data.dataloader.dataloader\_multiencdec.DataLoaderMultiEncDec* calculate\_loss() (*mwpmethod*), [6](#page-9-1) *toolkit.model.Seq2Seq.rnnencdec.RNNEncDec method*), [43](#page-46-1)
- build\_batch\_for\_predict() (*mwp*toolkit.data.dataloader.multi\_equation\_dataloader<del>.</del>Mu<del>l</del>ti**E<sub>d</sub>uativnBatal**oader (mwp*method*), [6](#page-9-1) build\_batch\_for\_predict() (*mwptoolkit.data.dataloader.pretrain\_dataloader.PretrainDataLoader* calculate\_loss() (*mwpmethod*), [7](#page-10-1) build\_batch\_for\_predict() (*mwptoolkit.model.Seq2Seq.rnnvae.RNNVAE method*), [45](#page-48-1) *toolkit.model.Seq2Seq.saligned.Saligned method*), [46](#page-49-1) *toolkit.model.Seq2Seq.transformer.Transformer*
- toolkit.data.dataloader.single\_equation\_dataloade<del>r&in**gl**y&qu</del>atio**gDay**aLoader (mwp*method*), [8](#page-11-1) *method*), [47](#page-50-1) *toolkit.model.Seq2Tree.berttd.BertTD method*),
- build\_graph() (*mwptoolkit.model.Graph2Tree.graph2tree.Graph2Tree method*), [61](#page-64-1)
	- build\_graph() (*mwptoolkit.model.Seq2Tree.tsn.TSN method*), [57](#page-60-1)

calculate\_loss() (*mwp-*

calculate\_loss() (*mwptoolkit.model.PreTrain.bertgen.BERTGen*

calculate\_loss() (*mwp-*

calculate\_loss() (*mwp-*

calculate\_loss() (*mwp-*

calculate\_loss() (*mwptoolkit.model.Seq2Seq.groupatt.GroupATT*

*toolkit.model.PreTrain.gpt2.GPT2 method*),

*toolkit.model.PreTrain.robertagen.RobertaGen*

*toolkit.model.Seq2Seq.dns.DNS method*),

*toolkit.model.Seq2Seq.ept.EPT method*),

*method*), [62](#page-65-1)

*method*), [64](#page-67-1)

[65](#page-68-1)

[37](#page-40-1)

[39](#page-42-1)

- build\_pos\_to\_file\_with\_pyltp() (*mwptoolkit.data.dataset.dataset\_multiencdec.DatasetMultiEncDec method*), [15](#page-18-0)
- build\_pos\_to\_file\_with\_stanza() (*mwptoolkit.data.dataset.dataset\_multiencdec.DatasetMultiEncDec method*), [15](#page-18-0)

*toolkit.model.Graph2Tree.multiencdec.MultiEncDec*

# C

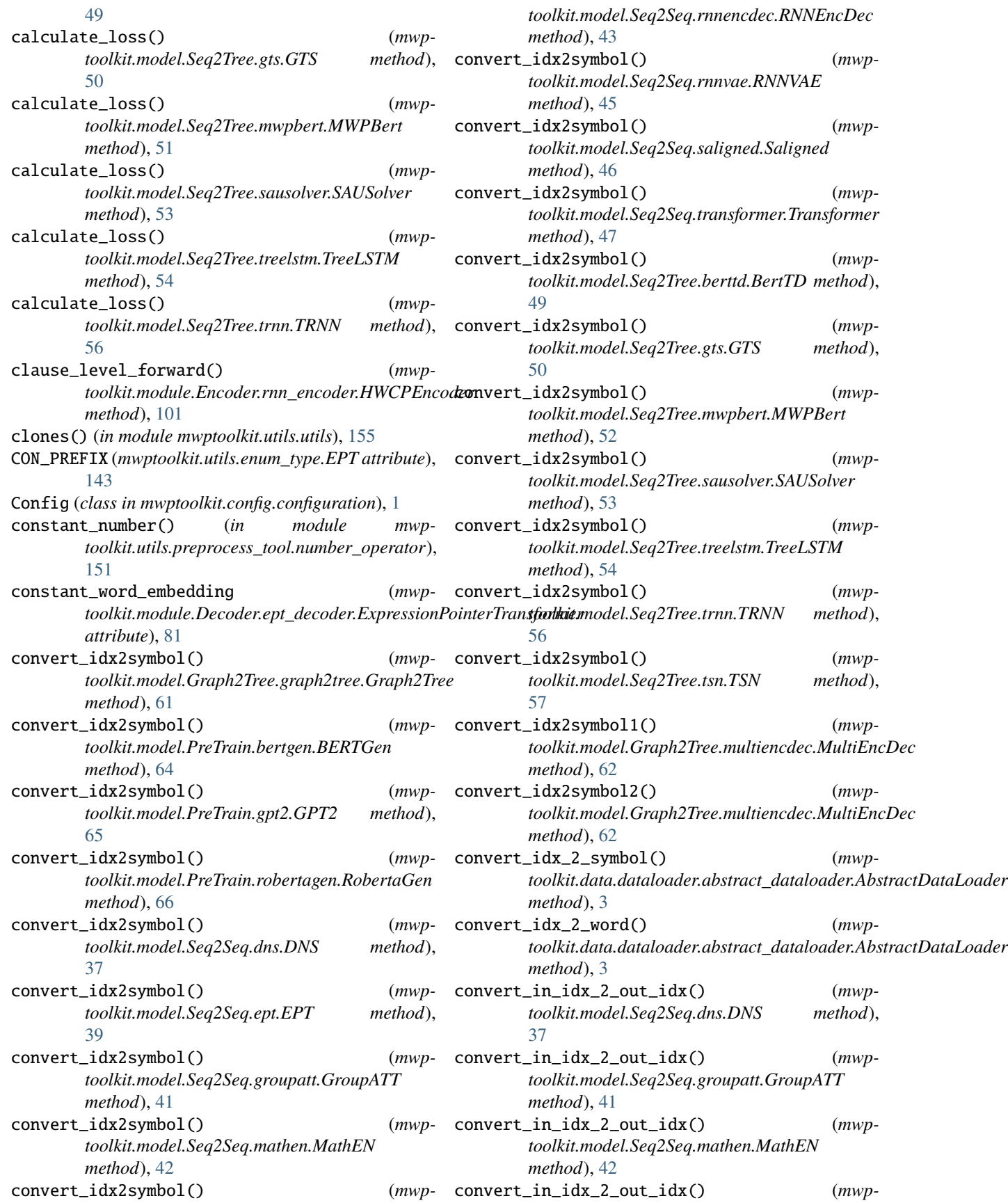

*toolkit.model.Seq2Seq.rnnencdec.RNNEncDec method*), [44](#page-47-0)

- convert\_in\_idx\_2\_out\_idx() (*mwptoolkit.model.Seq2Seq.rnnvae.RNNVAE method*), [45](#page-48-1)
- convert\_in\_idx\_2\_out\_idx() (*mwptoolkit.model.Seq2Seq.transformer.Transformer method*), [48](#page-51-0)
- convert\_in\_idx\_2\_temp\_idx() (*mwptoolkit.model.Seq2Tree.trnn.TRNN method*), [56](#page-59-1)
- convert\_mask\_num() (*mwptoolkit.model.Seq2Seq.saligned.Saligned method*), [46](#page-49-1)
- convert\_out\_idx\_2\_in\_idx() (*mwptoolkit.model.Seq2Seq.dns.DNS method*), [37](#page-40-1)
- convert\_out\_idx\_2\_in\_idx() (*mwptoolkit.model.Seq2Seq.groupatt.GroupATT method*), [41](#page-44-1)
- convert\_out\_idx\_2\_in\_idx() (*mwptoolkit.model.Seq2Seq.mathen.MathEN method*), [42](#page-45-1)
- convert\_out\_idx\_2\_in\_idx() (*mwptoolkit.model.Seq2Seq.rnnencdec.RNNEncDec method*), [44](#page-47-0)
- convert\_out\_idx\_2\_in\_idx() (*mwptoolkit.model.Seq2Seq.rnnvae.RNNVAE method*), [45](#page-48-1)
- convert\_out\_idx\_2\_in\_idx() (*mwptoolkit.model.Seq2Seq.transformer.Transformer method*), [48](#page-51-0)
- convert\_symbol\_2\_idx() (*mwp*toolkit.data.dataloader.abstract\_dataloader.Abstr**actDatsLwa**der (*class in mwpmethod*), [3](#page-6-1)
- convert\_temp\_idx2symbol() (*mwptoolkit.model.Seq2Tree.trnn.TRNN method*), [56](#page-59-1)
- convert\_temp\_idx\_2\_in\_idx() (*mwptoolkit.model.Seq2Tree.trnn.TRNN method*), [56](#page-59-1)

convert\_word\_2\_idx() (*mwptoolkit.data.dataloader.abstract\_dataloader.AbstractDataL[oad](#page-42-1)er* 39 *method*), [4](#page-7-1) decode() (*mwptoolkit.model.Seq2Seq.ept.EPT method*), decode() (*mwptoolkit.model.Seq2Seq.groupatt.GroupATT*

copy() (*mwptoolkit.module.Strategy.beam\_search.BeamNode method*), [119](#page-122-1) copy\_list() (*in module mwptoolkit.utils.utils*), [155](#page-158-1) copy\_list() (*mwptoolkit.model.Seq2Tree.treelstm.TreeLSTM* decode() (*mwptoolkit.model.Seq2Seq.rnnencdec.RNNEncDec method*), [55](#page-58-0) cosine\_loss() (*in module mwpmethod*), [41](#page-44-1) decode() (*mwptoolkit.model.Seq2Seq.mathen.MathEN method*), [42](#page-45-1) *method*), [44](#page-47-0) decode() (*mwptoolkit.model.Seq2Seq.rnnvae.RNNVAE*

*toolkit.model.Seq2Tree.tsn*), [60](#page-63-0) cosine\_sim() (*in module mwpmethod*), [45](#page-48-1) decode() (*mwptoolkit.model.Seq2Seq.transformer.Transformer*

*toolkit.model.Seq2Tree.tsn*), [60](#page-63-0) create\_dataloader() (*in module mwpmethod*), [48](#page-51-0)

*toolkit.data.utils*), [22](#page-25-1) create\_dataset() (*in module mwptoolkit.data.utils*),  $22$ 

- cross\_validation\_load() (*mwptoolkit.data.dataset.abstract\_dataset.AbstractDataset method*), [11](#page-14-0)
- CrossEntropyLoss (*class in mwptoolkit.loss.cross\_entropy\_loss*), [32](#page-35-2)

## D

- DataLoaderEPT (*class in mwptoolkit.data.dataloader.dataloader\_ept*), [4](#page-7-1)
- DataLoaderHMS (*class in mwptoolkit.data.dataloader.dataloader\_hms*), [5](#page-8-2)

DataLoaderMultiEncDec (*class in mwptoolkit.data.dataloader.dataloader\_multiencdec*), [5](#page-8-2)

- dataset\_load() (*mwptoolkit.data.dataset.abstract\_dataset.AbstractDataset method*), [11](#page-14-0)
- DatasetEPT (*class in mwptoolkit.data.dataset.dataset\_ept*), [12](#page-15-1)
- DatasetHMS (*class in mwptoolkit.data.dataset.dataset\_hms*), [13](#page-16-1)
- DatasetLanguage (*class in mwptoolkit.utils.enum\_type*), [142](#page-145-1)
- DatasetMultiEncDec (*class in mwptoolkit.data.dataset.dataset\_multiencdec*), [14](#page-17-1)

DatasetName (*class in mwptoolkit.utils.enum\_type*), [142](#page-145-1) DatasetType (*class in mwptoolkit.utils.enum\_type*), [143](#page-146-0)

*toolkit.module.Layer.tree\_layers*), [113](#page-116-1) decode() (*mwptoolkit.model.PreTrain.bertgen.BERTGen*

decode() (*mwptoolkit.model.Seq2Seq.dns.DNS method*),

decode() (*mwptoolkit.model.PreTrain.robertagen.RobertaGen*

*method*), [64](#page-67-1)

*method*), [66](#page-69-1)

[37](#page-40-1)

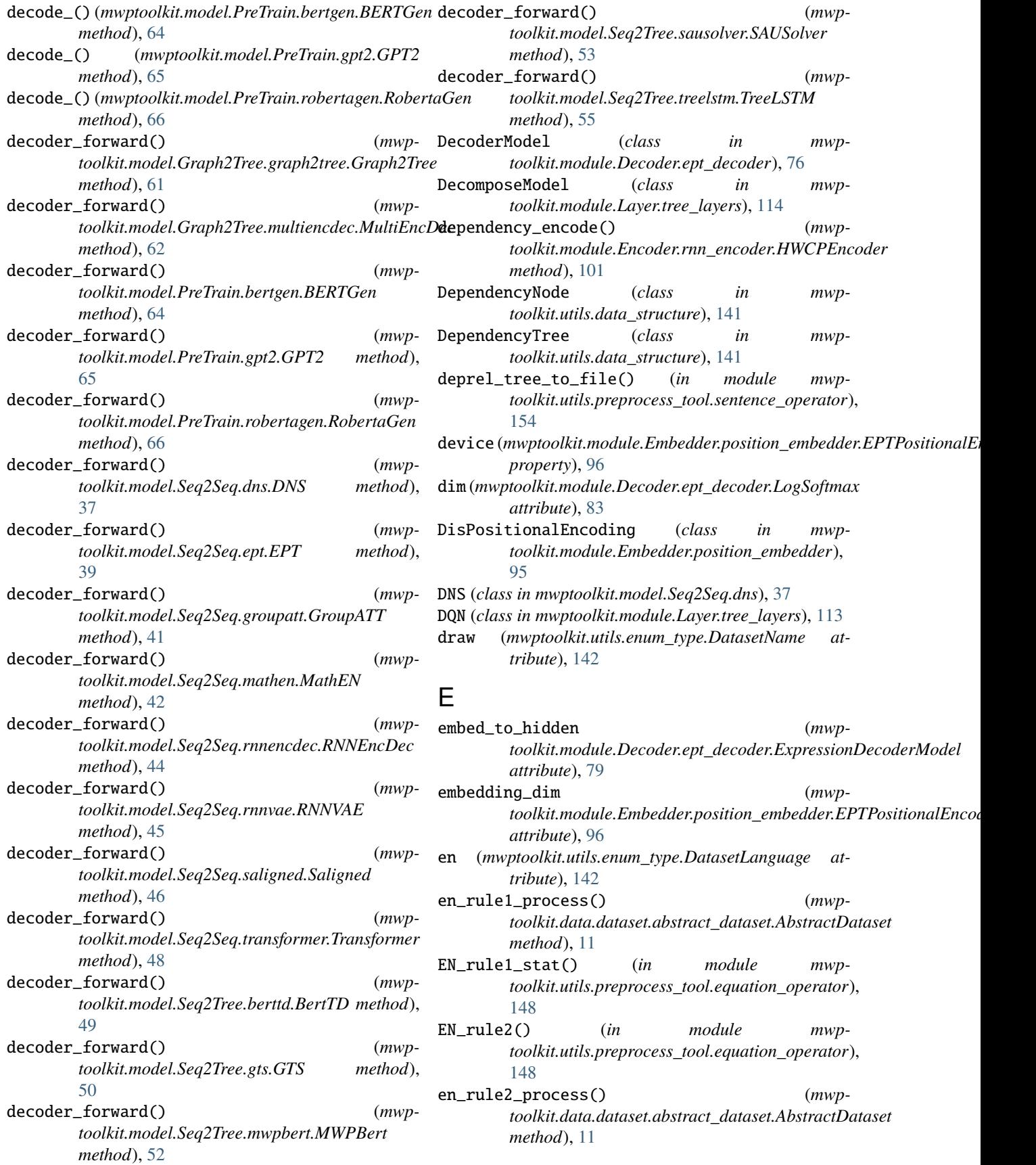

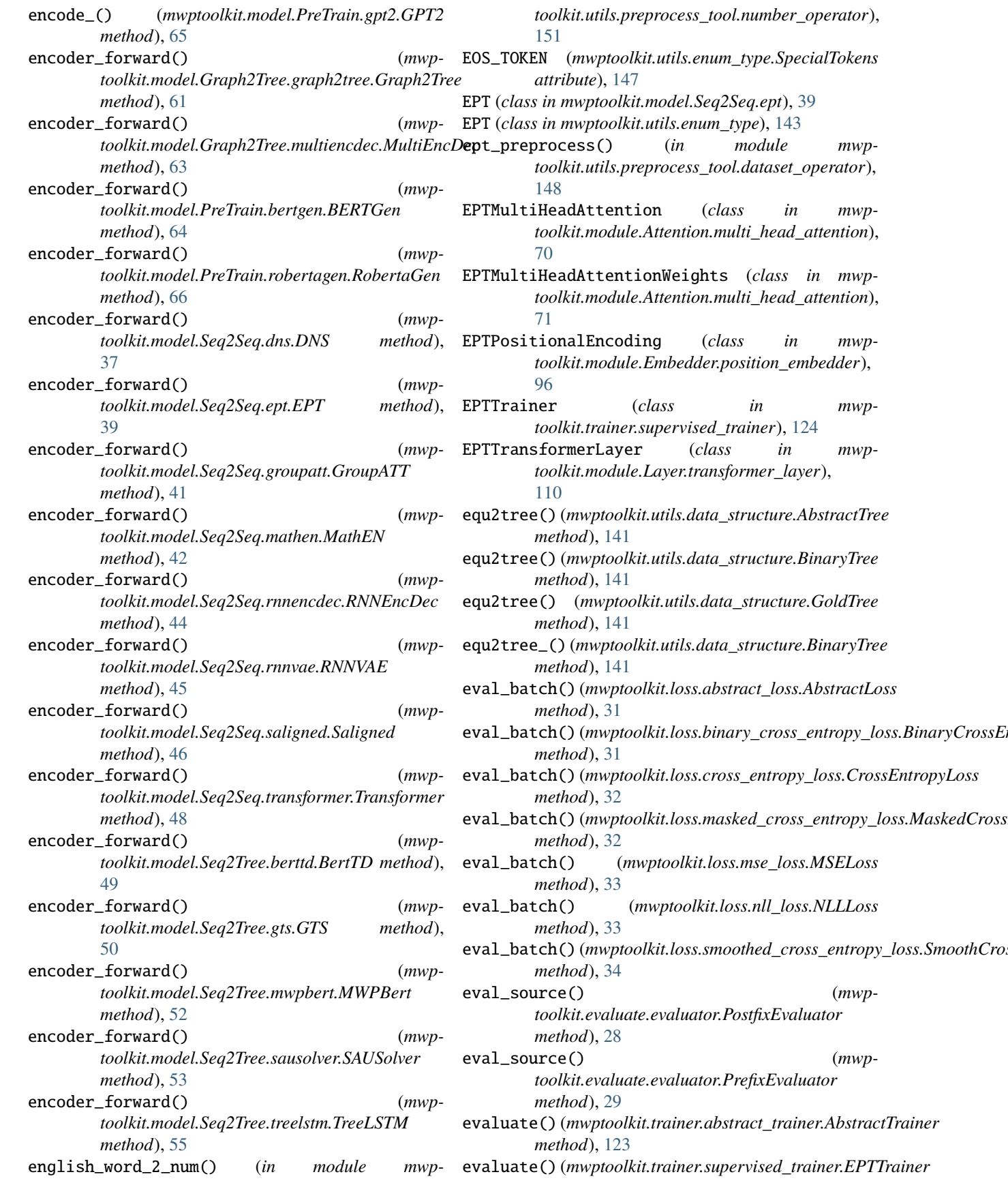

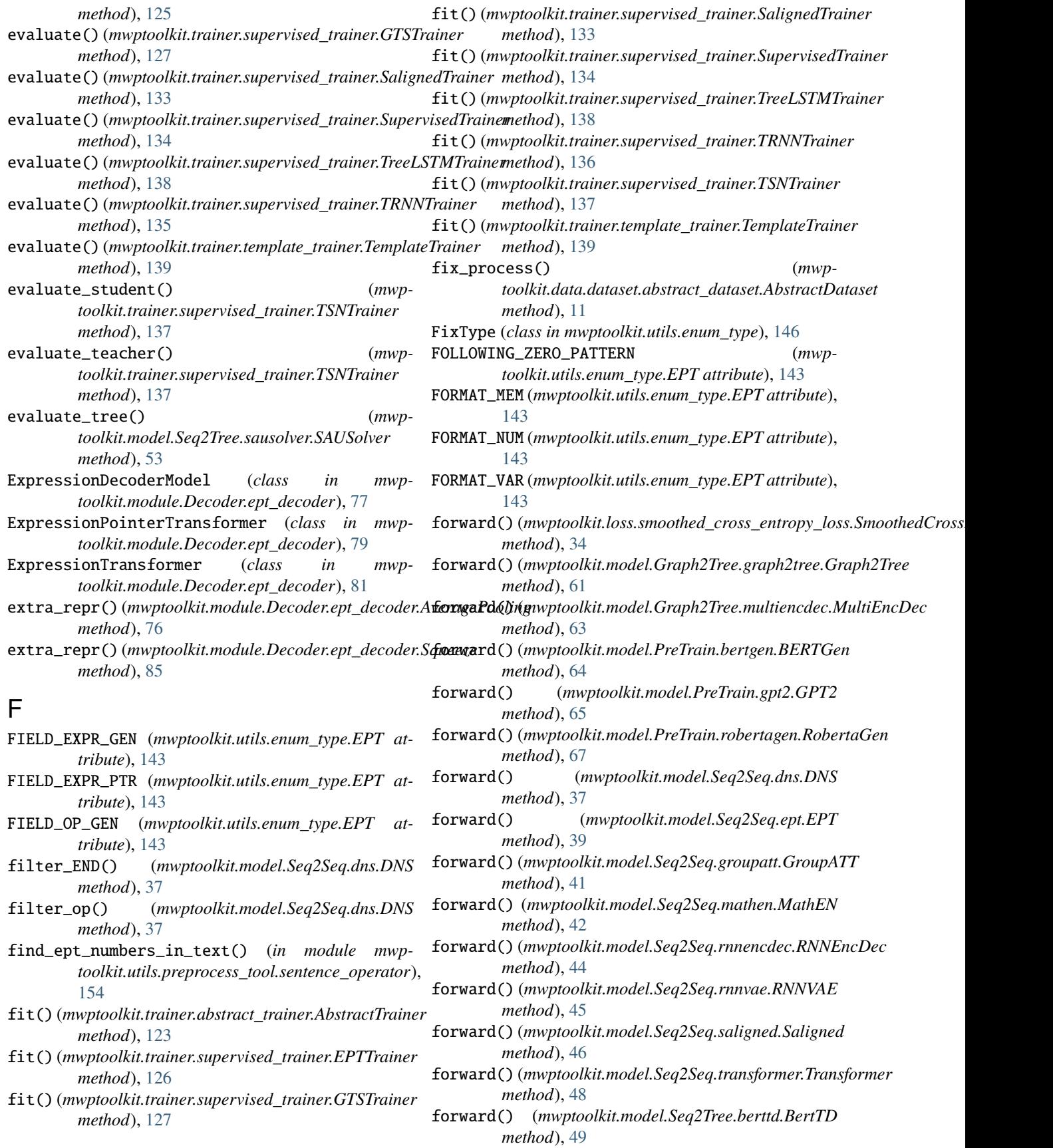

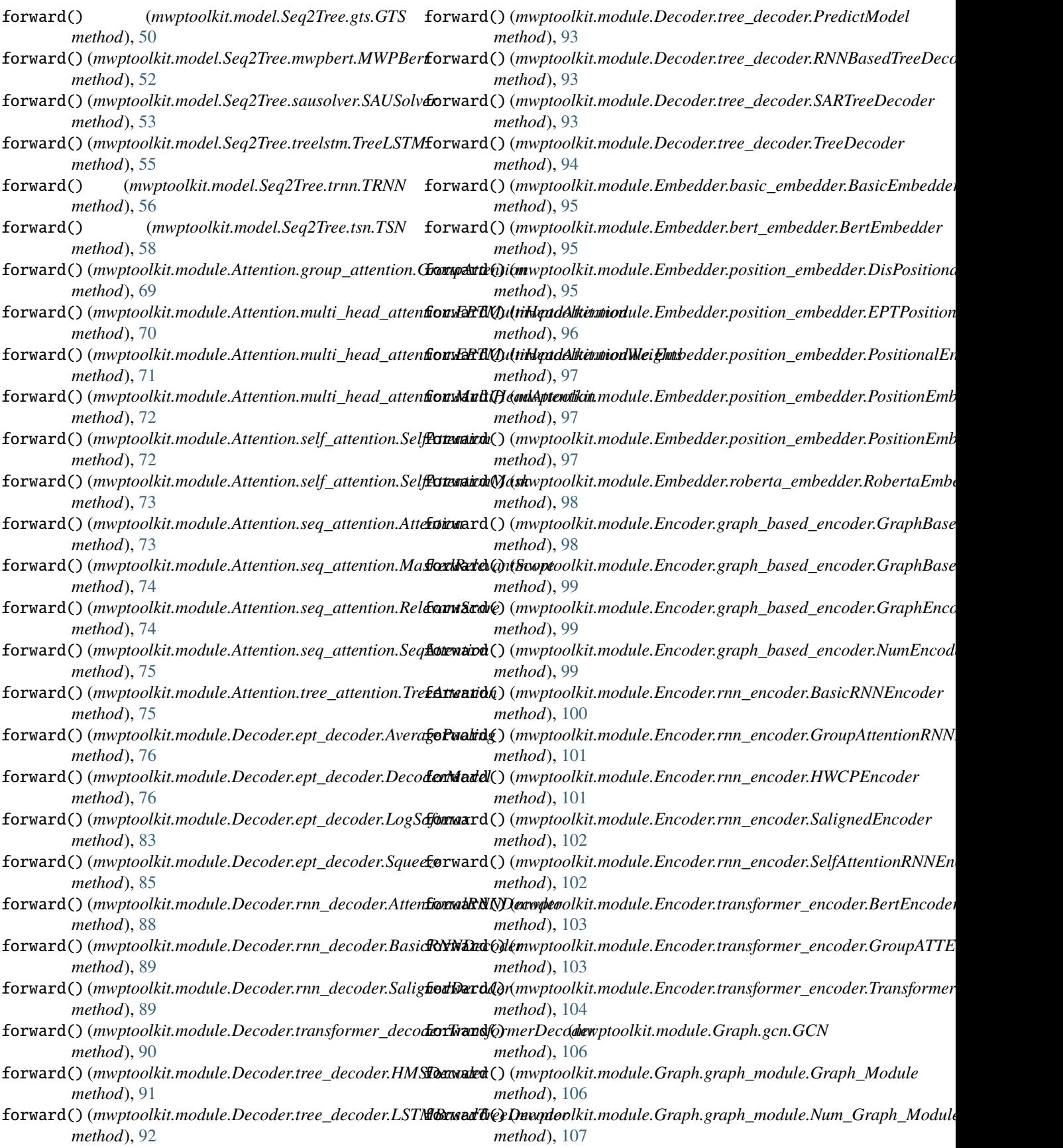

## **MWPToolkit, Release 0.0.6**

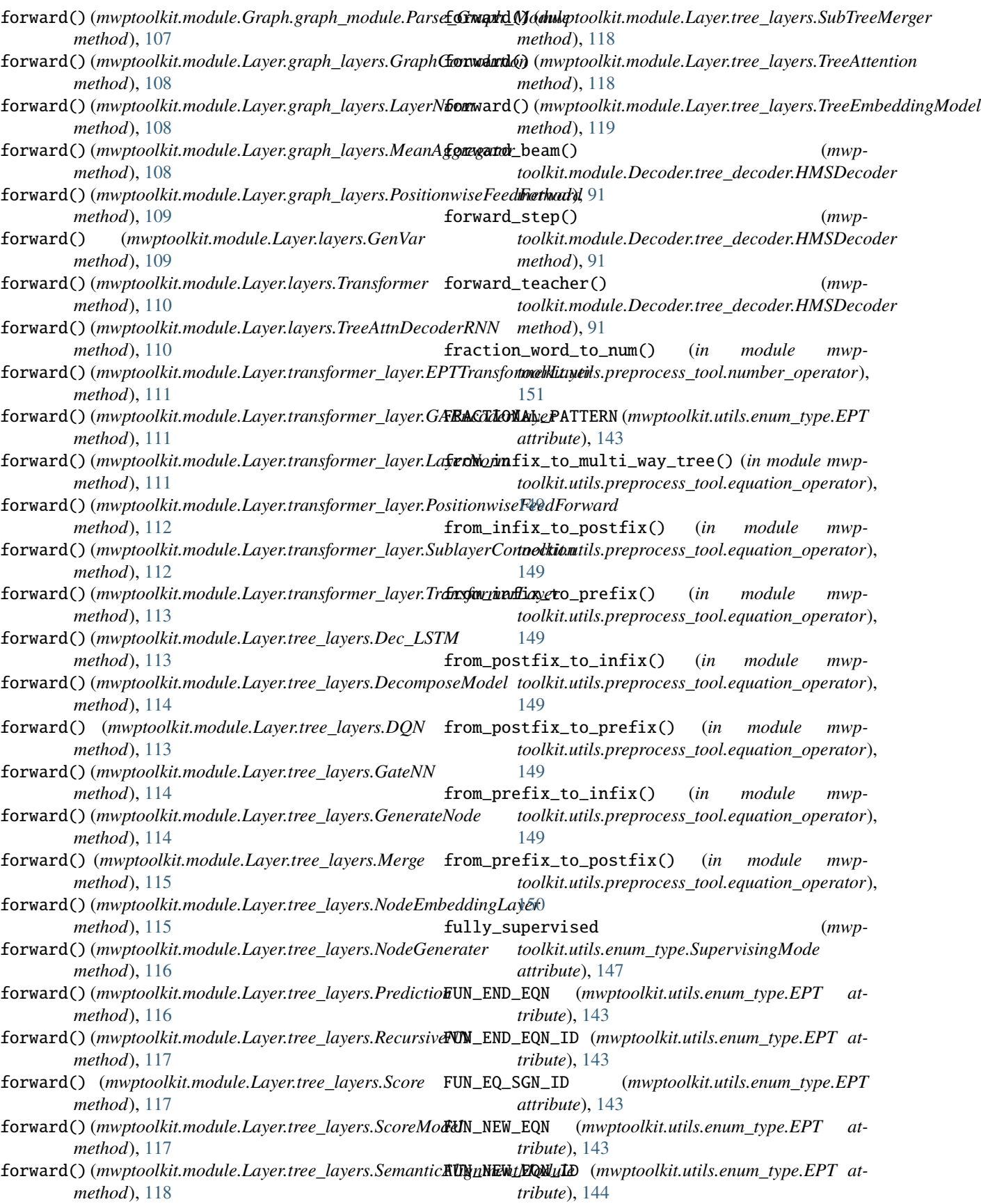
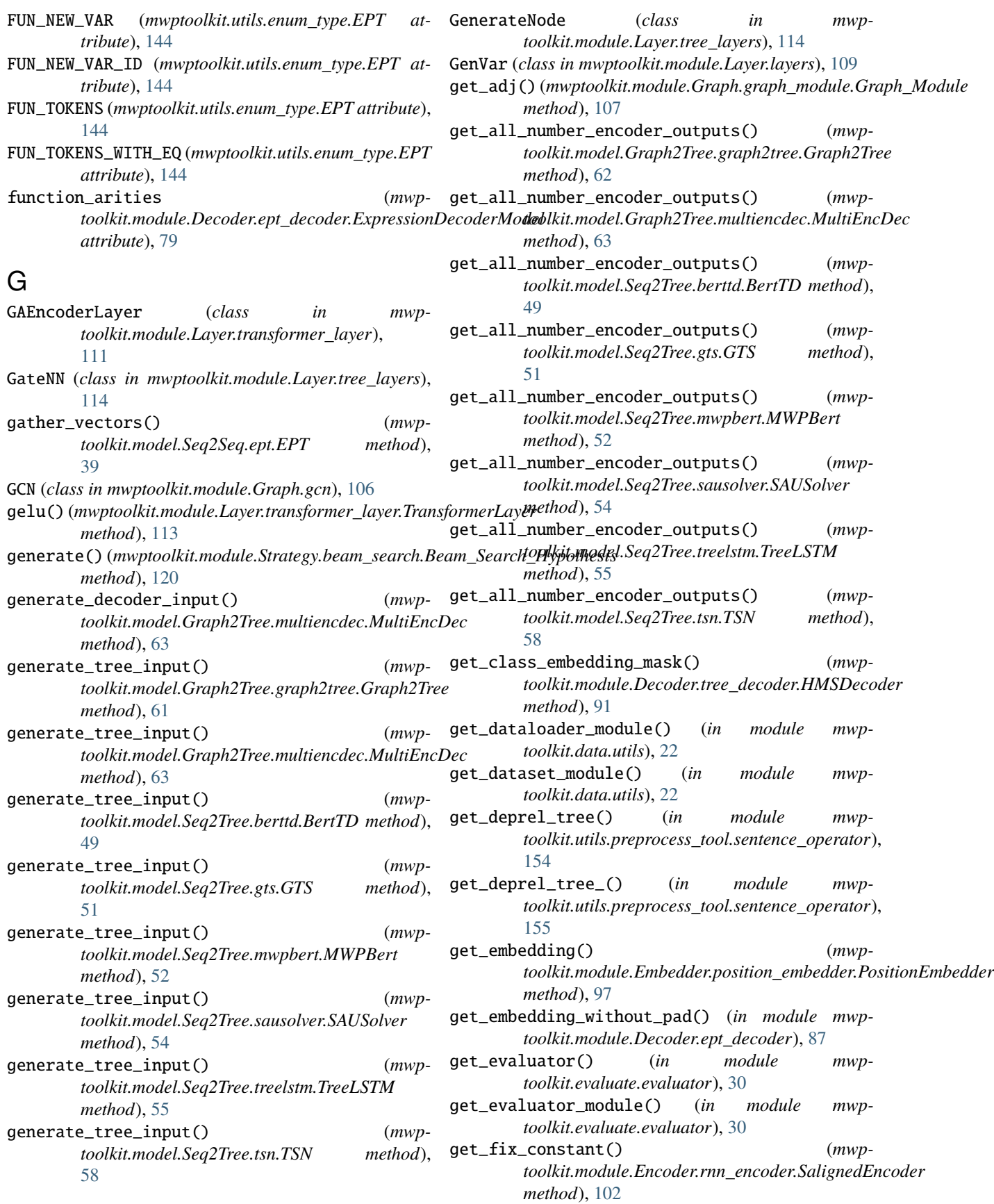

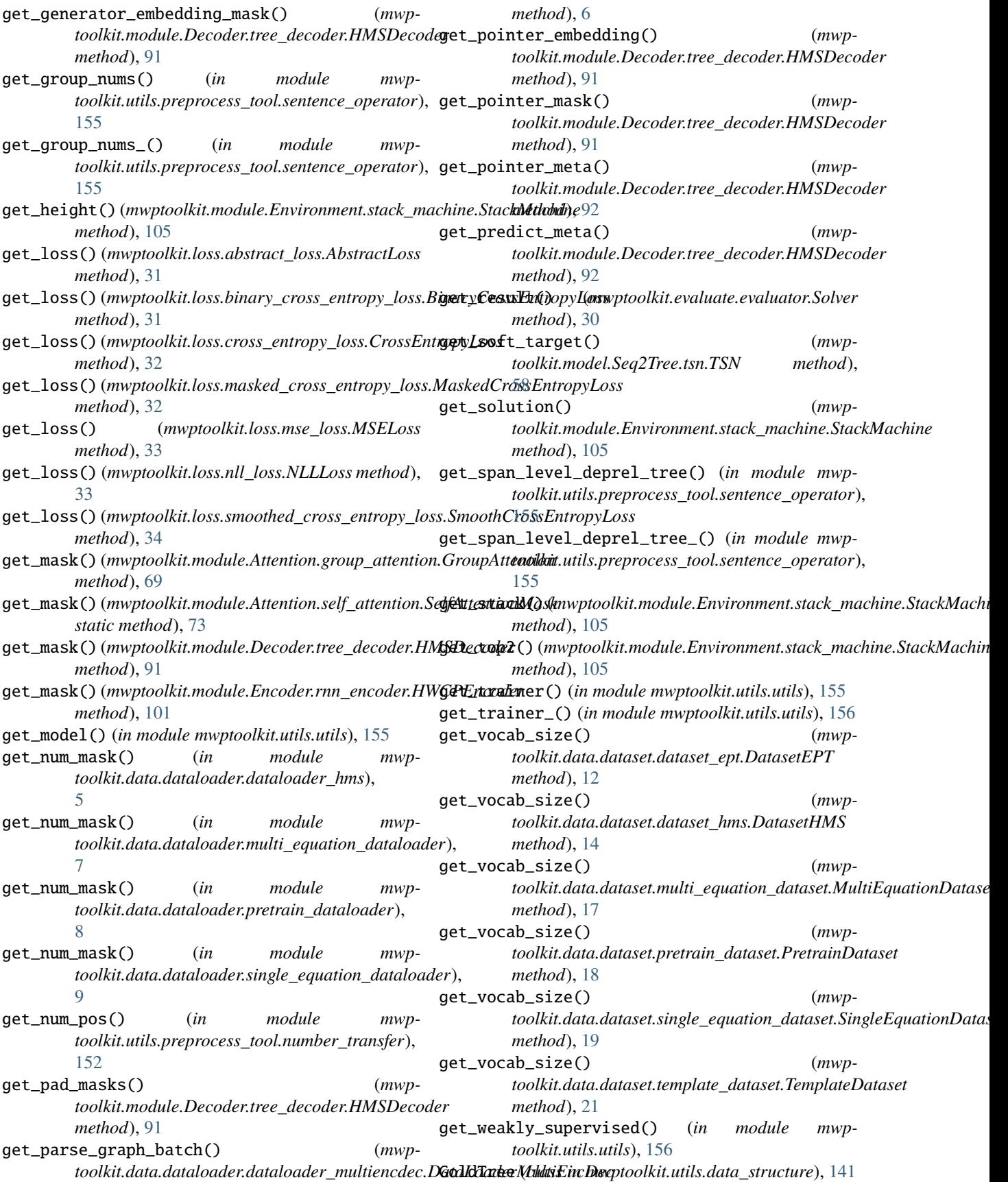

- GPT2 (*class in mwptoolkit.model.PreTrain.gpt2*), [65](#page-68-0)
- Graph2Tree (*class in mwptoolkit.model.Graph2Tree.graph2tree*), [61](#page-64-0)
- Graph2TreeTrainer (*class in mwptoolkit.trainer.supervised\_trainer*), [127](#page-130-0)
- Graph\_Module (*class in mwptoolkit.module.Graph.graph\_module*), [106](#page-109-0)
- GraphBasedEncoder (*class in mwptoolkit.module.Encoder.graph\_based\_encoder*), [98](#page-101-0)
- GraphBasedMultiEncoder (*class in mwptoolkit.module.Encoder.graph\_based\_encoder*), [99](#page-102-0)
- GraphConvolution (*class in mwptoolkit.module.Layer.graph\_layers*), [108](#page-111-0)
- GraphEncoder (*class in mwptoolkit.module.Encoder.graph\_based\_encoder*), [99](#page-102-0)
- greedy\_search() (*in module mwptoolkit.module.Strategy.greedy*), [121](#page-124-0)
- group\_mask() (*in module mwptoolkit.module.Attention.group\_attention*), [70](#page-73-0)
- GroupATT (*class in mwptoolkit.model.Seq2Seq.groupatt*), [41](#page-44-0)
- GroupATTEncoder (*class in mwptoolkit.module.Encoder.transformer\_encoder*), [103](#page-106-0)
- GroupAttention (*class in mwptoolkit.module.Attention.group\_attention*), [69](#page-72-0)
- GroupAttentionRNNEncoder (*class in mwptoolkit.module.Encoder.rnn\_encoder*), [100](#page-103-0)
- GTS (*class in mwptoolkit.model.Seq2Tree.gts*), [50](#page-53-0) GTSTrainer (*class in mwptoolkit.trainer.supervised\_trainer*), [126](#page-129-0)

# H

- hidden\_dim (*mwptoolkit.module.Attention.multi\_head\_attention.EPTMultiHeadAttentionWeights toolkit.model.Seq2Seq.mathen.MathEN property*), [72](#page-75-0) HMSDecoder (*class in mwptoolkit.module.Decoder.tree\_decoder*), [91](#page-94-0) HMSTrainer (*class in mwptoolkit.trainer.supervised\_trainer*), [128](#page-131-0) hmwp (*mwptoolkit.utils.enum\_type.DatasetName attribute*), [142](#page-145-0) HWCPEncoder (*class in mwptoolkit.module.Encoder.rnn\_encoder*), [101](#page-104-0) hyper\_search\_process() (*in module mwptoolkit.hyper\_search*), [157](#page-160-0) I *method*), [43](#page-46-0)
- id\_reedit() (*in module mwptoolkit.utils.preprocess\_tool.dataset\_operator*),

[148](#page-151-0)

- IN\_EQN (*mwptoolkit.utils.enum\_type.EPT attribute*), [144](#page-147-0)
- IN\_TNPAD (*mwptoolkit.utils.enum\_type.EPT attribute*), [144](#page-147-0)
- IN\_TNUM (*mwptoolkit.utils.enum\_type.EPT attribute*), [144](#page-147-0)
- IN\_TPAD (*mwptoolkit.utils.enum\_type.EPT attribute*), [144](#page-147-0)
- IN\_TXT (*mwptoolkit.utils.enum\_type.EPT attribute*), [144](#page-147-0)
- Infix (*mwptoolkit.utils.enum\_type.FixType attribute*), [146](#page-149-0)
- infix\_to\_postfix() (*in module mwptoolkit.utils.preprocess\_tool.equation\_operator*), [150](#page-153-0)
- InfixEvaluator (*class in mwptoolkit.evaluate.evaluator*), [25](#page-28-0)
- init\_batches() (*mwptoolkit.data.dataloader.abstract\_dataloader.AbstractDataLoader method*), [4](#page-7-0)
- init\_batches() (*mwp*toolkit.data.dataloader.multi\_equation\_dataloader.MultiEquation *method*), [7](#page-10-0)
- init\_batches() (*mwptoolkit.data.dataloader.pretrain\_dataloader.PretrainDataLoader method*), [7](#page-10-0)
- init\_batches() (*mwp*toolkit.data.dataloader.single\_equation\_dataloader.SingleEquation *method*), [9](#page-12-0)
- init\_batches() (*mwptoolkit.data.dataloader.template\_dataloader.TemplateDataLoader method*), [9](#page-12-0)
- init\_decoder\_inputs() (*mwptoolkit.model.Seq2Seq.dns.DNS method*), [38](#page-41-0)
- init\_decoder\_inputs() (*mwptoolkit.model.Seq2Seq.groupatt.GroupATT method*), [41](#page-44-0)
- init\_decoder\_inputs() (*mwp-*
- init\_decoder\_inputs() (*mwptoolkit.model.Seq2Seq.rnnencdec.RNNEncDec method*), [44](#page-47-0)
- init\_decoder\_inputs() (*mwptoolkit.model.Seq2Seq.rnnvae.RNNVAE method*), [45](#page-48-0)
- init\_decoder\_inputs() (*mwptoolkit.model.Seq2Seq.transformer.Transformer method*), [48](#page-51-0)
- init\_embedding\_params() (*mwptoolkit.module.Embedder.basic\_embedder.BasicEmbedder method*), [95](#page-98-0)

init\_encoder\_mask() (*mwptoolkit.model.Seq2Tree.tsn.TSN method*),

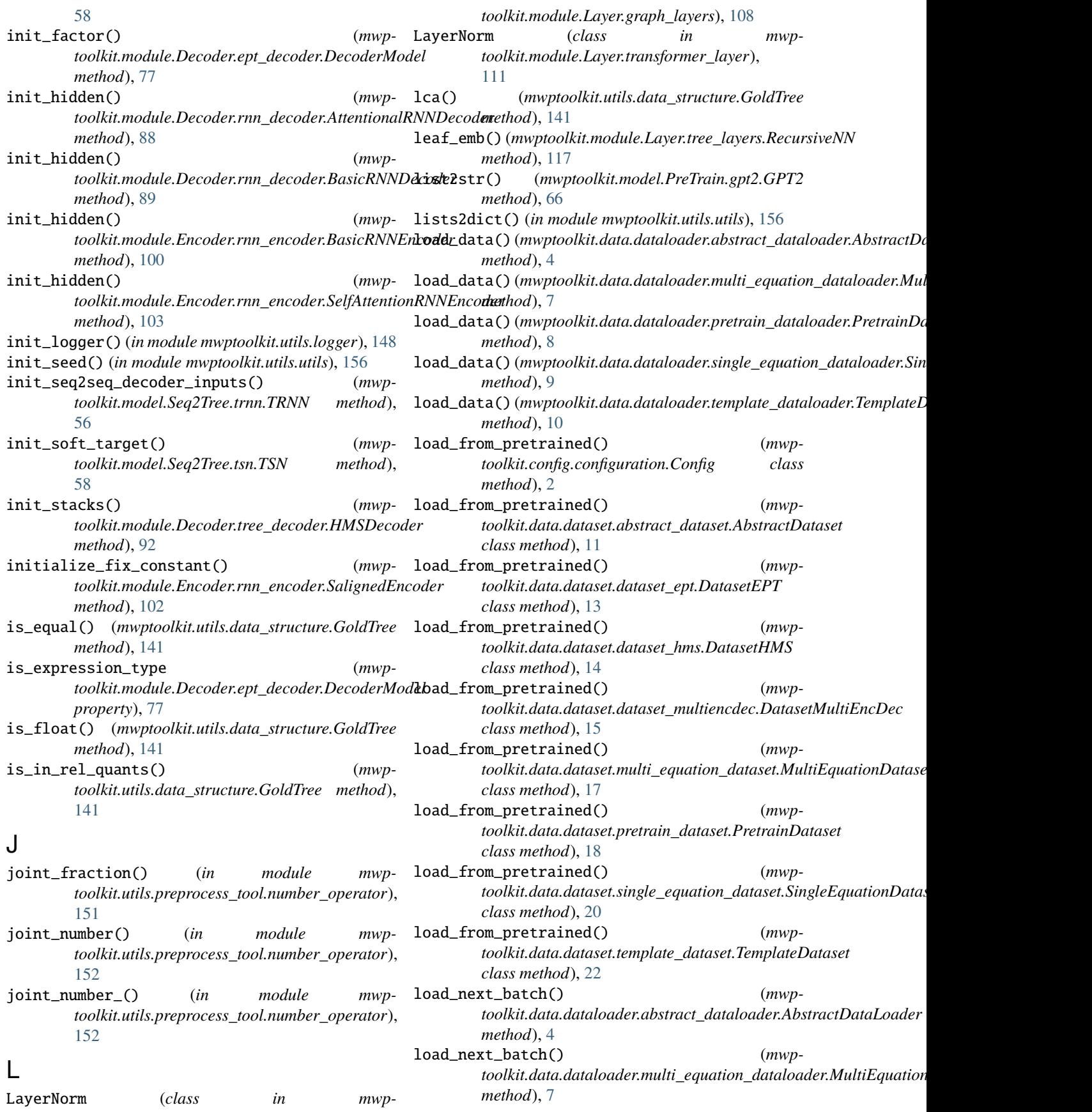

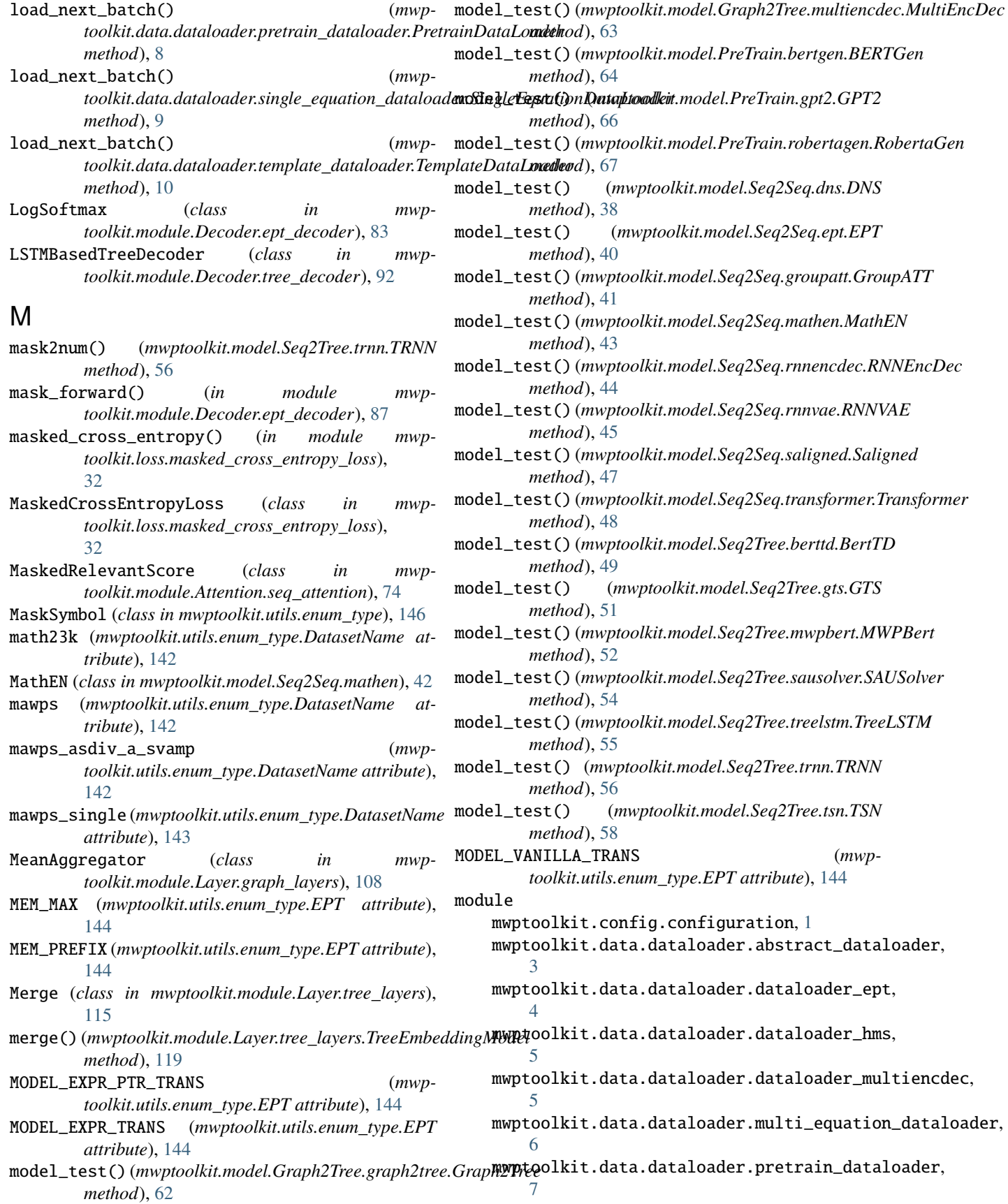

mwptoolkit.data.dataloader.single\_equation\_dat**malptaderk**it.module.Attention.group\_attention, [8](#page-11-0) mwptoolkit.data.dataloader.template\_dataloademwptoolkit.module.Attention.multi\_head\_attention,  $\alpha$ mwptoolkit.data.dataset.abstract\_dataset, [10](#page-13-0) mwptoolkit.data.dataset.dataset\_ept, [12](#page-15-0) mwptoolkit.data.dataset.dataset\_hms, [13](#page-16-0) mwptoolkit.data.dataset.dataset\_multiencdec, [14](#page-17-0) <code>mwptoolkit.data.dataset.multi\_equation\_dataset</code>m<code>wptoolkit.module.Decoder.ept\_decoder, $75\,$  $75\,$ </code> [16](#page-19-0) mwptoolkit.data.dataset.pretrain\_dataset, [17](#page-20-0) mwptoolkit.data.dataset.single\_equation\_datasemtyptoolkit.module.Decoder.tree\_decoder, [19](#page-22-0) mwptoolkit.data.dataset.template\_dataset, [20](#page-23-0) mwptoolkit.data.utils, [22](#page-25-0) mwptoolkit.evaluate.evaluator, [25](#page-28-0) mwptoolkit.hyper\_search, [157](#page-160-0) mwptoolkit.loss.abstract\_loss, [31](#page-34-0) mwptoolkit.loss.binary\_cross\_entropy\_loss, [31](#page-34-0) mwptoolkit.loss.cross\_entropy\_loss, [32](#page-35-0) mwptoolkit.loss.masked\_cross\_entropy\_loss, [32](#page-35-0) mwptoolkit.loss.mse\_loss, [33](#page-36-0) mwptoolkit.loss.nll\_loss, [33](#page-36-0) mwptoolkit.loss.smoothed\_cross\_entropy\_loss, [34](#page-37-0) mwptoolkit.model.Graph2Tree.graph2tree, [61](#page-64-0) mwptoolkit.model.Graph2Tree.multiencdec, [62](#page-65-0) mwptoolkit.model.PreTrain.bertgen, [64](#page-67-0) mwptoolkit.model.PreTrain.gpt2, [65](#page-68-0) mwptoolkit.model.PreTrain.robertagen, [66](#page-69-0) mwptoolkit.model.Seq2Seq.dns, [37](#page-40-0) mwptoolkit.model.Seq2Seq.ept, [39](#page-42-0) mwptoolkit.model.Seq2Seq.groupatt, [41](#page-44-0) mwptoolkit.model.Seq2Seq.mathen, [42](#page-45-0) mwptoolkit.model.Seq2Seq.rnnencdec, [43](#page-46-0) mwptoolkit.model.Seq2Seq.rnnvae, [45](#page-48-0) mwptoolkit.model.Seq2Seq.saligned, [46](#page-49-0) mwptoolkit.model.Seq2Seq.transformer, [47](#page-50-0) mwptoolkit.model.Seq2Tree.berttd, [49](#page-52-0) mwptoolkit.model.Seq2Tree.gts, [50](#page-53-0) mwptoolkit.model.Seq2Tree.mwpbert, [51](#page-54-0) mwptoolkit.model.Seq2Tree.sausolver, [53](#page-56-0) mwptoolkit.model.Seq2Tree.treelstm, [54](#page-57-0) mwptoolkit.model.Seq2Tree.trnn, [56](#page-59-0) mwptoolkit.model.Seq2Tree.tsn, [57](#page-60-0) [69](#page-72-0) [70](#page-73-0) mwptoolkit.module.Attention.self\_attention, [72](#page-75-0) mwptoolkit.module.Attention.seq\_attention, [73](#page-76-0) mwptoolkit.module.Attention.tree\_attention. [75](#page-78-0) mwptoolkit.module.Decoder.rnn\_decoder, [88](#page-91-0) mwptoolkit.module.Decoder.transformer\_decoder, [90](#page-93-0) **Q1** mwptoolkit.module.Embedder.basic\_embedder, [95](#page-98-0) mwptoolkit.module.Embedder.bert\_embedder, [95](#page-98-0) mwptoolkit.module.Embedder.position\_embedder, [95](#page-98-0) mwptoolkit.module.Embedder.roberta\_embedder, [98](#page-101-0) mwptoolkit.module.Encoder.graph\_based\_encoder, [98](#page-101-0) mwptoolkit.module.Encoder.rnn\_encoder, [100](#page-103-0) mwptoolkit.module.Encoder.transformer\_encoder, [103](#page-106-0) mwptoolkit.module.Environment.stack\_machine, [104](#page-107-0) mwptoolkit.module.Graph.gcn, [106](#page-109-0) mwptoolkit.module.Graph.graph\_module, [106](#page-109-0) mwptoolkit.module.Layer.graph\_layers, [108](#page-111-0) mwptoolkit.module.Layer.layers, [109](#page-112-0) mwptoolkit.module.Layer.transformer\_layer, [110](#page-113-0) mwptoolkit.module.Layer.tree\_layers, [113](#page-116-0) mwptoolkit.module.Strategy.beam\_search, [119](#page-122-0) mwptoolkit.module.Strategy.greedy, [121](#page-124-0) mwptoolkit.module.Strategy.sampling, [121](#page-124-0) mwptoolkit.quick\_start, [159](#page-162-0) mwptoolkit.trainer.abstract\_trainer, [123](#page-126-0) mwptoolkit.trainer.supervised\_trainer, [124](#page-127-0) mwptoolkit.trainer.template\_trainer, [139](#page-142-0) mwptoolkit.utils.data\_structure, [141](#page-144-0) mwptoolkit.utils.enum\_type, [142](#page-145-0) mwptoolkit.utils.logger, [148](#page-151-0) mwptoolkit.utils.preprocess\_tool.dataset\_operator, [148](#page-151-0) mwptoolkit.utils.preprocess\_tool.equation\_operator,

[148](#page-151-0) mwptoolkit.utils.preprocess\_tool.number\_operatmodule,[8](#page-11-0) [151](#page-154-0) mwptoolkit.utils.preprocess\_tool.number\_transfi**eod**ule,[9](#page-12-0) [152](#page-155-0) <code>mwptoolkit.utils.preprocess\_tool.sentence\_oper</code> and  $r$  <code>l $\rm{0}$ </code> [154](#page-157-0) mwptoolkit.utils.utils, [155](#page-158-0) mse\_loss()*(mwptoolkit.model.Seq2Tree.sausolver.SAUSol*mumptoolkit.data.dataset.dataset\_hms *method*), [54](#page-57-0) MSELoss (*class in mwptoolkit.loss.mse\_loss*), [33](#page-36-0) Multi (*mwptoolkit.utils.enum\_type.Operators attribute*), [147](#page-150-0) MultiEncDec (*class in mwptoolkit.model.Graph2Tree.multiencdec*), [62](#page-65-0) MultiEncDecEvaluator (*class in mwptoolkit.evaluate.evaluator*), [26](#page-29-0) MultiEncDecTrainer (*class in mwptoolkit.trainer.supervised\_trainer*), [129](#page-132-0) MultiEquation (*mwptoolkit.utils.enum\_type.TaskType attribute*), [147](#page-150-0) MultiEquationDataLoader (*class in mwp*toolkit.data.dataloader.multi\_equation\_dataloade**m),ptoolkit.evaluate.evaluator** [6](#page-9-0) MultiEquationDataset (*class in mwptoolkit.data.dataset.multi\_equation\_dataset*), [16](#page-19-0) MultiHeadAttention (*class in mwptoolkit.module.Attention.multi\_head\_attention*), [72](#page-75-0) MULTIPLES (*mwptoolkit.utils.enum\_type.EPT attribute*), mwptoolkit.loss.cross\_entropy\_loss [144](#page-147-0) MultiWayTree (*mwptoolkit.utils.enum\_type.FixType attribute*), [146](#page-149-0) MultiWayTreeEvaluator (*class in mwptoolkit.evaluate.evaluator*), [28](#page-31-0) MWPBert (*class in mwptoolkit.model.Seq2Tree.mwpbert*), [51](#page-54-0) MWPBertTrainer (*class in mwptoolkit.trainer.supervised\_trainer*), [128](#page-131-0) mwptoolkit.config.configuration module, [1](#page-4-0) mwptoolkit.data.dataloader.abstract\_dataloader mwptoolkit.model.Graph2Tree.multiencdec module, [3](#page-6-0) mwptoolkit.data.dataloader.dataloader\_ept module, [4](#page-7-0) mwptoolkit.data.dataloader.dataloader\_hms module, [5](#page-8-0) mwptoolkit.data.dataloader.dataloader\_multienc**men**toolkit.model.PreTrain.robertagen module, [5](#page-8-0) mwptoolkit.data.dataloader.multi\_equation\_datamunankit.model.Seq2Seq.dns module, [6](#page-9-0) mwptoolkit.data.dataloader.pretrain\_dataloader mwptoolkit.model.Seq2Seq.ept module, [7](#page-10-0) mwptoolkit.data.dataloader.single\_equation\_dataloader mwptoolkit.data.dataloader.template\_dataloader mwptoolkit.data.dataset.abstract\_dataset mwptoolkit.data.dataset.dataset\_ept module, [12](#page-15-0) module, [13](#page-16-0) mwptoolkit.data.dataset.dataset\_multiencdec module, [14](#page-17-0) mwptoolkit.data.dataset.multi\_equation\_dataset module, [16](#page-19-0) mwptoolkit.data.dataset.pretrain\_dataset module, [17](#page-20-0) mwptoolkit.data.dataset.single\_equation\_dataset module, [19](#page-22-0) mwptoolkit.data.dataset.template\_dataset module, [20](#page-23-0) mwptoolkit.data.utils module, [22](#page-25-0) module, [25](#page-28-0) mwptoolkit.hyper\_search module, [157](#page-160-0) mwptoolkit.loss.abstract\_loss module, [31](#page-34-0) mwptoolkit.loss.binary\_cross\_entropy\_loss module, [31](#page-34-0) module, [32](#page-35-0) mwptoolkit.loss.masked\_cross\_entropy\_loss module, [32](#page-35-0) mwptoolkit.loss.mse\_loss module, [33](#page-36-0) mwptoolkit.loss.nll\_loss module, [33](#page-36-0) mwptoolkit.loss.smoothed\_cross\_entropy\_loss module, [34](#page-37-0) mwptoolkit.model.Graph2Tree.graph2tree module, [61](#page-64-0) module, [62](#page-65-0) mwptoolkit.model.PreTrain.bertgen module, [64](#page-67-0) mwptoolkit.model.PreTrain.gpt2 module, [65](#page-68-0) module, [66](#page-69-0) module, [37](#page-40-0) module, [39](#page-42-0)

mwptoolkit.model.Seq2Seq.groupatt module, [41](#page-44-0) mwptoolkit.model.Seq2Seq.mathen module, [42](#page-45-0) mwptoolkit.model.Seq2Seq.rnnencdec module, [43](#page-46-0) mwptoolkit.model.Seq2Seq.rnnvae module, [45](#page-48-0) mwptoolkit.model.Seq2Seq.saligned module, [46](#page-49-0) mwptoolkit.model.Seq2Seq.transformer module, [47](#page-50-0) mwptoolkit.model.Seq2Tree.berttd module, [49](#page-52-0) mwptoolkit.model.Seq2Tree.gts module, [50](#page-53-0) mwptoolkit.model.Seq2Tree.mwpbert module, [51](#page-54-0) mwptoolkit.model.Seq2Tree.sausolver module, [53](#page-56-0) mwptoolkit.model.Seq2Tree.treelstm module, [54](#page-57-0) mwptoolkit.model.Seq2Tree.trnn module, [56](#page-59-0) mwptoolkit.model.Seq2Tree.tsn module, [57](#page-60-0) mwptoolkit.module.Attention.group\_attention module, [69](#page-72-0) mwptoolkit.module.Attention.multi\_head\_attentimmptoolkit.trainer.supervised\_trainer module, [70](#page-73-0) mwptoolkit.module.Attention.self\_attention module, [72](#page-75-0) mwptoolkit.module.Attention.seq\_attention module, [73](#page-76-0) mwptoolkit.module.Attention.tree\_attention module, [75](#page-78-0) mwptoolkit.module.Decoder.ept\_decoder module, [75](#page-78-0) mwptoolkit.module.Decoder.rnn\_decoder module, [88](#page-91-0) mwptoolkit.module.Decoder.transformer\_decoder mwptoolkit.utils.preprocess\_tool.equation\_operator module, [90](#page-93-0) mwptoolkit.module.Decoder.tree\_decoder module, [91](#page-94-0) mwptoolkit.module.Embedder.basic\_embedder module, [95](#page-98-0) mwptoolkit.module.Embedder.bert\_embedder module, [95](#page-98-0) mwptoolkit.module.Embedder.position\_embedder mwptoolkit.utils.utils module, [95](#page-98-0) mwptoolkit.module.Embedder.roberta\_embedder module, [98](#page-101-0) module, [155](#page-158-0) N

mwptoolkit.module.Encoder.rnn\_encoder module, [100](#page-103-0) mwptoolkit.module.Encoder.transformer\_encoder module, [103](#page-106-0) mwptoolkit.module.Environment.stack\_machine module, [104](#page-107-0) mwptoolkit.module.Graph.gcn module, [106](#page-109-0) mwptoolkit.module.Graph.graph\_module module, [106](#page-109-0) mwptoolkit.module.Layer.graph\_layers module, [108](#page-111-0) mwptoolkit.module.Layer.layers module, [109](#page-112-0) mwptoolkit.module.Layer.transformer\_layer module, [110](#page-113-0) mwptoolkit.module.Layer.tree\_layers module, [113](#page-116-0) mwptoolkit.module.Strategy.beam\_search module, [119](#page-122-0) mwptoolkit.module.Strategy.greedy module, [121](#page-124-0) mwptoolkit.module.Strategy.sampling module, [121](#page-124-0) mwptoolkit.quick\_start module, [159](#page-162-0) mwptoolkit.trainer.abstract\_trainer module, [123](#page-126-0) module, [124](#page-127-0) mwptoolkit.trainer.template\_trainer module, [139](#page-142-0) mwptoolkit.utils.data\_structure module, [141](#page-144-0) mwptoolkit.utils.enum\_type module, [142](#page-145-0) mwptoolkit.utils.logger module, [148](#page-151-0) mwptoolkit.utils.preprocess\_tool.dataset\_operator module, [148](#page-151-0) module, [148](#page-151-0) mwptoolkit.utils.preprocess\_tool.number\_operator module, [151](#page-154-0) mwptoolkit.utils.preprocess\_tool.number\_transfer module, [152](#page-155-0) mwptoolkit.utils.preprocess\_tool.sentence\_operator module, [154](#page-157-0)

mwptoolkit.module.Encoder.graph\_based\_encoder NEG\_INF (*mwptoolkit.utils.enum\_type.EPT attribute*), module, [98](#page-101-0) [144](#page-147-0)

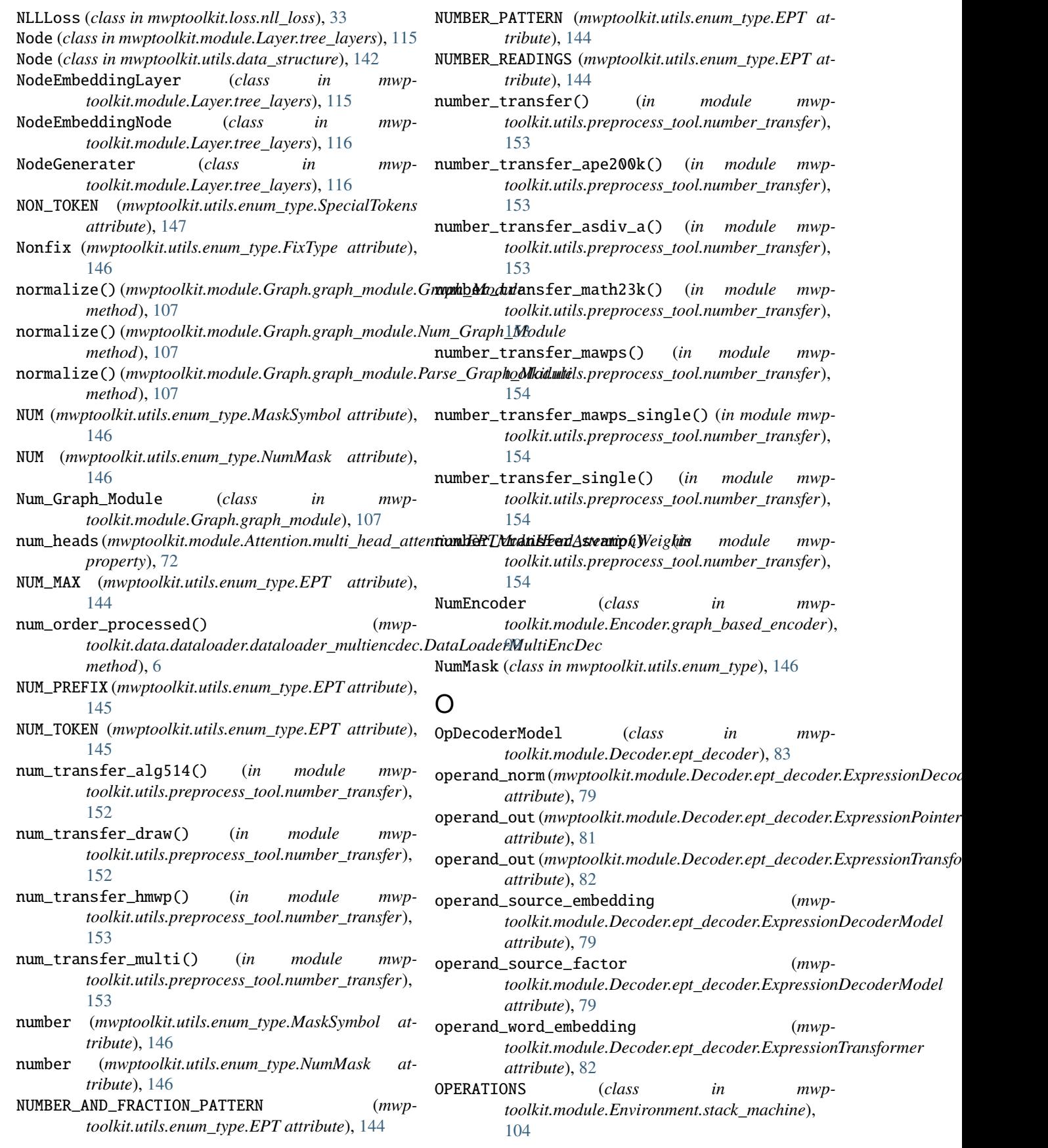

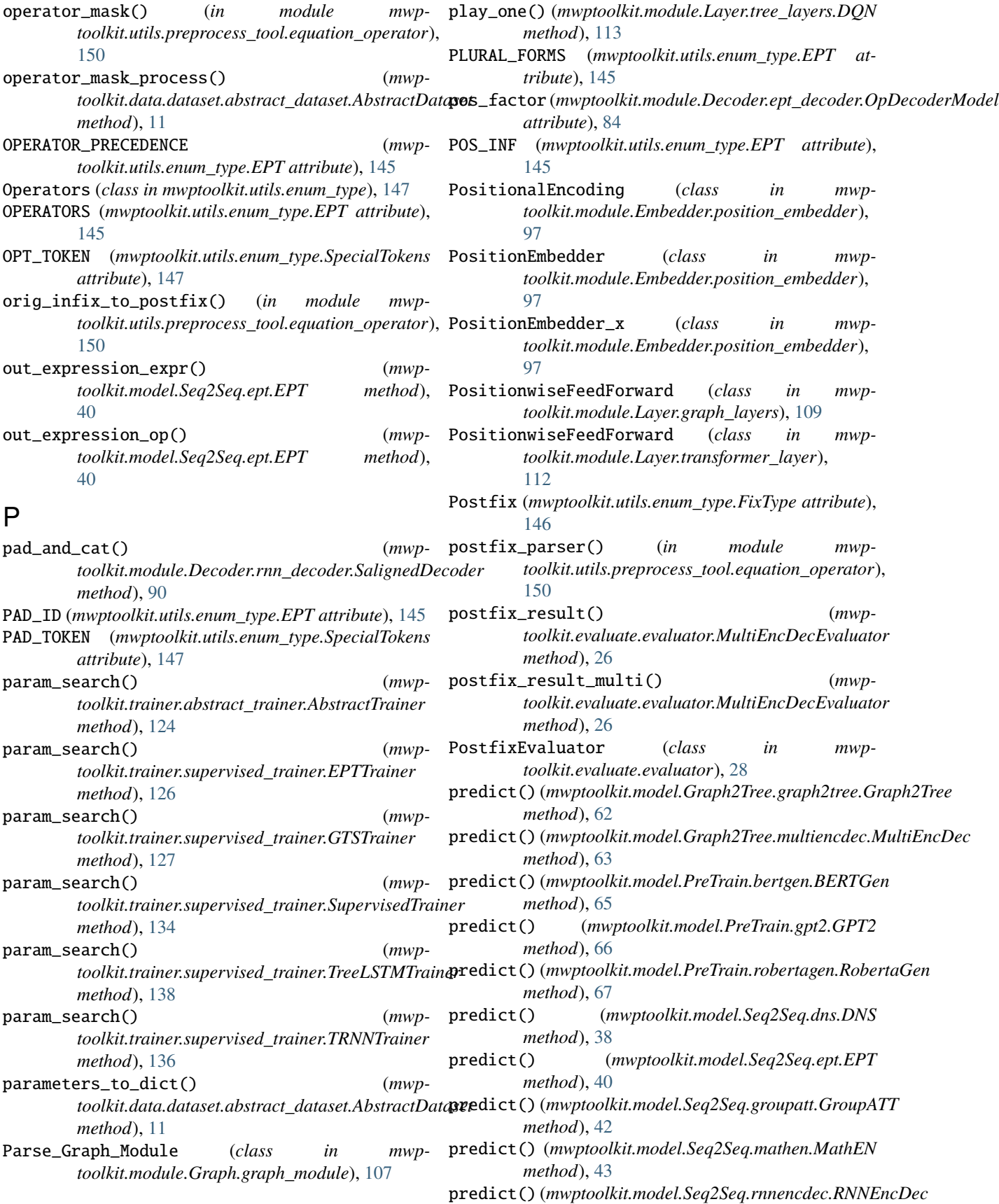

*method*), [44](#page-47-0) predict() (*mwptoolkit.model.Seq2Seq.rnnvae.RNNVAE method*), [46](#page-49-0) predict() (*mwptoolkit.model.Seq2Seq.saligned.Saligned method*), [47](#page-50-0) predict() (*mwptoolkit.model.Seq2Seq.transformer.Transformer method*), [48](#page-51-0) predict() (*mwptoolkit.model.Seq2Tree.berttd.BertTD* process\_gap\_encoder\_decoder() (*mwpmethod*), [50](#page-53-0) predict() (*mwptoolkit.model.Seq2Tree.gts.GTS method*), [51](#page-54-0) predict() (*mwptoolkit.model.Seq2Tree.mwpbert.MWPBert method*), [52](#page-55-0) predict() (*mwptoolkit.model.Seq2Tree.sausolver.SAUSolver* Q *method*), [54](#page-57-0) predict() (*mwptoolkit.model.Seq2Tree.treelstm.TreeLSTM method*), [55](#page-58-0) predict() (*mwptoolkit.model.Seq2Tree.trnn.TRNN method*), [57](#page-60-0) predict() (*mwptoolkit.model.Seq2Tree.tsn.TSN method*), [58](#page-61-0) Prediction (*class in mwptoolkit.module.Layer.tree\_layers*), [116](#page-119-0) PredictModel (*class in mwptoolkit.module.Decoder.tree\_decoder*), [93](#page-96-0) Prefix (*mwptoolkit.utils.enum\_type.FixType attribute*), [146](#page-149-0) prefix2tree() (*mwptoolkit.utils.data\_structure.PrefixTree method*), [142](#page-145-0) prefix\_result() (*mwptoolkit.evaluate.evaluator.MultiEncDecEvaluator* refine\_formula\_as\_prefix() (*in module mwpmethod*), [26](#page-29-0) prefix\_result\_multi() (*mwptoolkit.evaluate.evaluator.MultiEncDecEvaluator method*), [27](#page-30-0) PrefixEvaluator (*class in mwptoolkit.evaluate.evaluator*), [29](#page-32-0) PrefixTree (*class in mwptoolkit.utils.data\_structure*), [142](#page-145-0) PREP\_KEY\_ANS (*mwptoolkit.utils.enum\_type.EPT attribute*), [145](#page-148-0) PREP\_KEY\_EQN (*mwptoolkit.utils.enum\_type.EPT attribute*), [145](#page-148-0) PREP\_KEY\_MEM (*mwptoolkit.utils.enum\_type.EPT attribute*), [145](#page-148-0) preprocess\_ept\_dataset\_() (*in module mwptoolkit.utils.preprocess\_tool.dataset\_operator*), [148](#page-151-0) PretrainDataLoader (*class in mwptoolkit.data.dataloader.pretrain\_dataloader*), [7](#page-10-0) PretrainDataset (*class in mwptoolkit.data.dataset.pretrain\_dataset*), [17](#page-20-0) PretrainSeq2SeqTrainer (*class in mwptoolkit.trainer.supervised\_trainer*), [130](#page-133-0) PretrainTRNNTrainer (*class in mwptoolkit.trainer.supervised\_trainer*), [131](#page-134-0) problem\_level\_forword() (*mwptoolkit.module.Encoder.rnn\_encoder.HWCPEncoder method*), [101](#page-104-0) *toolkit.model.Seq2Seq.groupatt.GroupATT method*), [42](#page-45-0) push() (*mwptoolkit.module.Environment.stack\_machine.StackMachine method*), [106](#page-109-0) query() (*mwptoolkit.utils.data\_structure.GoldTree method*), [142](#page-145-0) R read\_ape200k\_source() (*in module mwptoolkit.utils.utils*), [156](#page-159-0) read\_json\_data() (*in module mwptoolkit.utils.utils*), [156](#page-159-0) read\_math23k\_source() (*in module mwptoolkit.utils.utils*), [156](#page-159-0) read\_pos\_from\_file() (*mwptoolkit.data.dataset.dataset\_multiencdec.DatasetMultiEncDec method*), [15](#page-18-0) RecurCell() (*mwptoolkit.module.Layer.tree\_layers.RecursiveNN method*), [117](#page-120-0) RecursiveNN (*class in mwptoolkit.module.Layer.tree\_layers*), [117](#page-120-0) *toolkit.utils.preprocess\_tool.dataset\_operator*), [148](#page-151-0) RelevantScore (*class in mwptoolkit.module.Attention.seq\_attention*), [74](#page-77-0) replace\_masked\_values() (*in module mwptoolkit.module.Encoder.graph\_based\_encoder*), [100](#page-103-0) required\_field (*mwptoolkit.module.Decoder.ept\_decoder.DecoderModel property*), [77](#page-80-0) required\_field (*mwptoolkit.module.Decoder.ept\_decoder.ExpressionPointerTransformer property*), [81](#page-84-0) required\_field (*mwptoolkit.module.Decoder.ept\_decoder.ExpressionTransformer property*), [82](#page-85-0) required\_field (*mwptoolkit.module.Decoder.ept\_decoder.VanillaOpTransformer property*), [86](#page-89-0) reset() (*mwptoolkit.loss.abstract\_loss.AbstractLoss method*), [31](#page-34-0)

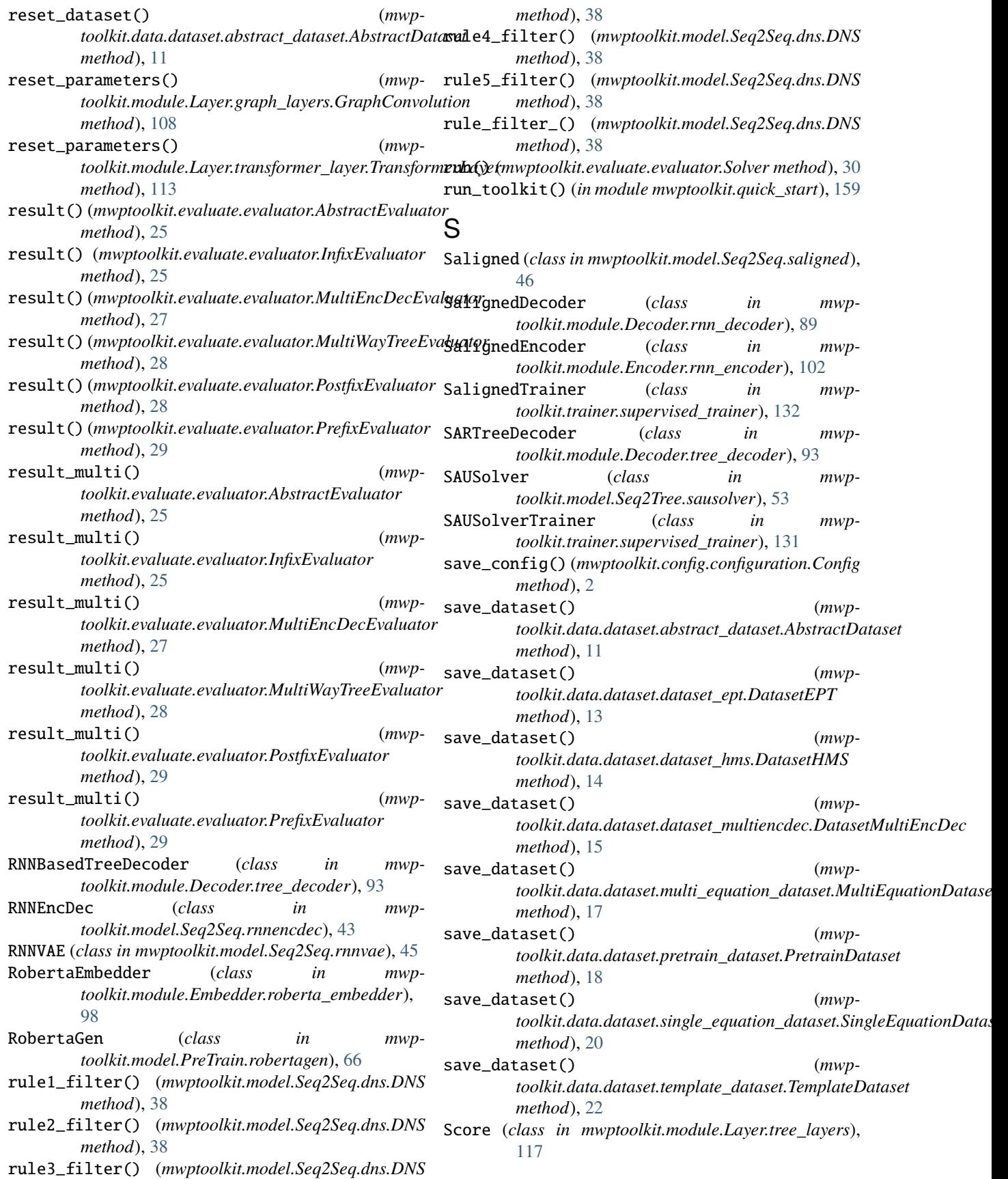

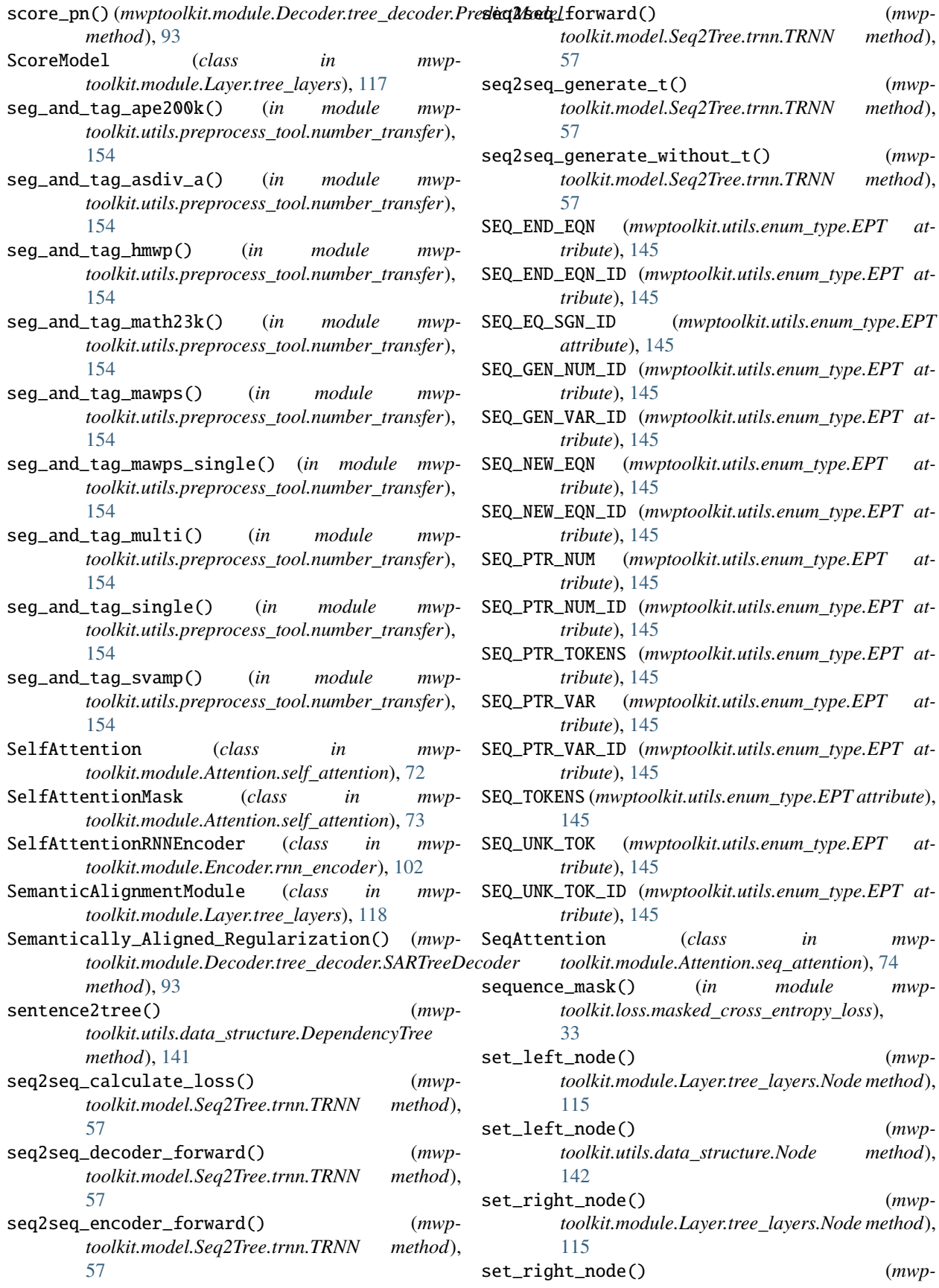

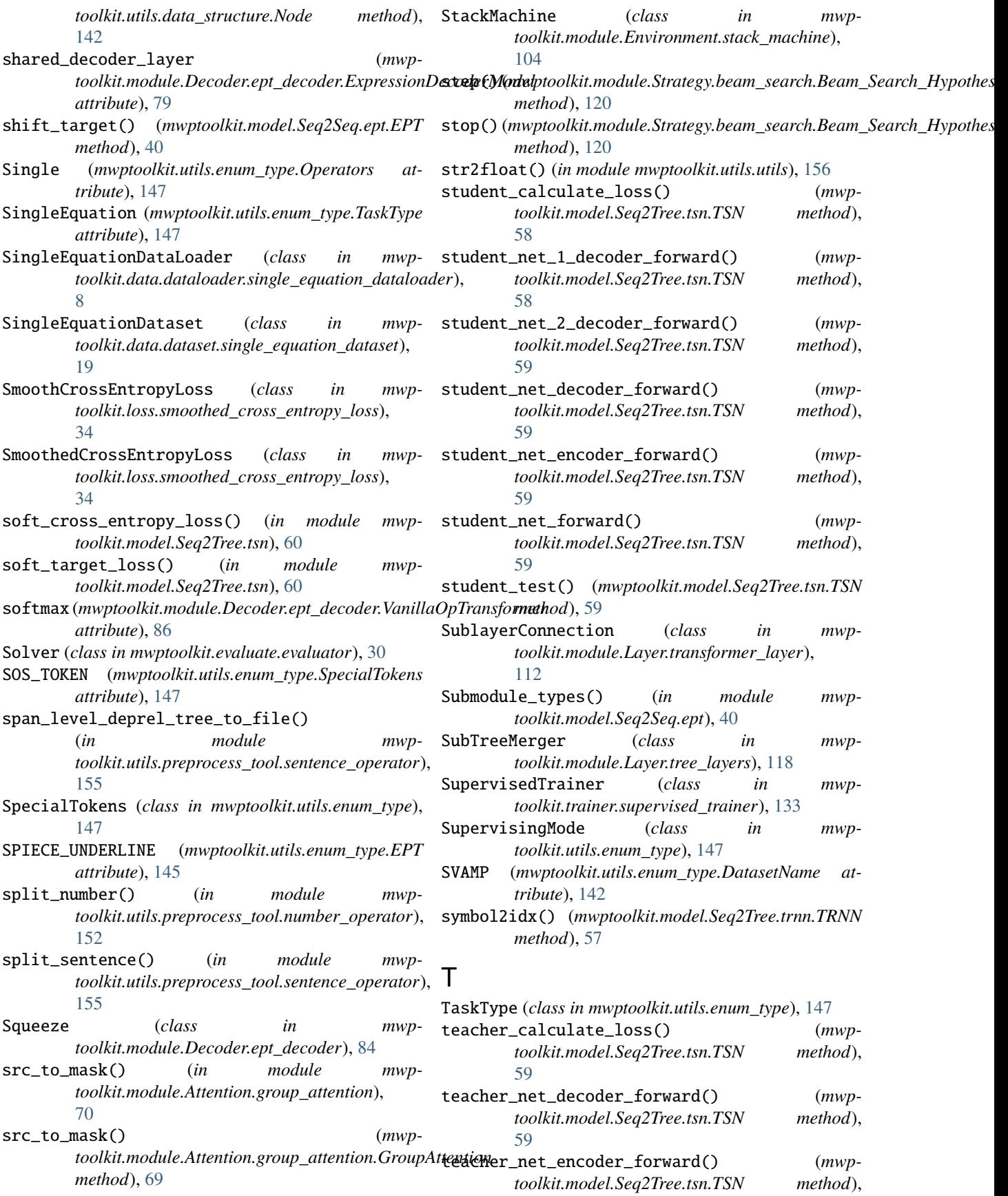

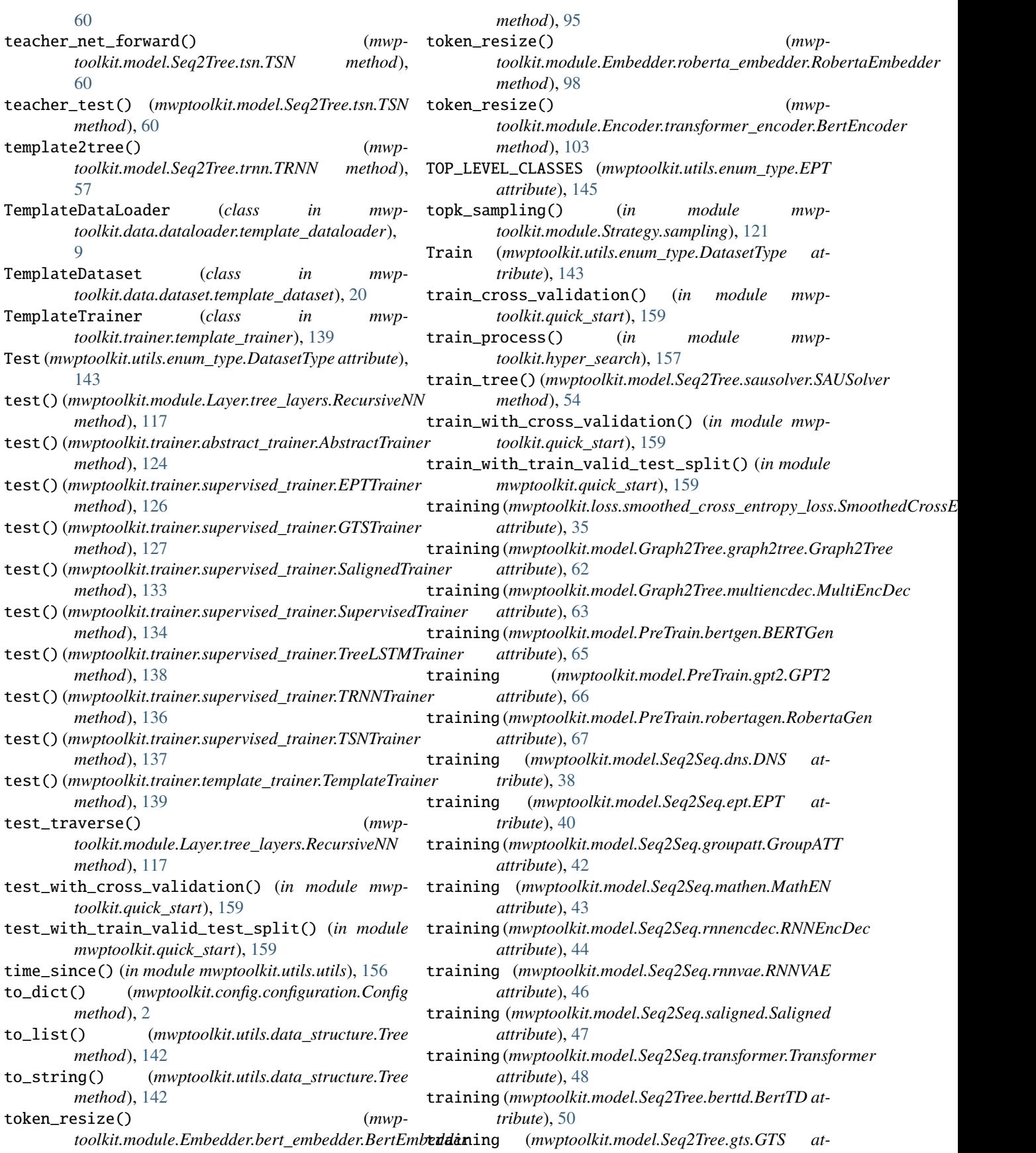

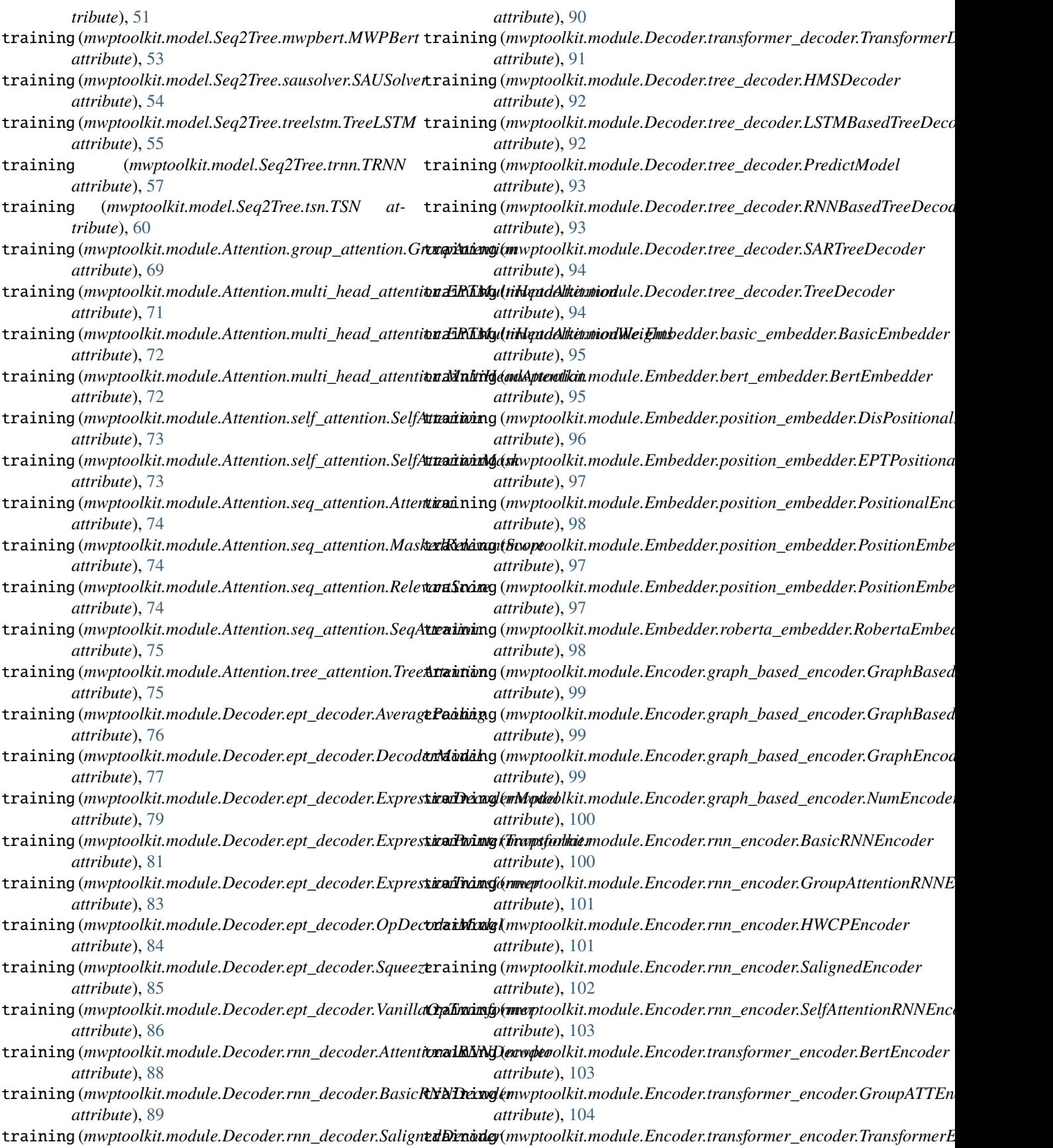

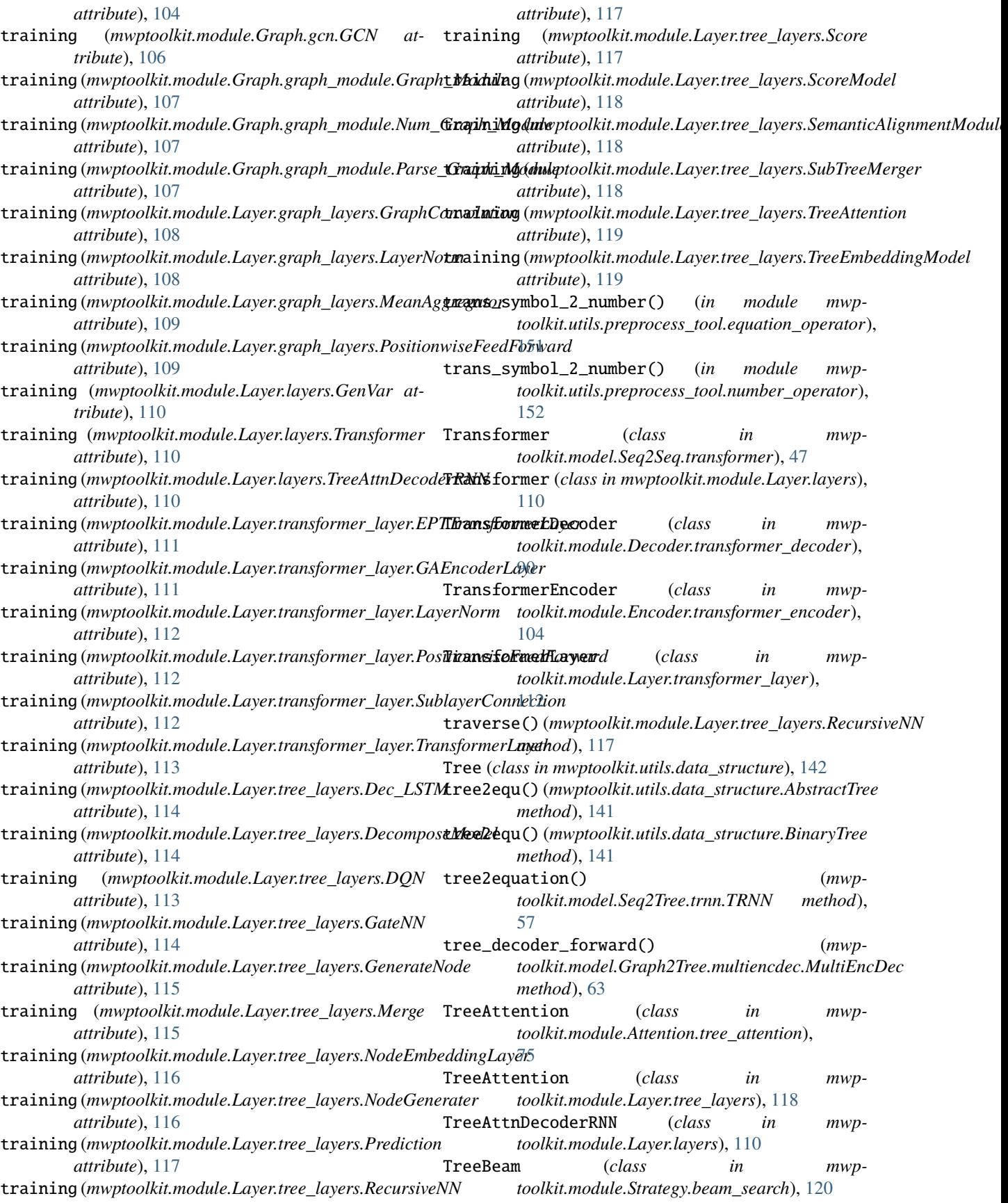

- TreeDecoder (*class in mwptoolkit.module.Decoder.tree\_decoder*), [94](#page-97-0)
- TreeEmbedding (*class in mwptoolkit.module.Layer.tree\_layers*), [119](#page-122-0)
- TreeEmbeddingModel (*class in mwptoolkit.module.Layer.tree\_layers*), [119](#page-122-0)
- TreeLSTM (*class in mwptoolkit.model.Seq2Tree.treelstm*), [54](#page-57-0)
- TreeLSTMTrainer (*class in mwptoolkit.trainer.supervised\_trainer*), [137](#page-140-0)
- TreeNode (*class in mwptoolkit.module.Layer.tree\_layers*), [119](#page-122-0) TRNN (*class in mwptoolkit.model.Seq2Tree.trnn*), [56](#page-59-0)

TRNNTrainer (*class in mwptoolkit.trainer.supervised\_trainer*), [135](#page-138-0) TSN (*class in mwptoolkit.model.Seq2Tree.tsn*), [57](#page-60-0) TSNTrainer (*class in mwp-*

*toolkit.trainer.supervised\_trainer*), [136](#page-139-0)

## $\mathbf{U}$

UNK\_TOKEN (*mwptoolkit.utils.enum\_type.SpecialTokens attribute*), [147](#page-150-0)

# V

- Valid (*mwptoolkit.utils.enum\_type.DatasetType attribute*), [143](#page-146-0)
- VanillaOpTransformer (*class in mwptoolkit.module.Decoder.ept\_decoder*), [85](#page-88-0)
- VAR\_MAX (*mwptoolkit.utils.enum\_type.EPT attribute*), [146](#page-149-0)
- VAR\_PREFIX (*mwptoolkit.utils.enum\_type.EPT attribute*), [146](#page-149-0)

# W

```
weakly_supervised (mwp-
       toolkit.utils.enum_type.SupervisingMode
       attribute), 147
word_level_forward() (mwp-
       toolkit.module.Encoder.rnn_encoder.HWCPEncoder
       method), 101
write_json_data() (in module mwptoolkit.utils.utils),
       156
```
## Z

zh (*mwptoolkit.utils.enum\_type.DatasetLanguage attribute*), [142](#page-145-0)